# Package 'baker'

January 30, 2024

<span id="page-0-0"></span>Type Package

Title ``Nested Partially Latent Class Models''

Version 1.0.3

Date 2024-01-29

Description Provides functions to specify, fit and visualize

nested partially-latent class models (

Wu, Deloria-Knoll, Hammitt, and Zeger (2016) [<doi:10.1111/rssc.12101>](https://doi.org/10.1111/rssc.12101); Wu, Deloria-Knoll, and Zeger (2017) [<doi:10.1093/biostatistics/kxw037>](https://doi.org/10.1093/biostatistics/kxw037);

Wu and Chen (2021) [<doi:10.1002/sim.8804>](https://doi.org/10.1002/sim.8804)) for

inference of population disease etiology and individual diagnosis. In the motivating Pneumonia Etiology Research for Child Health (PERCH) study, because both quantities of interest sum to one hundred percent, the PERCH scientists frequently refer to them as population etiology pie and individual etiology pie, hence the name of the package.

# **Depends**  $R(>= 4.3.0)$

**Imports** rjags( $>= 4-6$ ), R2jags( $>= 0.5$ ), lubridate( $>= 1.3$ ), binom( $>=$ 1.1),  $\text{coda} >= 0.16$ ,  $\text{robCompositions} >= 2.0.3)$ ,  $\text{sgplot2} >=$ 1.0), ggpubr(>= 0.4.0), gridExtra(>= 2.0), reshape2(>= 1.4), mgcv( $>= 1.8-6$ ), mvbutils( $>= 2.7.4.1$ ), shinyFiles( $>= 0.6$ ),

shinydashboard(>= 0.5.1), stats, utils, abind

License MIT + file LICENSE

Language en-US

SystemRequirements JAGS (>= 4.3.2) (http://mcmc-jags.sourceforge.net)

Suggests spelling, knitr, testthat, rmarkdown, covr, knitcitations, sf

VignetteBuilder knitr

RoxygenNote 7.2.3

Encoding UTF-8

URL <https://github.com/zhenkewu/baker>, <https://zhenkewu.com/baker/>

BugReports <https://github.com/zhenkewu/baker/issues>

NeedsCompilation no

```
Author Zhenke Wu [cre, aut, cph] (<https://orcid.org/0000-0001-7582-669X>),
     Scott Zeger [aut] (<https://orcid.org/0000-0001-8907-1603>),
     John Muschelli [ctb] (<https://orcid.org/0000-0001-6469-1750>),
     Irena Chen [ctb] (<https://orcid.org/0000-0002-9366-8506>)
```
Maintainer Zhenke Wu <zhenkewu@gmail.com>

Repository CRAN

Date/Publication 2024-01-30 08:40:02 UTC

# R topics documented:

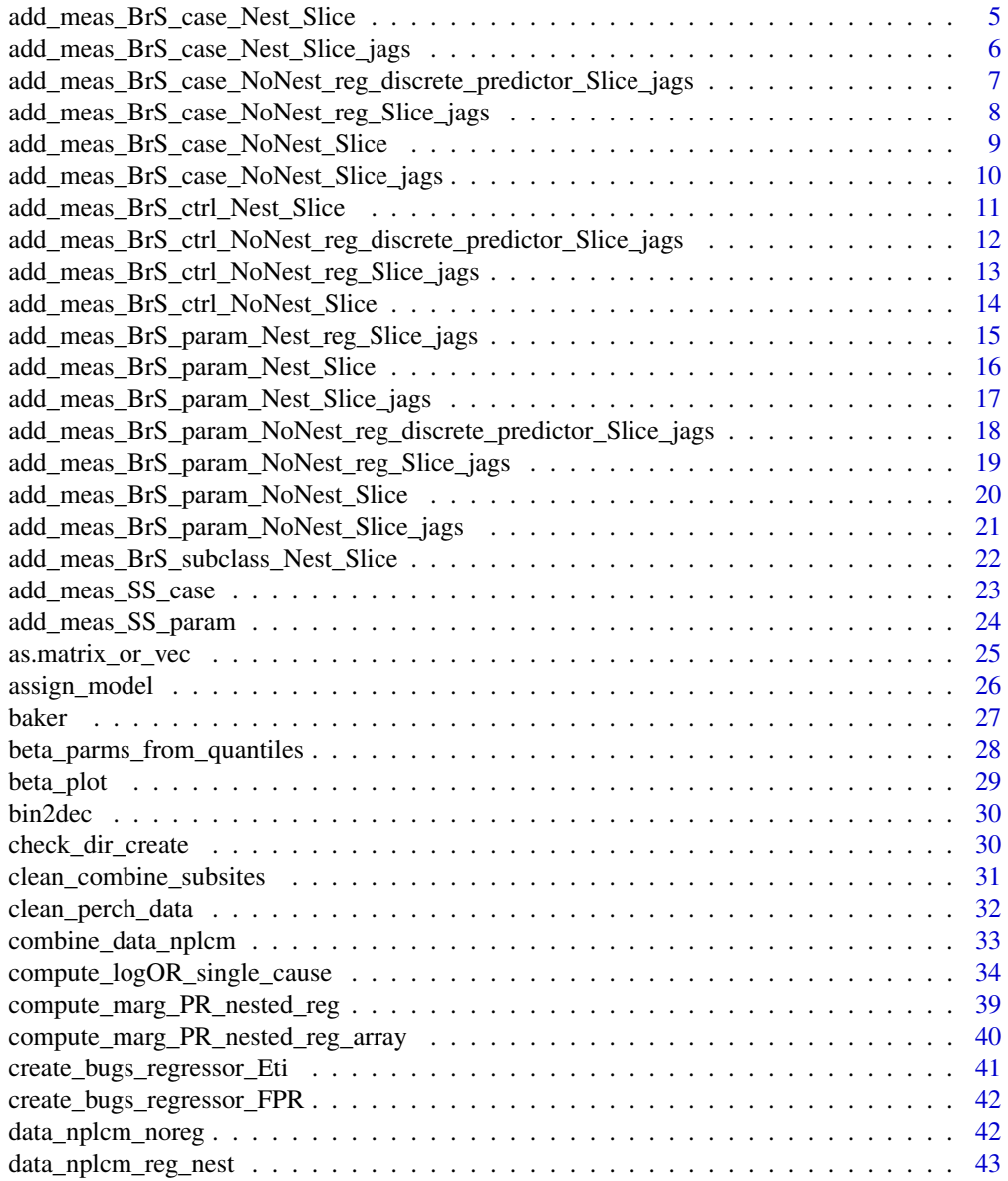

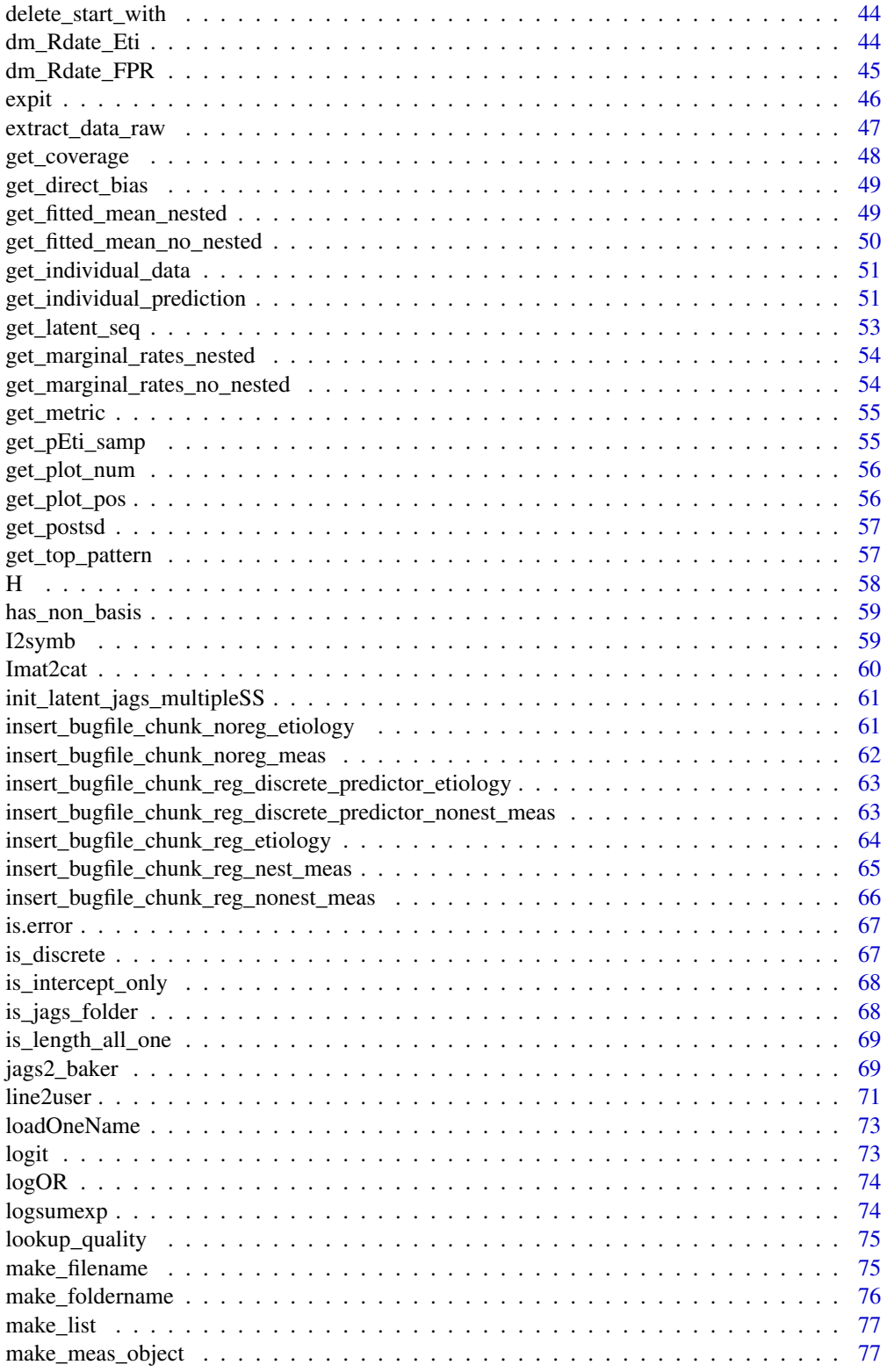

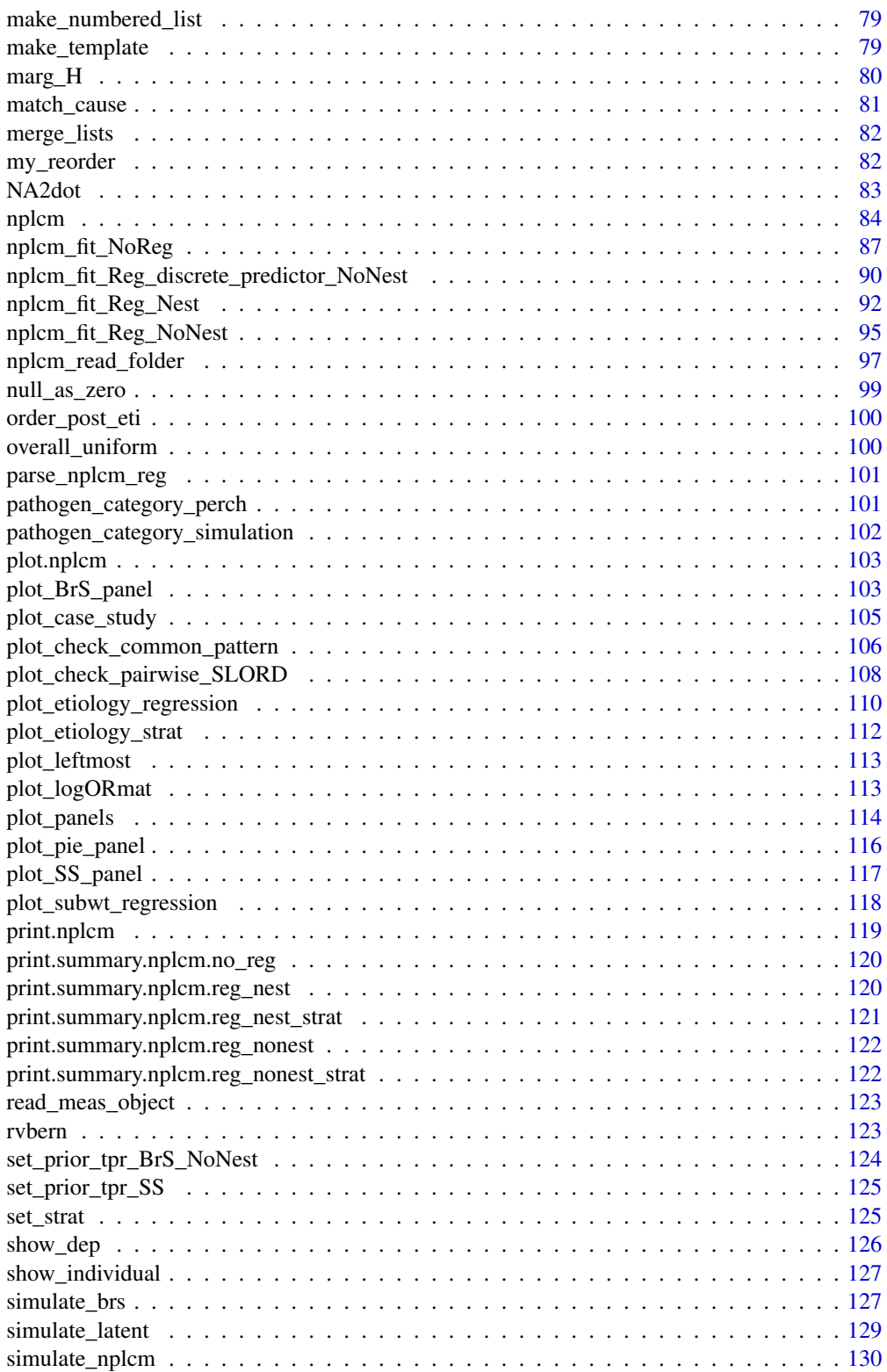

<span id="page-4-0"></span>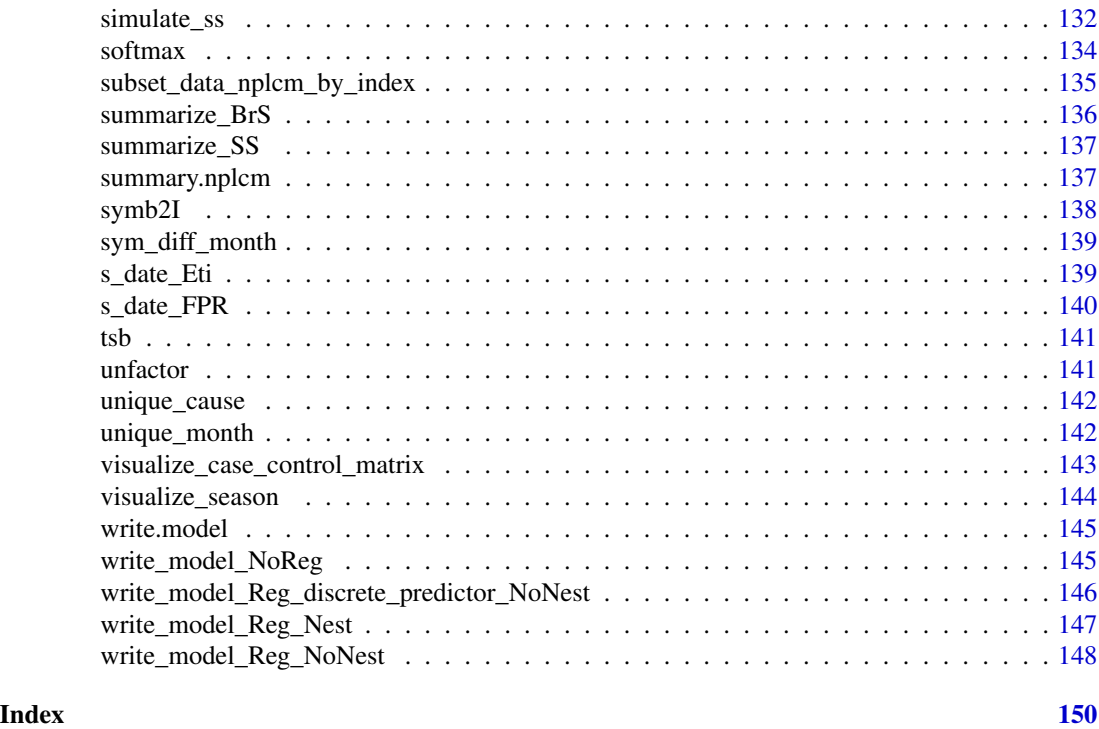

```
add_meas_BrS_case_Nest_Slice
```
*add likelihood for a BrS measurement slice among cases (conditional dependence)*

# Description

add likelihood for a BrS measurement slice among cases (conditional dependence)

# Usage

```
add_meas_BrS_case_Nest_Slice(s, Mobs, cause_list, ppd = NULL)
```
# Arguments

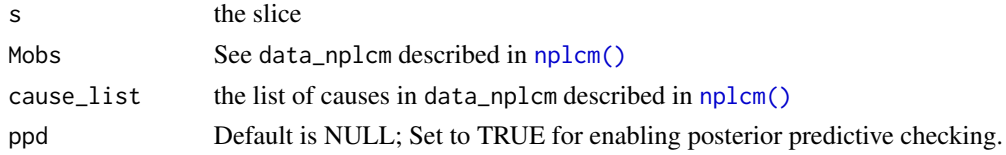

# Value

<span id="page-5-0"></span>Other likelihood specification functions: [add\\_meas\\_BrS\\_case\\_Nest\\_Slice\\_jags\(](#page-5-1)), [add\\_meas\\_BrS\\_case\\_NoNest\\_Slice\\_jags\(](#page-9-1)), [add\\_meas\\_BrS\\_case\\_NoNest\\_Slice\(](#page-8-1)), [add\\_meas\\_BrS\\_case\\_NoNest\\_reg\\_Slice\\_jags\(](#page-7-1)), add\_meas\_BrS\_case\_NoNest [add\\_meas\\_BrS\\_ctrl\\_Nest\\_Slice\(](#page-10-1)), [add\\_meas\\_BrS\\_ctrl\\_NoNest\\_Slice\(](#page-13-1)), [add\\_meas\\_BrS\\_ctrl\\_NoNest\\_reg\\_Slice\\_jags\(](#page-12-1)), [add\\_meas\\_BrS\\_ctrl\\_NoNest\\_reg\\_discrete\\_predictor\\_Slice\\_jags\(](#page-11-1)), [add\\_meas\\_BrS\\_param\\_Nest\\_Slice\\_jags\(](#page-16-1)), [add\\_meas\\_BrS\\_param\\_Nest\\_Slice\(](#page-15-1)), [add\\_meas\\_BrS\\_param\\_Nest\\_reg\\_Slice\\_jags\(](#page-14-1)), [add\\_meas\\_BrS\\_param\\_NoNest\\_Slice\\_jags\(](#page-20-1)), [add\\_meas\\_BrS\\_param\\_NoNest\\_Slice\(](#page-19-1)), [add\\_meas\\_BrS\\_param\\_NoNest\\_reg\\_Slice\\_jags\(](#page-18-1)), add\_meas\_BrS\_param\_NoN [add\\_meas\\_BrS\\_subclass\\_Nest\\_Slice\(](#page-21-1)), [add\\_meas\\_SS\\_case\(](#page-22-1)), [add\\_meas\\_SS\\_param\(](#page-23-1))

Other plug-and-play functions: [add\\_meas\\_BrS\\_case\\_Nest\\_Slice\\_jags\(](#page-5-1)), [add\\_meas\\_BrS\\_case\\_NoNest\\_Slice\\_jags\(](#page-9-1)), [add\\_meas\\_BrS\\_case\\_NoNest\\_Slice\(](#page-8-1)), [add\\_meas\\_BrS\\_case\\_NoNest\\_reg\\_Slice\\_jags\(](#page-7-1)), add\_meas\_BrS\_case\_NoNest [add\\_meas\\_BrS\\_ctrl\\_Nest\\_Slice\(](#page-10-1)), [add\\_meas\\_BrS\\_ctrl\\_NoNest\\_Slice\(](#page-13-1)), [add\\_meas\\_BrS\\_ctrl\\_NoNest\\_reg\\_Slice\\_jags\(](#page-12-1)), [add\\_meas\\_BrS\\_ctrl\\_NoNest\\_reg\\_discrete\\_predictor\\_Slice\\_jags\(](#page-11-1)), [add\\_meas\\_BrS\\_param\\_Nest\\_Slice\\_jags\(](#page-16-1)), [add\\_meas\\_BrS\\_param\\_Nest\\_Slice\(](#page-15-1)), [add\\_meas\\_BrS\\_param\\_Nest\\_reg\\_Slice\\_jags\(](#page-14-1)), add\_meas\_BrS\_param\_NoNest\_ [add\\_meas\\_BrS\\_param\\_NoNest\\_Slice\(](#page-19-1)), [add\\_meas\\_BrS\\_param\\_NoNest\\_reg\\_Slice\\_jags\(](#page-18-1)), add\_meas\_BrS\_param\_NoN [add\\_meas\\_BrS\\_subclass\\_Nest\\_Slice\(](#page-21-1)), [add\\_meas\\_SS\\_case\(](#page-22-1)), [add\\_meas\\_SS\\_param\(](#page-23-1))

<span id="page-5-1"></span>add\_meas\_BrS\_case\_Nest\_Slice\_jags

*add likelihood for a BrS measurement slice among cases (conditional dependence)*

## Description

add likelihood for a BrS measurement slice among cases (conditional dependence)

# Usage

```
add_meas_BrS_case_Nest_Slice_jags(s, Mobs, cause_list, ppd = NULL)
```
# Arguments

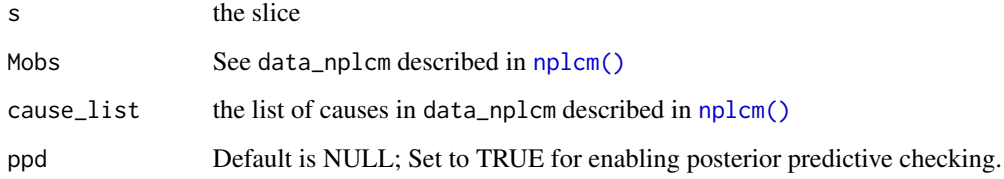

# Value

<span id="page-6-0"></span>Other likelihood specification functions: [add\\_meas\\_BrS\\_case\\_Nest\\_Slice\(](#page-4-1)), [add\\_meas\\_BrS\\_case\\_NoNest\\_Slice\\_jags\(](#page-9-1)), [add\\_meas\\_BrS\\_case\\_NoNest\\_Slice\(](#page-8-1)), [add\\_meas\\_BrS\\_case\\_NoNest\\_reg\\_Slice\\_jags\(](#page-7-1)), add\_meas\_BrS\_case\_NoNest [add\\_meas\\_BrS\\_ctrl\\_Nest\\_Slice\(](#page-10-1)), [add\\_meas\\_BrS\\_ctrl\\_NoNest\\_Slice\(](#page-13-1)), add\_meas\_BrS\_ctrl\_NoNest\_reg\_Slice\_ [add\\_meas\\_BrS\\_ctrl\\_NoNest\\_reg\\_discrete\\_predictor\\_Slice\\_jags\(](#page-11-1)), [add\\_meas\\_BrS\\_param\\_Nest\\_Slice\\_jags\(](#page-16-1)), [add\\_meas\\_BrS\\_param\\_Nest\\_Slice\(](#page-15-1)), [add\\_meas\\_BrS\\_param\\_Nest\\_reg\\_Slice\\_jags\(](#page-14-1)), add\_meas\_BrS\_param\_NoNest\_ [add\\_meas\\_BrS\\_param\\_NoNest\\_Slice\(](#page-19-1)), [add\\_meas\\_BrS\\_param\\_NoNest\\_reg\\_Slice\\_jags\(](#page-18-1)), add\_meas\_BrS\_param\_NoN [add\\_meas\\_BrS\\_subclass\\_Nest\\_Slice\(](#page-21-1)), [add\\_meas\\_SS\\_case\(](#page-22-1)), [add\\_meas\\_SS\\_param\(](#page-23-1))

```
Other plug-and-play functions: add_meas_BrS_case_Nest_Slice(), add_meas_BrS_case_NoNest_Slice_jags(),
add_meas_BrS_case_NoNest_Slice(add_meas_BrS_case_NoNest_reg_Slice_jags(), add_meas_BrS_case_NoNest
add_meas_BrS_ctrl_Nest_Slice(), add_meas_BrS_ctrl_NoNest_Slice(), add_meas_BrS_ctrl_NoNest_reg_Slice_jags(),
add_meas_BrS_ctrl_NoNest_reg_discrete_predictor_Slice_jags(), add_meas_BrS_param_Nest_Slice_jags(),
add_meas_BrS_param_Nest_Slice(add_meas_BrS_param_Nest_reg_Slice_jags(), add_meas_BrS_param_NoNest_
add_meas_BrS_param_NoNest_Slice(add_meas_BrS_param_NoNest_reg_Slice_jags(), add_meas_BrS_param_NoN
add_meas_BrS_subclass_Nest_Slice(), add_meas_SS_case(), add_meas_SS_param()
```
<span id="page-6-1"></span>add\_meas\_BrS\_case\_NoNest\_reg\_discrete\_predictor\_Slice\_jags *add likelihood component for a BrS measurement slice among cases*

# **Description**

regression model with no nested subclasses; discrete predictors

# Usage

```
add_meas_BrS_case_NoNest_reg_discrete_predictor_Slice_jags(
  s,
 Mobs,
 prior,
 cause_list,
 ppd = NULL
)
```
#### Arguments

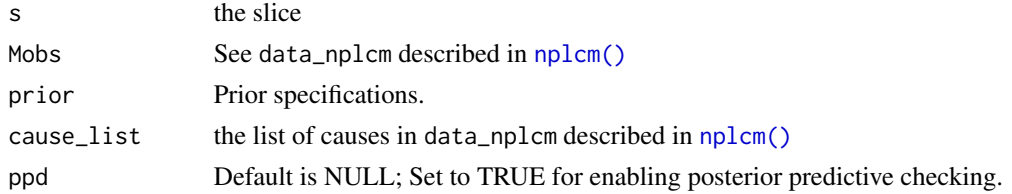

#### Value

<span id="page-7-0"></span>Other likelihood specification functions: [add\\_meas\\_BrS\\_case\\_Nest\\_Slice\\_jags\(](#page-5-1)), [add\\_meas\\_BrS\\_case\\_Nest\\_Slice\(](#page-4-1)), [add\\_meas\\_BrS\\_case\\_NoNest\\_Slice\\_jags\(](#page-9-1)), [add\\_meas\\_BrS\\_case\\_NoNest\\_Slice\(](#page-8-1)), add\_meas\_BrS\_case\_NoNest\_reg [add\\_meas\\_BrS\\_ctrl\\_Nest\\_Slice\(](#page-10-1)), [add\\_meas\\_BrS\\_ctrl\\_NoNest\\_Slice\(](#page-13-1)), [add\\_meas\\_BrS\\_ctrl\\_NoNest\\_reg\\_Slice\\_jags\(](#page-12-1)), [add\\_meas\\_BrS\\_ctrl\\_NoNest\\_reg\\_discrete\\_predictor\\_Slice\\_jags\(](#page-11-1)), [add\\_meas\\_BrS\\_param\\_Nest\\_Slice\\_jags\(](#page-16-1)), [add\\_meas\\_BrS\\_param\\_Nest\\_Slice\(](#page-15-1)), [add\\_meas\\_BrS\\_param\\_Nest\\_reg\\_Slice\\_jags\(](#page-14-1)), [add\\_meas\\_BrS\\_param\\_NoNest\\_Slice\\_jags\(](#page-20-1)), [add\\_meas\\_BrS\\_param\\_NoNest\\_Slice\(](#page-19-1)), [add\\_meas\\_BrS\\_param\\_NoNest\\_reg\\_Slice\\_jags\(](#page-18-1)), add\_meas\_BrS\_param\_NoN [add\\_meas\\_BrS\\_subclass\\_Nest\\_Slice\(](#page-21-1)), [add\\_meas\\_SS\\_case\(](#page-22-1)), [add\\_meas\\_SS\\_param\(](#page-23-1))

Other plug-and-play functions: [add\\_meas\\_BrS\\_case\\_Nest\\_Slice\\_jags\(](#page-5-1)), [add\\_meas\\_BrS\\_case\\_Nest\\_Slice\(](#page-4-1)), [add\\_meas\\_BrS\\_case\\_NoNest\\_Slice\\_jags\(](#page-9-1)), [add\\_meas\\_BrS\\_case\\_NoNest\\_Slice\(](#page-8-1)), add\_meas\_BrS\_case\_NoNest\_reg [add\\_meas\\_BrS\\_ctrl\\_Nest\\_Slice\(](#page-10-1)), [add\\_meas\\_BrS\\_ctrl\\_NoNest\\_Slice\(](#page-13-1)), add\_meas\_BrS\_ctrl\_NoNest\_reg\_Slice\_ [add\\_meas\\_BrS\\_ctrl\\_NoNest\\_reg\\_discrete\\_predictor\\_Slice\\_jags\(](#page-11-1)), [add\\_meas\\_BrS\\_param\\_Nest\\_Slice\\_jags\(](#page-16-1)), [add\\_meas\\_BrS\\_param\\_Nest\\_Slice\(](#page-15-1)), [add\\_meas\\_BrS\\_param\\_Nest\\_reg\\_Slice\\_jags\(](#page-14-1)), add\_meas\_BrS\_param\_NoNest\_ [add\\_meas\\_BrS\\_param\\_NoNest\\_Slice\(](#page-19-1)), [add\\_meas\\_BrS\\_param\\_NoNest\\_reg\\_Slice\\_jags\(](#page-18-1)), add\_meas\_BrS\_param\_NoN [add\\_meas\\_BrS\\_subclass\\_Nest\\_Slice\(](#page-21-1)), [add\\_meas\\_SS\\_case\(](#page-22-1)), [add\\_meas\\_SS\\_param\(](#page-23-1))

<span id="page-7-1"></span>add\_meas\_BrS\_case\_NoNest\_reg\_Slice\_jags *add likelihood component for a BrS measurement slice among cases*

### **Description**

regression model with no nested subclasses

# Usage

```
add_meas_BrS_case_NoNest_reg_Slice_jags(s, Mobs, prior, cause_list, ppd = NULL)
```
#### Arguments

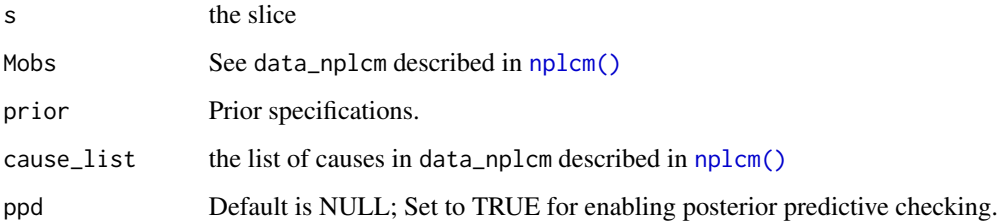

# Value

<span id="page-8-0"></span>Other likelihood specification functions: [add\\_meas\\_BrS\\_case\\_Nest\\_Slice\\_jags\(](#page-5-1)), [add\\_meas\\_BrS\\_case\\_Nest\\_Slice\(](#page-4-1)), [add\\_meas\\_BrS\\_case\\_NoNest\\_Slice\\_jags\(](#page-9-1)), [add\\_meas\\_BrS\\_case\\_NoNest\\_Slice\(](#page-8-1)), add\_meas\_BrS\_case\_NoNest\_reg [add\\_meas\\_BrS\\_ctrl\\_Nest\\_Slice\(](#page-10-1)), [add\\_meas\\_BrS\\_ctrl\\_NoNest\\_Slice\(](#page-13-1)), [add\\_meas\\_BrS\\_ctrl\\_NoNest\\_reg\\_Slice\\_jags\(](#page-12-1)), [add\\_meas\\_BrS\\_ctrl\\_NoNest\\_reg\\_discrete\\_predictor\\_Slice\\_jags\(](#page-11-1)), [add\\_meas\\_BrS\\_param\\_Nest\\_Slice\\_jags\(](#page-16-1)), [add\\_meas\\_BrS\\_param\\_Nest\\_Slice\(](#page-15-1)), [add\\_meas\\_BrS\\_param\\_Nest\\_reg\\_Slice\\_jags\(](#page-14-1)), [add\\_meas\\_BrS\\_param\\_NoNest\\_Slice\\_jags\(](#page-20-1)), [add\\_meas\\_BrS\\_param\\_NoNest\\_Slice\(](#page-19-1)), [add\\_meas\\_BrS\\_param\\_NoNest\\_reg\\_Slice\\_jags\(](#page-18-1)), add\_meas\_BrS\_param\_NoN [add\\_meas\\_BrS\\_subclass\\_Nest\\_Slice\(](#page-21-1)), [add\\_meas\\_SS\\_case\(](#page-22-1)), [add\\_meas\\_SS\\_param\(](#page-23-1))

Other plug-and-play functions: [add\\_meas\\_BrS\\_case\\_Nest\\_Slice\\_jags\(](#page-5-1)), [add\\_meas\\_BrS\\_case\\_Nest\\_Slice\(](#page-4-1)), [add\\_meas\\_BrS\\_case\\_NoNest\\_Slice\\_jags\(](#page-9-1)), [add\\_meas\\_BrS\\_case\\_NoNest\\_Slice\(](#page-8-1)), add\_meas\_BrS\_case\_NoNest\_reg [add\\_meas\\_BrS\\_ctrl\\_Nest\\_Slice\(](#page-10-1)), [add\\_meas\\_BrS\\_ctrl\\_NoNest\\_Slice\(](#page-13-1)), add\_meas\_BrS\_ctrl\_NoNest\_reg\_Slice\_ [add\\_meas\\_BrS\\_ctrl\\_NoNest\\_reg\\_discrete\\_predictor\\_Slice\\_jags\(](#page-11-1)), [add\\_meas\\_BrS\\_param\\_Nest\\_Slice\\_jags\(](#page-16-1)), [add\\_meas\\_BrS\\_param\\_Nest\\_Slice\(](#page-15-1)), [add\\_meas\\_BrS\\_param\\_Nest\\_reg\\_Slice\\_jags\(](#page-14-1)), add\_meas\_BrS\_param\_NoNest\_ [add\\_meas\\_BrS\\_param\\_NoNest\\_Slice\(](#page-19-1)), [add\\_meas\\_BrS\\_param\\_NoNest\\_reg\\_Slice\\_jags\(](#page-18-1)), add\_meas\_BrS\_param\_NoN [add\\_meas\\_BrS\\_subclass\\_Nest\\_Slice\(](#page-21-1)), [add\\_meas\\_SS\\_case\(](#page-22-1)), [add\\_meas\\_SS\\_param\(](#page-23-1))

<span id="page-8-1"></span>add\_meas\_BrS\_case\_NoNest\_Slice

*add a likelihood component for a BrS measurement slice among cases (conditional independence)*

## Description

add a likelihood component for a BrS measurement slice among cases (conditional independence)

# Usage

```
add_meas_BrS_case_NoNest_Slice(s, Mobs, cause_list, ppd = NULL)
```
#### Arguments

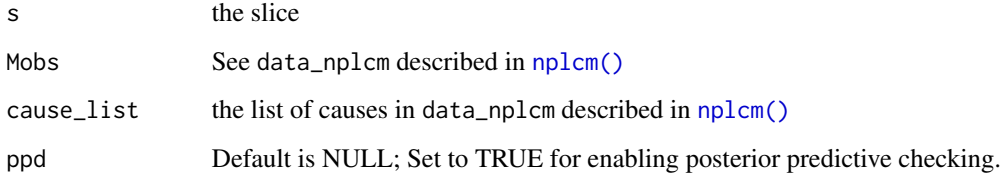

# Value

<span id="page-9-0"></span>Other likelihood specification functions: [add\\_meas\\_BrS\\_case\\_Nest\\_Slice\\_jags\(](#page-5-1)), [add\\_meas\\_BrS\\_case\\_Nest\\_Slice\(](#page-4-1)), [add\\_meas\\_BrS\\_case\\_NoNest\\_Slice\\_jags\(](#page-9-1)), [add\\_meas\\_BrS\\_case\\_NoNest\\_reg\\_Slice\\_jags\(](#page-7-1)), [add\\_meas\\_BrS\\_case\\_NoNest\\_reg\\_discrete\\_predictor\\_Slice\\_jags\(](#page-6-1)), [add\\_meas\\_BrS\\_ctrl\\_Nest\\_Slice\(](#page-10-1)), [add\\_meas\\_BrS\\_ctrl\\_NoNest\\_Slice\(](#page-13-1)), [add\\_meas\\_BrS\\_ctrl\\_NoNest\\_reg\\_Slice\\_jags\(](#page-12-1)), add\_meas\_BrS\_ctrl\_NoNest [add\\_meas\\_BrS\\_param\\_Nest\\_Slice\\_jags\(](#page-16-1)), [add\\_meas\\_BrS\\_param\\_Nest\\_Slice\(](#page-15-1)), [add\\_meas\\_BrS\\_param\\_Nest\\_reg\\_Slice\\_jags\(](#page-14-1)), [add\\_meas\\_BrS\\_param\\_NoNest\\_Slice\\_jags\(](#page-20-1)), [add\\_meas\\_BrS\\_param\\_NoNest\\_Slice\(](#page-19-1)), [add\\_meas\\_BrS\\_param\\_NoNest\\_reg\\_Slice\\_jags\(](#page-18-1)), [add\\_meas\\_BrS\\_param\\_NoNest\\_reg\\_discrete\\_predictor\\_Slice\\_jags\(](#page-17-1)), [add\\_meas\\_BrS\\_subclass\\_Nest\\_Slice\(](#page-21-1)), [add\\_meas\\_SS\\_case\(](#page-22-1)), [add\\_meas\\_SS\\_param\(](#page-23-1))

Other plug-and-play functions: [add\\_meas\\_BrS\\_case\\_Nest\\_Slice\\_jags\(](#page-5-1)), [add\\_meas\\_BrS\\_case\\_Nest\\_Slice\(](#page-4-1)), [add\\_meas\\_BrS\\_case\\_NoNest\\_Slice\\_jags\(](#page-9-1)), [add\\_meas\\_BrS\\_case\\_NoNest\\_reg\\_Slice\\_jags\(](#page-7-1)), [add\\_meas\\_BrS\\_case\\_NoNest\\_reg\\_discrete\\_predictor\\_Slice\\_jags\(](#page-6-1)), [add\\_meas\\_BrS\\_ctrl\\_Nest\\_Slice\(](#page-10-1)), [add\\_meas\\_BrS\\_ctrl\\_NoNest\\_Slice\(](#page-13-1)), [add\\_meas\\_BrS\\_ctrl\\_NoNest\\_reg\\_Slice\\_jags\(](#page-12-1)), add\_meas\_BrS\_ctrl\_NoNest [add\\_meas\\_BrS\\_param\\_Nest\\_Slice\\_jags\(](#page-16-1)), [add\\_meas\\_BrS\\_param\\_Nest\\_Slice\(](#page-15-1)), [add\\_meas\\_BrS\\_param\\_Nest\\_reg\\_Slice\\_jags\(](#page-14-1)), [add\\_meas\\_BrS\\_param\\_NoNest\\_Slice\\_jags\(](#page-20-1)), [add\\_meas\\_BrS\\_param\\_NoNest\\_Slice\(](#page-19-1)), [add\\_meas\\_BrS\\_param\\_NoNest\\_reg\\_Slice\\_jags\(](#page-18-1)), [add\\_meas\\_BrS\\_param\\_NoNest\\_reg\\_discrete\\_predictor\\_Slice\\_jags\(](#page-17-1)), [add\\_meas\\_BrS\\_subclass\\_Nest\\_Slice\(](#page-21-1)), [add\\_meas\\_SS\\_case\(](#page-22-1)), [add\\_meas\\_SS\\_param\(](#page-23-1))

<span id="page-9-1"></span>add\_meas\_BrS\_case\_NoNest\_Slice\_jags *add a likelihood component for a BrS measurement slice among cases (conditional independence)*

#### Description

add a likelihood component for a BrS measurement slice among cases (conditional independence)

#### Usage

```
add_meas_BrS_case_NoNest_Slice_jags(s, Mobs, prior, cause_list, ppd = NULL)
```
#### Arguments

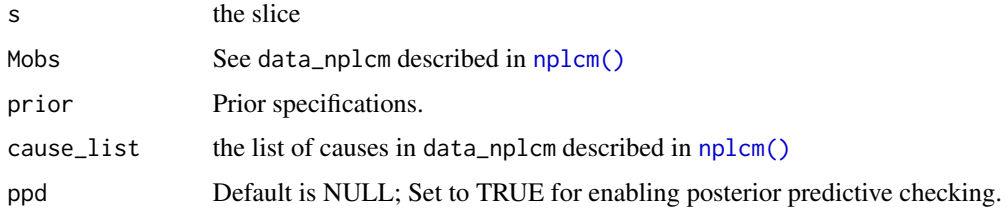

# Value

<span id="page-10-0"></span>Other likelihood specification functions: [add\\_meas\\_BrS\\_case\\_Nest\\_Slice\\_jags\(](#page-5-1)), [add\\_meas\\_BrS\\_case\\_Nest\\_Slice\(](#page-4-1)), [add\\_meas\\_BrS\\_case\\_NoNest\\_Slice\(](#page-8-1)), [add\\_meas\\_BrS\\_case\\_NoNest\\_reg\\_Slice\\_jags\(](#page-7-1)), add\_meas\_BrS\_case\_NoNest [add\\_meas\\_BrS\\_ctrl\\_Nest\\_Slice\(](#page-10-1)), [add\\_meas\\_BrS\\_ctrl\\_NoNest\\_Slice\(](#page-13-1)), [add\\_meas\\_BrS\\_ctrl\\_NoNest\\_reg\\_Slice\\_jags\(](#page-12-1)), [add\\_meas\\_BrS\\_ctrl\\_NoNest\\_reg\\_discrete\\_predictor\\_Slice\\_jags\(](#page-11-1)), [add\\_meas\\_BrS\\_param\\_Nest\\_Slice\\_jags\(](#page-16-1)), [add\\_meas\\_BrS\\_param\\_Nest\\_Slice\(](#page-15-1)), [add\\_meas\\_BrS\\_param\\_Nest\\_reg\\_Slice\\_jags\(](#page-14-1)), [add\\_meas\\_BrS\\_param\\_NoNest\\_Slice\\_jags\(](#page-20-1)), [add\\_meas\\_BrS\\_param\\_NoNest\\_Slice\(](#page-19-1)), [add\\_meas\\_BrS\\_param\\_NoNest\\_reg\\_Slice\\_jags\(](#page-18-1)), add\_meas\_BrS\_param\_NoN [add\\_meas\\_BrS\\_subclass\\_Nest\\_Slice\(](#page-21-1)), [add\\_meas\\_SS\\_case\(](#page-22-1)), [add\\_meas\\_SS\\_param\(](#page-23-1))

Other plug-and-play functions: [add\\_meas\\_BrS\\_case\\_Nest\\_Slice\\_jags\(](#page-5-1)), [add\\_meas\\_BrS\\_case\\_Nest\\_Slice\(](#page-4-1)), [add\\_meas\\_BrS\\_case\\_NoNest\\_Slice\(](#page-8-1)), [add\\_meas\\_BrS\\_case\\_NoNest\\_reg\\_Slice\\_jags\(](#page-7-1)), add\_meas\_BrS\_case\_NoNest [add\\_meas\\_BrS\\_ctrl\\_Nest\\_Slice\(](#page-10-1)), [add\\_meas\\_BrS\\_ctrl\\_NoNest\\_Slice\(](#page-13-1)), [add\\_meas\\_BrS\\_ctrl\\_NoNest\\_reg\\_Slice\\_jags\(](#page-12-1)), [add\\_meas\\_BrS\\_ctrl\\_NoNest\\_reg\\_discrete\\_predictor\\_Slice\\_jags\(](#page-11-1)), [add\\_meas\\_BrS\\_param\\_Nest\\_Slice\\_jags\(](#page-16-1)), [add\\_meas\\_BrS\\_param\\_Nest\\_Slice\(](#page-15-1)), [add\\_meas\\_BrS\\_param\\_Nest\\_reg\\_Slice\\_jags\(](#page-14-1)), add\_meas\_BrS\_param\_NoNest\_ [add\\_meas\\_BrS\\_param\\_NoNest\\_Slice\(](#page-19-1)), [add\\_meas\\_BrS\\_param\\_NoNest\\_reg\\_Slice\\_jags\(](#page-18-1)), add\_meas\_BrS\_param\_NoN [add\\_meas\\_BrS\\_subclass\\_Nest\\_Slice\(](#page-21-1)), [add\\_meas\\_SS\\_case\(](#page-22-1)), [add\\_meas\\_SS\\_param\(](#page-23-1))

<span id="page-10-1"></span>add\_meas\_BrS\_ctrl\_Nest\_Slice

*add likelihood for a BrS measurement slice among controls (conditional independence)*

## Description

add likelihood for a BrS measurement slice among controls (conditional independence)

# Usage

```
add_meas_BrS_ctrl_Nest_Slice(s, Mobs, cause_list, ppd = NULL)
```
# Arguments

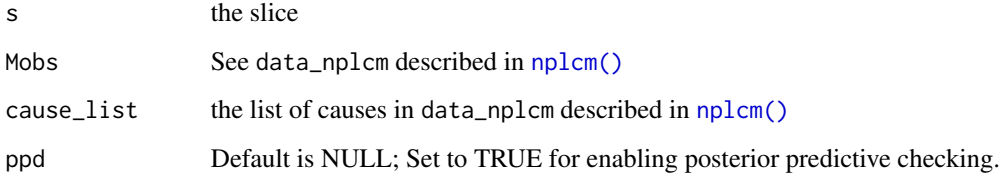

# Value

<span id="page-11-0"></span>Other likelihood specification functions: [add\\_meas\\_BrS\\_case\\_Nest\\_Slice\\_jags\(](#page-5-1)), [add\\_meas\\_BrS\\_case\\_Nest\\_Slice\(](#page-4-1)), [add\\_meas\\_BrS\\_case\\_NoNest\\_Slice\\_jags\(](#page-9-1)), [add\\_meas\\_BrS\\_case\\_NoNest\\_Slice\(](#page-8-1)), add\_meas\_BrS\_case\_NoNest\_reg [add\\_meas\\_BrS\\_case\\_NoNest\\_reg\\_discrete\\_predictor\\_Slice\\_jags\(](#page-6-1)), [add\\_meas\\_BrS\\_ctrl\\_NoNest\\_Slice\(](#page-13-1)), [add\\_meas\\_BrS\\_ctrl\\_NoNest\\_reg\\_Slice\\_jags\(](#page-12-1)), [add\\_meas\\_BrS\\_ctrl\\_NoNest\\_reg\\_discrete\\_predictor\\_Slice\\_jags\(](#page-11-1)), [add\\_meas\\_BrS\\_param\\_Nest\\_Slice\\_jags\(](#page-16-1)), [add\\_meas\\_BrS\\_param\\_Nest\\_Slice\(](#page-15-1)), [add\\_meas\\_BrS\\_param\\_Nest\\_reg\\_Slice\\_jags\(](#page-14-1)), [add\\_meas\\_BrS\\_param\\_NoNest\\_Slice\\_jags\(](#page-20-1)), [add\\_meas\\_BrS\\_param\\_NoNest\\_Slice\(](#page-19-1)), [add\\_meas\\_BrS\\_param\\_NoNest\\_reg\\_Slice\\_jags\(](#page-18-1)), [add\\_meas\\_BrS\\_param\\_NoNest\\_reg\\_discrete\\_predictor\\_Slice\\_jags\(](#page-17-1)), [add\\_meas\\_BrS\\_subclass\\_Nest\\_Slice\(](#page-21-1)), [add\\_meas\\_SS\\_case\(](#page-22-1)), [add\\_meas\\_SS\\_param\(](#page-23-1))

Other plug-and-play functions: [add\\_meas\\_BrS\\_case\\_Nest\\_Slice\\_jags\(](#page-5-1)), [add\\_meas\\_BrS\\_case\\_Nest\\_Slice\(](#page-4-1)), [add\\_meas\\_BrS\\_case\\_NoNest\\_Slice\\_jags\(](#page-9-1)), [add\\_meas\\_BrS\\_case\\_NoNest\\_Slice\(](#page-8-1)), add\_meas\_BrS\_case\_NoNest\_reg [add\\_meas\\_BrS\\_case\\_NoNest\\_reg\\_discrete\\_predictor\\_Slice\\_jags\(](#page-6-1)), [add\\_meas\\_BrS\\_ctrl\\_NoNest\\_Slice\(](#page-13-1)), [add\\_meas\\_BrS\\_ctrl\\_NoNest\\_reg\\_Slice\\_jags\(](#page-12-1)), [add\\_meas\\_BrS\\_ctrl\\_NoNest\\_reg\\_discrete\\_predictor\\_Slice\\_jags\(](#page-11-1)), [add\\_meas\\_BrS\\_param\\_Nest\\_Slice\\_jags\(](#page-16-1)), [add\\_meas\\_BrS\\_param\\_Nest\\_Slice\(](#page-15-1)), [add\\_meas\\_BrS\\_param\\_Nest\\_reg\\_Slice\\_jags\(](#page-14-1)), [add\\_meas\\_BrS\\_param\\_NoNest\\_Slice\\_jags\(](#page-20-1)), [add\\_meas\\_BrS\\_param\\_NoNest\\_Slice\(](#page-19-1)), [add\\_meas\\_BrS\\_param\\_NoNest\\_reg\\_Slice\\_jags\(](#page-18-1)), [add\\_meas\\_BrS\\_param\\_NoNest\\_reg\\_discrete\\_predictor\\_Slice\\_jags\(](#page-17-1)), [add\\_meas\\_BrS\\_subclass\\_Nest\\_Slice\(](#page-21-1)), [add\\_meas\\_SS\\_case\(](#page-22-1)), [add\\_meas\\_SS\\_param\(](#page-23-1))

<span id="page-11-1"></span>add\_meas\_BrS\_ctrl\_NoNest\_reg\_discrete\_predictor\_Slice\_jags *add a likelihood component for a BrS measurement slice among controls*

# Description

regression model without nested subclasses; discrete

## Usage

```
add_meas_BrS_ctrl_NoNest_reg_discrete_predictor_Slice_jags(
  s,
 Mobs,
 cause_list,
 ppd = NULL)
```
# Arguments

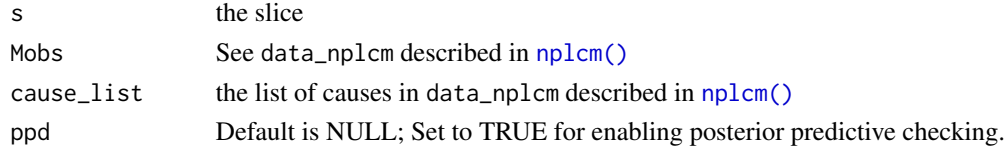

#### Value

<span id="page-12-0"></span>Other likelihood specification functions: [add\\_meas\\_BrS\\_case\\_Nest\\_Slice\\_jags\(](#page-5-1)), [add\\_meas\\_BrS\\_case\\_Nest\\_Slice\(](#page-4-1)), [add\\_meas\\_BrS\\_case\\_NoNest\\_Slice\\_jags\(](#page-9-1)), [add\\_meas\\_BrS\\_case\\_NoNest\\_Slice\(](#page-8-1)), add\_meas\_BrS\_case\_NoNest\_reg [add\\_meas\\_BrS\\_case\\_NoNest\\_reg\\_discrete\\_predictor\\_Slice\\_jags\(](#page-6-1)), [add\\_meas\\_BrS\\_ctrl\\_Nest\\_Slice\(](#page-10-1)), [add\\_meas\\_BrS\\_ctrl\\_NoNest\\_Slice\(](#page-13-1)), [add\\_meas\\_BrS\\_ctrl\\_NoNest\\_reg\\_Slice\\_jags\(](#page-12-1)), [add\\_meas\\_BrS\\_param\\_Nest\\_Slice\\_jags\(](#page-16-1)), [add\\_meas\\_BrS\\_param\\_Nest\\_Slice\(](#page-15-1)), [add\\_meas\\_BrS\\_param\\_Nest\\_reg\\_Slice\\_jags\(](#page-14-1)), [add\\_meas\\_BrS\\_param\\_NoNest\\_Slice\\_jags\(](#page-20-1)), [add\\_meas\\_BrS\\_param\\_NoNest\\_Slice\(](#page-19-1)), [add\\_meas\\_BrS\\_param\\_NoNest\\_reg\\_Slice\\_jags\(](#page-18-1)), add\_meas\_BrS\_param\_NoN [add\\_meas\\_BrS\\_subclass\\_Nest\\_Slice\(](#page-21-1)), [add\\_meas\\_SS\\_case\(](#page-22-1)), [add\\_meas\\_SS\\_param\(](#page-23-1))

Other plug-and-play functions: [add\\_meas\\_BrS\\_case\\_Nest\\_Slice\\_jags\(](#page-5-1)), [add\\_meas\\_BrS\\_case\\_Nest\\_Slice\(](#page-4-1)), [add\\_meas\\_BrS\\_case\\_NoNest\\_Slice\\_jags\(](#page-9-1)), [add\\_meas\\_BrS\\_case\\_NoNest\\_Slice\(](#page-8-1)), add\_meas\_BrS\_case\_NoNest\_reg [add\\_meas\\_BrS\\_case\\_NoNest\\_reg\\_discrete\\_predictor\\_Slice\\_jags\(](#page-6-1)), [add\\_meas\\_BrS\\_ctrl\\_Nest\\_Slice\(](#page-10-1)), [add\\_meas\\_BrS\\_ctrl\\_NoNest\\_Slice\(](#page-13-1)), [add\\_meas\\_BrS\\_ctrl\\_NoNest\\_reg\\_Slice\\_jags\(](#page-12-1)), add\_meas\_BrS\_param\_Nest\_ [add\\_meas\\_BrS\\_param\\_Nest\\_Slice\(](#page-15-1)), [add\\_meas\\_BrS\\_param\\_Nest\\_reg\\_Slice\\_jags\(](#page-14-1)), add\_meas\_BrS\_param\_NoNest\_ [add\\_meas\\_BrS\\_param\\_NoNest\\_Slice\(](#page-19-1)), [add\\_meas\\_BrS\\_param\\_NoNest\\_reg\\_Slice\\_jags\(](#page-18-1)), add\_meas\_BrS\_param\_NoN [add\\_meas\\_BrS\\_subclass\\_Nest\\_Slice\(](#page-21-1)), [add\\_meas\\_SS\\_case\(](#page-22-1)), [add\\_meas\\_SS\\_param\(](#page-23-1))

<span id="page-12-1"></span>add\_meas\_BrS\_ctrl\_NoNest\_reg\_Slice\_jags *add a likelihood component for a BrS measurement slice among controls*

## Description

regression model without nested subclasses

#### Usage

```
add_meas_BrS_ctrl_NoNest_reg_Slice_jags(s, Mobs, cause_list, ppd = NULL)
```
#### Arguments

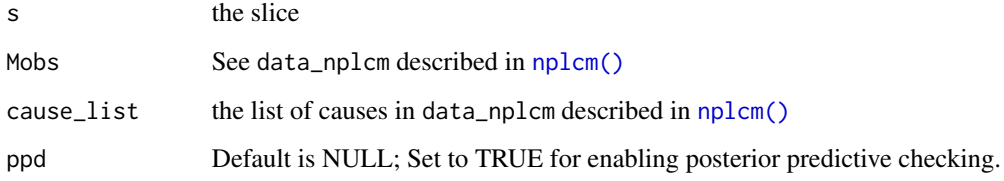

# Value

<span id="page-13-0"></span>Other likelihood specification functions: [add\\_meas\\_BrS\\_case\\_Nest\\_Slice\\_jags\(](#page-5-1)), [add\\_meas\\_BrS\\_case\\_Nest\\_Slice\(](#page-4-1)), [add\\_meas\\_BrS\\_case\\_NoNest\\_Slice\\_jags\(](#page-9-1)), [add\\_meas\\_BrS\\_case\\_NoNest\\_Slice\(](#page-8-1)), add\_meas\_BrS\_case\_NoNest\_reg [add\\_meas\\_BrS\\_case\\_NoNest\\_reg\\_discrete\\_predictor\\_Slice\\_jags\(](#page-6-1)), [add\\_meas\\_BrS\\_ctrl\\_Nest\\_Slice\(](#page-10-1)), [add\\_meas\\_BrS\\_ctrl\\_NoNest\\_Slice\(](#page-13-1)), [add\\_meas\\_BrS\\_ctrl\\_NoNest\\_reg\\_discrete\\_predictor\\_Slice\\_jags\(](#page-11-1)), [add\\_meas\\_BrS\\_param\\_Nest\\_Slice\\_jags\(](#page-16-1)), [add\\_meas\\_BrS\\_param\\_Nest\\_Slice\(](#page-15-1)), add\_meas\_BrS\_param\_Nest\_reg\_Sl [add\\_meas\\_BrS\\_param\\_NoNest\\_Slice\\_jags\(](#page-20-1)), [add\\_meas\\_BrS\\_param\\_NoNest\\_Slice\(](#page-19-1)), [add\\_meas\\_BrS\\_param\\_NoNest\\_reg\\_Slice\\_jags\(](#page-18-1)), [add\\_meas\\_BrS\\_param\\_NoNest\\_reg\\_discrete\\_predictor\\_Slice\\_jags\(](#page-17-1)), [add\\_meas\\_BrS\\_subclass\\_Nest\\_Slice\(](#page-21-1)), [add\\_meas\\_SS\\_case\(](#page-22-1)), [add\\_meas\\_SS\\_param\(](#page-23-1))

Other plug-and-play functions: [add\\_meas\\_BrS\\_case\\_Nest\\_Slice\\_jags\(](#page-5-1)), [add\\_meas\\_BrS\\_case\\_Nest\\_Slice\(](#page-4-1)), [add\\_meas\\_BrS\\_case\\_NoNest\\_Slice\\_jags\(](#page-9-1)), [add\\_meas\\_BrS\\_case\\_NoNest\\_Slice\(](#page-8-1)), add\_meas\_BrS\_case\_NoNest\_reg [add\\_meas\\_BrS\\_case\\_NoNest\\_reg\\_discrete\\_predictor\\_Slice\\_jags\(](#page-6-1)), [add\\_meas\\_BrS\\_ctrl\\_Nest\\_Slice\(](#page-10-1)), [add\\_meas\\_BrS\\_ctrl\\_NoNest\\_Slice\(](#page-13-1)), [add\\_meas\\_BrS\\_ctrl\\_NoNest\\_reg\\_discrete\\_predictor\\_Slice\\_jags\(](#page-11-1)), [add\\_meas\\_BrS\\_param\\_Nest\\_Slice\\_jags\(](#page-16-1)), [add\\_meas\\_BrS\\_param\\_Nest\\_Slice\(](#page-15-1)), [add\\_meas\\_BrS\\_param\\_Nest\\_reg\\_Slice\\_jags\(](#page-14-1)), [add\\_meas\\_BrS\\_param\\_NoNest\\_Slice\\_jags\(](#page-20-1)), [add\\_meas\\_BrS\\_param\\_NoNest\\_Slice\(](#page-19-1)), [add\\_meas\\_BrS\\_param\\_NoNest\\_reg\\_Slice\\_jags\(](#page-18-1)), [add\\_meas\\_BrS\\_param\\_NoNest\\_reg\\_discrete\\_predictor\\_Slice\\_jags\(](#page-17-1)), [add\\_meas\\_BrS\\_subclass\\_Nest\\_Slice\(](#page-21-1)), [add\\_meas\\_SS\\_case\(](#page-22-1)), [add\\_meas\\_SS\\_param\(](#page-23-1))

<span id="page-13-1"></span>add\_meas\_BrS\_ctrl\_NoNest\_Slice

*add a likelihood component for a BrS measurement slice among controls (conditional independence)*

#### **Description**

add a likelihood component for a BrS measurement slice among controls (conditional independence)

# Usage

```
add_meas_BrS_ctrl_NoNest_Slice(s, Mobs, cause_list, ppd = NULL)
```
#### Arguments

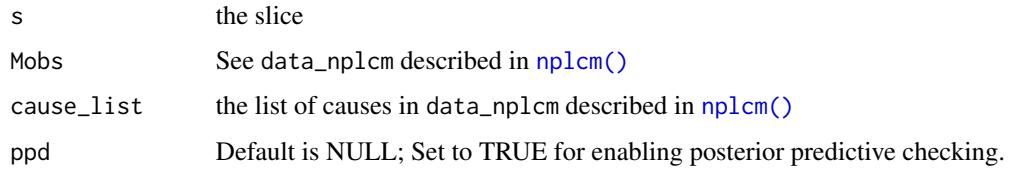

# Value

<span id="page-14-0"></span>Other likelihood specification functions: [add\\_meas\\_BrS\\_case\\_Nest\\_Slice\\_jags\(](#page-5-1)), [add\\_meas\\_BrS\\_case\\_Nest\\_Slice\(](#page-4-1)), [add\\_meas\\_BrS\\_case\\_NoNest\\_Slice\\_jags\(](#page-9-1)), [add\\_meas\\_BrS\\_case\\_NoNest\\_Slice\(](#page-8-1)), add\_meas\_BrS\_case\_NoNest\_reg [add\\_meas\\_BrS\\_case\\_NoNest\\_reg\\_discrete\\_predictor\\_Slice\\_jags\(](#page-6-1)), [add\\_meas\\_BrS\\_ctrl\\_Nest\\_Slice\(](#page-10-1)), [add\\_meas\\_BrS\\_ctrl\\_NoNest\\_reg\\_Slice\\_jags\(](#page-12-1)), [add\\_meas\\_BrS\\_ctrl\\_NoNest\\_reg\\_discrete\\_predictor\\_Slice\\_jags\(](#page-11-1)), [add\\_meas\\_BrS\\_param\\_Nest\\_Slice\\_jags\(](#page-16-1)), [add\\_meas\\_BrS\\_param\\_Nest\\_Slice\(](#page-15-1)), [add\\_meas\\_BrS\\_param\\_Nest\\_reg\\_Slice\\_jags\(](#page-14-1)), [add\\_meas\\_BrS\\_param\\_NoNest\\_Slice\\_jags\(](#page-20-1)), [add\\_meas\\_BrS\\_param\\_NoNest\\_Slice\(](#page-19-1)), [add\\_meas\\_BrS\\_param\\_NoNest\\_reg\\_Slice\\_jags\(](#page-18-1)), [add\\_meas\\_BrS\\_param\\_NoNest\\_reg\\_discrete\\_predictor\\_Slice\\_jags\(](#page-17-1)), [add\\_meas\\_BrS\\_subclass\\_Nest\\_Slice\(](#page-21-1)), [add\\_meas\\_SS\\_case\(](#page-22-1)), [add\\_meas\\_SS\\_param\(](#page-23-1))

Other plug-and-play functions: [add\\_meas\\_BrS\\_case\\_Nest\\_Slice\\_jags\(](#page-5-1)), [add\\_meas\\_BrS\\_case\\_Nest\\_Slice\(](#page-4-1)), [add\\_meas\\_BrS\\_case\\_NoNest\\_Slice\\_jags\(](#page-9-1)), [add\\_meas\\_BrS\\_case\\_NoNest\\_Slice\(](#page-8-1)), add\_meas\_BrS\_case\_NoNest\_reg [add\\_meas\\_BrS\\_case\\_NoNest\\_reg\\_discrete\\_predictor\\_Slice\\_jags\(](#page-6-1)), [add\\_meas\\_BrS\\_ctrl\\_Nest\\_Slice\(](#page-10-1)), [add\\_meas\\_BrS\\_ctrl\\_NoNest\\_reg\\_Slice\\_jags\(](#page-12-1)), [add\\_meas\\_BrS\\_ctrl\\_NoNest\\_reg\\_discrete\\_predictor\\_Slice\\_jags\(](#page-11-1)), [add\\_meas\\_BrS\\_param\\_Nest\\_Slice\\_jags\(](#page-16-1)), [add\\_meas\\_BrS\\_param\\_Nest\\_Slice\(](#page-15-1)), [add\\_meas\\_BrS\\_param\\_Nest\\_reg\\_Slice\\_jags\(](#page-14-1)), [add\\_meas\\_BrS\\_param\\_NoNest\\_Slice\\_jags\(](#page-20-1)), [add\\_meas\\_BrS\\_param\\_NoNest\\_Slice\(](#page-19-1)), [add\\_meas\\_BrS\\_param\\_NoNest\\_reg\\_Slice\\_jags\(](#page-18-1)), [add\\_meas\\_BrS\\_param\\_NoNest\\_reg\\_discrete\\_predictor\\_Slice\\_jags\(](#page-17-1)), [add\\_meas\\_BrS\\_subclass\\_Nest\\_Slice\(](#page-21-1)), [add\\_meas\\_SS\\_case\(](#page-22-1)), [add\\_meas\\_SS\\_param\(](#page-23-1))

<span id="page-14-1"></span>add\_meas\_BrS\_param\_Nest\_reg\_Slice\_jags *add parameters for a BrS measurement slice among cases and controls*

# Description

regression model with nested subclasses; called by [insert\\_bugfile\\_chunk\\_reg\\_nest\\_meas](#page-64-1)

# Usage

```
add_meas_BrS_param_Nest_reg_Slice_jags(
  s,
 Mobs,
 prior,
  cause_list,
  FPR_formula = NULL
)
```
#### Arguments

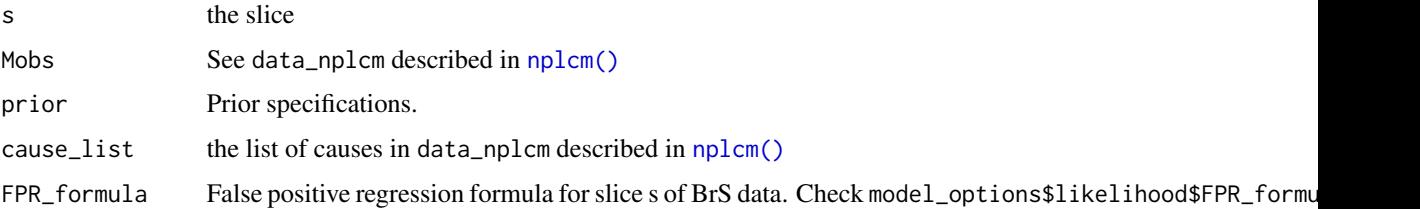

#### <span id="page-15-0"></span>Value

a list of two elements: the first is plug, the .bug code; the second is parameters that stores model parameters introduced by this plugged measurement slice

# See Also

Other likelihood specification functions: [add\\_meas\\_BrS\\_case\\_Nest\\_Slice\\_jags\(](#page-5-1)), [add\\_meas\\_BrS\\_case\\_Nest\\_Slice\(](#page-4-1)), [add\\_meas\\_BrS\\_case\\_NoNest\\_Slice\\_jags\(](#page-9-1)), [add\\_meas\\_BrS\\_case\\_NoNest\\_Slice\(](#page-8-1)), add\_meas\_BrS\_case\_NoNest\_reg [add\\_meas\\_BrS\\_case\\_NoNest\\_reg\\_discrete\\_predictor\\_Slice\\_jags\(](#page-6-1)), [add\\_meas\\_BrS\\_ctrl\\_Nest\\_Slice\(](#page-10-1)), [add\\_meas\\_BrS\\_ctrl\\_NoNest\\_Slice\(](#page-13-1)), [add\\_meas\\_BrS\\_ctrl\\_NoNest\\_reg\\_Slice\\_jags\(](#page-12-1)), add\_meas\_BrS\_ctrl\_NoNest [add\\_meas\\_BrS\\_param\\_Nest\\_Slice\\_jags\(](#page-16-1)), [add\\_meas\\_BrS\\_param\\_Nest\\_Slice\(](#page-15-1)), [add\\_meas\\_BrS\\_param\\_NoNest\\_Slice\\_jags\(](#page-20-1)), [add\\_meas\\_BrS\\_param\\_NoNest\\_Slice\(](#page-19-1)), [add\\_meas\\_BrS\\_param\\_NoNest\\_reg\\_Slice\\_jags\(](#page-18-1)), add\_meas\_BrS\_param\_NoN [add\\_meas\\_BrS\\_subclass\\_Nest\\_Slice\(](#page-21-1)), [add\\_meas\\_SS\\_case\(](#page-22-1)), [add\\_meas\\_SS\\_param\(](#page-23-1))

```
Other plug-and-play functions: add_meas_BrS_case_Nest_Slice_jags(), add_meas_BrS_case_Nest_Slice(),
add_meas_BrS_case_NoNest_Slice_jags(add_meas_BrS_case_NoNest_Slice(), add_meas_BrS_case_NoNest_reg
add_meas_BrS_case_NoNest_reg_discrete_predictor_Slice_jags(), add_meas_BrS_ctrl_Nest_Slice(),
add_meas_BrS_ctrl_NoNest_Slice(add_meas_BrS_ctrl_NoNest_reg_Slice_jags(), add_meas_BrS_ctrl_NoNest
add_meas_BrS_param_Nest_Slice_jags(), add_meas_BrS_param_Nest_Slice(), add_meas_BrS_param_NoNest_Slice_jags(),
add_meas_BrS_param_NoNest_Slice(add_meas_BrS_param_NoNest_reg_Slice_jags(), add_meas_BrS_param_NoN
add_meas_BrS_subclass_Nest_Slice(), add_meas_SS_case(), add_meas_SS_param()
```
<span id="page-15-1"></span>add\_meas\_BrS\_param\_Nest\_Slice

*add parameters for a BrS measurement slice among cases and controls (conditional dependence)*

# Description

add parameters for a BrS measurement slice among cases and controls (conditional dependence)

# Usage

```
add_meas_BrS_param_Nest_Slice(s, Mobs, cause_list)
```
#### Arguments

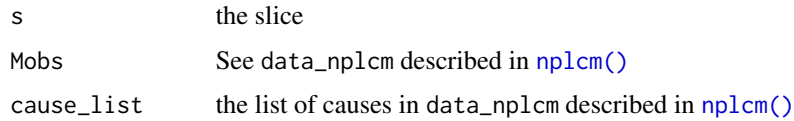

# Value

<span id="page-16-0"></span>Other likelihood specification functions: [add\\_meas\\_BrS\\_case\\_Nest\\_Slice\\_jags\(](#page-5-1)), [add\\_meas\\_BrS\\_case\\_Nest\\_Slice\(](#page-4-1)), [add\\_meas\\_BrS\\_case\\_NoNest\\_Slice\\_jags\(](#page-9-1)), [add\\_meas\\_BrS\\_case\\_NoNest\\_Slice\(](#page-8-1)), add\_meas\_BrS\_case\_NoNest\_reg [add\\_meas\\_BrS\\_case\\_NoNest\\_reg\\_discrete\\_predictor\\_Slice\\_jags\(](#page-6-1)), [add\\_meas\\_BrS\\_ctrl\\_Nest\\_Slice\(](#page-10-1)), [add\\_meas\\_BrS\\_ctrl\\_NoNest\\_Slice\(](#page-13-1)), [add\\_meas\\_BrS\\_ctrl\\_NoNest\\_reg\\_Slice\\_jags\(](#page-12-1)), add\_meas\_BrS\_ctrl\_NoNest [add\\_meas\\_BrS\\_param\\_Nest\\_Slice\\_jags\(](#page-16-1)), [add\\_meas\\_BrS\\_param\\_Nest\\_reg\\_Slice\\_jags\(](#page-14-1)), add\_meas\_BrS\_param\_No [add\\_meas\\_BrS\\_param\\_NoNest\\_Slice\(](#page-19-1)), [add\\_meas\\_BrS\\_param\\_NoNest\\_reg\\_Slice\\_jags\(](#page-18-1)), add\_meas\_BrS\_param\_NoN [add\\_meas\\_BrS\\_subclass\\_Nest\\_Slice\(](#page-21-1)), [add\\_meas\\_SS\\_case\(](#page-22-1)), [add\\_meas\\_SS\\_param\(](#page-23-1))

Other plug-and-play functions: [add\\_meas\\_BrS\\_case\\_Nest\\_Slice\\_jags\(](#page-5-1)), [add\\_meas\\_BrS\\_case\\_Nest\\_Slice\(](#page-4-1)), [add\\_meas\\_BrS\\_case\\_NoNest\\_Slice\\_jags\(](#page-9-1)), [add\\_meas\\_BrS\\_case\\_NoNest\\_Slice\(](#page-8-1)), add\_meas\_BrS\_case\_NoNest\_reg [add\\_meas\\_BrS\\_case\\_NoNest\\_reg\\_discrete\\_predictor\\_Slice\\_jags\(](#page-6-1)), [add\\_meas\\_BrS\\_ctrl\\_Nest\\_Slice\(](#page-10-1)), [add\\_meas\\_BrS\\_ctrl\\_NoNest\\_Slice\(](#page-13-1)), [add\\_meas\\_BrS\\_ctrl\\_NoNest\\_reg\\_Slice\\_jags\(](#page-12-1)), add\_meas\_BrS\_ctrl\_NoNest [add\\_meas\\_BrS\\_param\\_Nest\\_Slice\\_jags\(](#page-16-1)), [add\\_meas\\_BrS\\_param\\_Nest\\_reg\\_Slice\\_jags\(](#page-14-1)), add\_meas\_BrS\_param\_No [add\\_meas\\_BrS\\_param\\_NoNest\\_Slice\(](#page-19-1)), [add\\_meas\\_BrS\\_param\\_NoNest\\_reg\\_Slice\\_jags\(](#page-18-1)), add\_meas\_BrS\_param\_NoN [add\\_meas\\_BrS\\_subclass\\_Nest\\_Slice\(](#page-21-1)), [add\\_meas\\_SS\\_case\(](#page-22-1)), [add\\_meas\\_SS\\_param\(](#page-23-1))

<span id="page-16-1"></span>add\_meas\_BrS\_param\_Nest\_Slice\_jags *add parameters for a BrS measurement slice among cases and controls (conditional dependence)*

# Description

add parameters for a BrS measurement slice among cases and controls (conditional dependence)

#### Usage

```
add_meas_BrS_param_Nest_Slice_jags(s, Mobs, cause_list)
```
#### Arguments

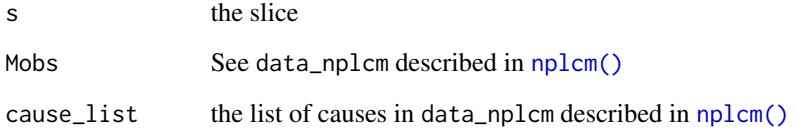

# Value

<span id="page-17-0"></span>Other likelihood specification functions: [add\\_meas\\_BrS\\_case\\_Nest\\_Slice\\_jags\(](#page-5-1)), [add\\_meas\\_BrS\\_case\\_Nest\\_Slice\(](#page-4-1)), [add\\_meas\\_BrS\\_case\\_NoNest\\_Slice\\_jags\(](#page-9-1)), [add\\_meas\\_BrS\\_case\\_NoNest\\_Slice\(](#page-8-1)), add\_meas\_BrS\_case\_NoNest\_reg [add\\_meas\\_BrS\\_case\\_NoNest\\_reg\\_discrete\\_predictor\\_Slice\\_jags\(](#page-6-1)), [add\\_meas\\_BrS\\_ctrl\\_Nest\\_Slice\(](#page-10-1)), [add\\_meas\\_BrS\\_ctrl\\_NoNest\\_Slice\(](#page-13-1)), [add\\_meas\\_BrS\\_ctrl\\_NoNest\\_reg\\_Slice\\_jags\(](#page-12-1)), add\_meas\_BrS\_ctrl\_NoNest [add\\_meas\\_BrS\\_param\\_Nest\\_Slice\(](#page-15-1)), [add\\_meas\\_BrS\\_param\\_Nest\\_reg\\_Slice\\_jags\(](#page-14-1)), add\_meas\_BrS\_param\_NoNest\_ [add\\_meas\\_BrS\\_param\\_NoNest\\_Slice\(](#page-19-1)), [add\\_meas\\_BrS\\_param\\_NoNest\\_reg\\_Slice\\_jags\(](#page-18-1)), add\_meas\_BrS\_param\_NoN [add\\_meas\\_BrS\\_subclass\\_Nest\\_Slice\(](#page-21-1)), [add\\_meas\\_SS\\_case\(](#page-22-1)), [add\\_meas\\_SS\\_param\(](#page-23-1))

Other plug-and-play functions: [add\\_meas\\_BrS\\_case\\_Nest\\_Slice\\_jags\(](#page-5-1)), [add\\_meas\\_BrS\\_case\\_Nest\\_Slice\(](#page-4-1)), [add\\_meas\\_BrS\\_case\\_NoNest\\_Slice\\_jags\(](#page-9-1)), [add\\_meas\\_BrS\\_case\\_NoNest\\_Slice\(](#page-8-1)), add\_meas\_BrS\_case\_NoNest\_reg [add\\_meas\\_BrS\\_case\\_NoNest\\_reg\\_discrete\\_predictor\\_Slice\\_jags\(](#page-6-1)), [add\\_meas\\_BrS\\_ctrl\\_Nest\\_Slice\(](#page-10-1)), [add\\_meas\\_BrS\\_ctrl\\_NoNest\\_Slice\(](#page-13-1)), [add\\_meas\\_BrS\\_ctrl\\_NoNest\\_reg\\_Slice\\_jags\(](#page-12-1)), add\_meas\_BrS\_ctrl\_NoNest [add\\_meas\\_BrS\\_param\\_Nest\\_Slice\(](#page-15-1)), [add\\_meas\\_BrS\\_param\\_Nest\\_reg\\_Slice\\_jags\(](#page-14-1)), [add\\_meas\\_BrS\\_param\\_NoNest\\_Slice\\_jags\(](#page-20-1)), [add\\_meas\\_BrS\\_param\\_NoNest\\_Slice\(](#page-19-1)), [add\\_meas\\_BrS\\_param\\_NoNest\\_reg\\_Slice\\_jags\(](#page-18-1)), add\_meas\_BrS\_param\_NoN [add\\_meas\\_BrS\\_subclass\\_Nest\\_Slice\(](#page-21-1)), [add\\_meas\\_SS\\_case\(](#page-22-1)), [add\\_meas\\_SS\\_param\(](#page-23-1))

<span id="page-17-1"></span>add\_meas\_BrS\_param\_NoNest\_reg\_discrete\_predictor\_Slice\_jags *add parameters for a BrS measurement slice among cases and controls*

#### **Description**

regression model with no nested subclasses; discrete

# Usage

```
add_meas_BrS_param_NoNest_reg_discrete_predictor_Slice_jags(
  s,
 Mobs,
 prior,
  cause_list
)
```
### Arguments

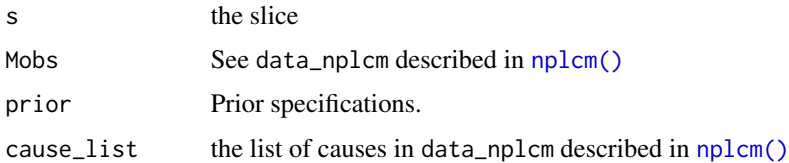

# Value

<span id="page-18-0"></span>Other likelihood specification functions: [add\\_meas\\_BrS\\_case\\_Nest\\_Slice\\_jags\(](#page-5-1)), [add\\_meas\\_BrS\\_case\\_Nest\\_Slice\(](#page-4-1)), [add\\_meas\\_BrS\\_case\\_NoNest\\_Slice\\_jags\(](#page-9-1)), [add\\_meas\\_BrS\\_case\\_NoNest\\_Slice\(](#page-8-1)), add\_meas\_BrS\_case\_NoNest\_reg [add\\_meas\\_BrS\\_case\\_NoNest\\_reg\\_discrete\\_predictor\\_Slice\\_jags\(](#page-6-1)), [add\\_meas\\_BrS\\_ctrl\\_Nest\\_Slice\(](#page-10-1)), [add\\_meas\\_BrS\\_ctrl\\_NoNest\\_Slice\(](#page-13-1)), [add\\_meas\\_BrS\\_ctrl\\_NoNest\\_reg\\_Slice\\_jags\(](#page-12-1)), add\_meas\_BrS\_ctrl\_NoNest [add\\_meas\\_BrS\\_param\\_Nest\\_Slice\\_jags\(](#page-16-1)), [add\\_meas\\_BrS\\_param\\_Nest\\_Slice\(](#page-15-1)), add\_meas\_BrS\_param\_Nest\_reg\_Sl [add\\_meas\\_BrS\\_param\\_NoNest\\_Slice\\_jags\(](#page-20-1)), [add\\_meas\\_BrS\\_param\\_NoNest\\_Slice\(](#page-19-1)), [add\\_meas\\_BrS\\_param\\_NoNest\\_reg\\_Slice\\_jags\(](#page-18-1)), [add\\_meas\\_BrS\\_subclass\\_Nest\\_Slice\(](#page-21-1)), [add\\_meas\\_SS\\_case\(](#page-22-1)), [add\\_meas\\_SS\\_param\(](#page-23-1))

```
Other plug-and-play functions: add_meas_BrS_case_Nest_Slice_jags(), add_meas_BrS_case_Nest_Slice(),
add_meas_BrS_case_NoNest_Slice_jags(add_meas_BrS_case_NoNest_Slice(), add_meas_BrS_case_NoNest_reg
add_meas_BrS_case_NoNest_reg_discrete_predictor_Slice_jags(), add_meas_BrS_ctrl_Nest_Slice(),
add_meas_BrS_ctrl_NoNest_Slice(), add_meas_BrS_ctrl_NoNest_reg_Slice_jags(), add_meas_BrS_ctrl_NoNest_reg_discrete_predictor_Slice_jags(),
add_meas_BrS_param_Nest_Slice_jags(), add_meas_BrS_param_Nest_Slice(), add_meas_BrS_param_Nest_reg_Slice_jags(),
add_meas_BrS_param_NoNest_Slice_jags(), add_meas_BrS_param_NoNest_Slice(), add_meas_BrS_param_NoNest_reg_Slice_jags(),
add_meas_BrS_subclass_Nest_Slice(), add_meas_SS_case(), add_meas_SS_param()
```
<span id="page-18-1"></span>add\_meas\_BrS\_param\_NoNest\_reg\_Slice\_jags *add parameters for a BrS measurement slice among cases and controls*

# **Description**

regression model with no nested subclasses

# Usage

```
add_meas_BrS_param_NoNest_reg_Slice_jags(
  s,
 Mobs,
 prior,
 cause_list,
 FPR_formula
)
```
#### Arguments

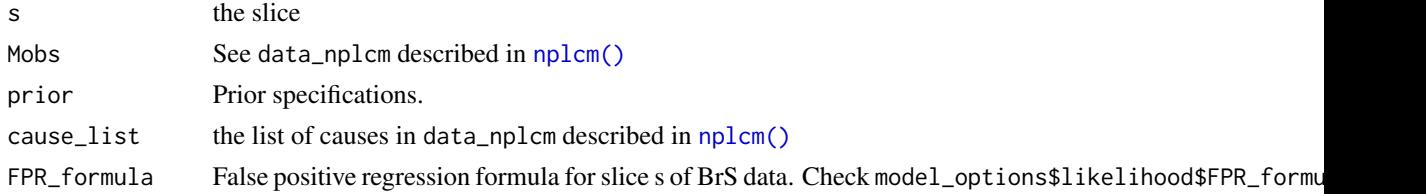

#### Value

<span id="page-19-0"></span>Other likelihood specification functions: [add\\_meas\\_BrS\\_case\\_Nest\\_Slice\\_jags\(](#page-5-1)), [add\\_meas\\_BrS\\_case\\_Nest\\_Slice\(](#page-4-1)), [add\\_meas\\_BrS\\_case\\_NoNest\\_Slice\\_jags\(](#page-9-1)), [add\\_meas\\_BrS\\_case\\_NoNest\\_Slice\(](#page-8-1)), add\_meas\_BrS\_case\_NoNest\_reg [add\\_meas\\_BrS\\_case\\_NoNest\\_reg\\_discrete\\_predictor\\_Slice\\_jags\(](#page-6-1)), [add\\_meas\\_BrS\\_ctrl\\_Nest\\_Slice\(](#page-10-1)), [add\\_meas\\_BrS\\_ctrl\\_NoNest\\_Slice\(](#page-13-1)), [add\\_meas\\_BrS\\_ctrl\\_NoNest\\_reg\\_Slice\\_jags\(](#page-12-1)), add\_meas\_BrS\_ctrl\_NoNest [add\\_meas\\_BrS\\_param\\_Nest\\_Slice\\_jags\(](#page-16-1)), [add\\_meas\\_BrS\\_param\\_Nest\\_Slice\(](#page-15-1)), [add\\_meas\\_BrS\\_param\\_Nest\\_reg\\_Slice\\_jags\(](#page-14-1)), [add\\_meas\\_BrS\\_param\\_NoNest\\_Slice\\_jags\(](#page-20-1)), [add\\_meas\\_BrS\\_param\\_NoNest\\_Slice\(](#page-19-1)), [add\\_meas\\_BrS\\_param\\_NoNest\\_reg\\_discrete\\_predictor\\_Slice\\_jags\(](#page-17-1)), [add\\_meas\\_BrS\\_subclass\\_Nest\\_Slice\(](#page-21-1)), [add\\_meas\\_SS\\_case\(](#page-22-1)), [add\\_meas\\_SS\\_param\(](#page-23-1))

Other plug-and-play functions: [add\\_meas\\_BrS\\_case\\_Nest\\_Slice\\_jags\(](#page-5-1)), [add\\_meas\\_BrS\\_case\\_Nest\\_Slice\(](#page-4-1)), [add\\_meas\\_BrS\\_case\\_NoNest\\_Slice\\_jags\(](#page-9-1)), [add\\_meas\\_BrS\\_case\\_NoNest\\_Slice\(](#page-8-1)), add\_meas\_BrS\_case\_NoNest\_reg [add\\_meas\\_BrS\\_case\\_NoNest\\_reg\\_discrete\\_predictor\\_Slice\\_jags\(](#page-6-1)), [add\\_meas\\_BrS\\_ctrl\\_Nest\\_Slice\(](#page-10-1)), [add\\_meas\\_BrS\\_ctrl\\_NoNest\\_Slice\(](#page-13-1)), [add\\_meas\\_BrS\\_ctrl\\_NoNest\\_reg\\_Slice\\_jags\(](#page-12-1)), add\_meas\_BrS\_ctrl\_NoNest [add\\_meas\\_BrS\\_param\\_Nest\\_Slice\\_jags\(](#page-16-1)), [add\\_meas\\_BrS\\_param\\_Nest\\_Slice\(](#page-15-1)), add\_meas\_BrS\_param\_Nest\_reg\_Sl [add\\_meas\\_BrS\\_param\\_NoNest\\_Slice\\_jags\(](#page-20-1)), [add\\_meas\\_BrS\\_param\\_NoNest\\_Slice\(](#page-19-1)), add\_meas\_BrS\_param\_NoNest\_ [add\\_meas\\_BrS\\_subclass\\_Nest\\_Slice\(](#page-21-1)), [add\\_meas\\_SS\\_case\(](#page-22-1)), [add\\_meas\\_SS\\_param\(](#page-23-1))

<span id="page-19-1"></span>add\_meas\_BrS\_param\_NoNest\_Slice *add parameters for a BrS measurement slice among cases and controls (conditional independence)*

# Description

add parameters for a BrS measurement slice among cases and controls (conditional independence)

#### Usage

add\_meas\_BrS\_param\_NoNest\_Slice(s, Mobs, cause\_list)

#### Arguments

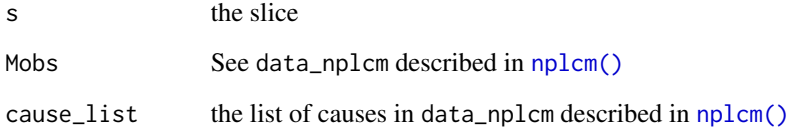

# Value

<span id="page-20-0"></span>Other likelihood specification functions: [add\\_meas\\_BrS\\_case\\_Nest\\_Slice\\_jags\(](#page-5-1)), [add\\_meas\\_BrS\\_case\\_Nest\\_Slice\(](#page-4-1)), [add\\_meas\\_BrS\\_case\\_NoNest\\_Slice\\_jags\(](#page-9-1)), [add\\_meas\\_BrS\\_case\\_NoNest\\_Slice\(](#page-8-1)), add\_meas\_BrS\_case\_NoNest\_reg [add\\_meas\\_BrS\\_case\\_NoNest\\_reg\\_discrete\\_predictor\\_Slice\\_jags\(](#page-6-1)), [add\\_meas\\_BrS\\_ctrl\\_Nest\\_Slice\(](#page-10-1)), [add\\_meas\\_BrS\\_ctrl\\_NoNest\\_Slice\(](#page-13-1)), [add\\_meas\\_BrS\\_ctrl\\_NoNest\\_reg\\_Slice\\_jags\(](#page-12-1)), add\_meas\_BrS\_ctrl\_NoNest [add\\_meas\\_BrS\\_param\\_Nest\\_Slice\\_jags\(](#page-16-1)), [add\\_meas\\_BrS\\_param\\_Nest\\_Slice\(](#page-15-1)), [add\\_meas\\_BrS\\_param\\_Nest\\_reg\\_Slice\\_jags\(](#page-14-1)), [add\\_meas\\_BrS\\_param\\_NoNest\\_Slice\\_jags\(](#page-20-1)), [add\\_meas\\_BrS\\_param\\_NoNest\\_reg\\_Slice\\_jags\(](#page-18-1)), [add\\_meas\\_BrS\\_param\\_NoNest\\_reg\\_discrete\\_predictor\\_Slice\\_jags\(](#page-17-1)), [add\\_meas\\_BrS\\_subclass\\_Nest\\_Slice\(](#page-21-1)), [add\\_meas\\_SS\\_case\(](#page-22-1)), [add\\_meas\\_SS\\_param\(](#page-23-1))

Other plug-and-play functions: [add\\_meas\\_BrS\\_case\\_Nest\\_Slice\\_jags\(](#page-5-1)), [add\\_meas\\_BrS\\_case\\_Nest\\_Slice\(](#page-4-1)), [add\\_meas\\_BrS\\_case\\_NoNest\\_Slice\\_jags\(](#page-9-1)), [add\\_meas\\_BrS\\_case\\_NoNest\\_Slice\(](#page-8-1)), add\_meas\_BrS\_case\_NoNest\_reg [add\\_meas\\_BrS\\_case\\_NoNest\\_reg\\_discrete\\_predictor\\_Slice\\_jags\(](#page-6-1)), [add\\_meas\\_BrS\\_ctrl\\_Nest\\_Slice\(](#page-10-1)), [add\\_meas\\_BrS\\_ctrl\\_NoNest\\_Slice\(](#page-13-1)), [add\\_meas\\_BrS\\_ctrl\\_NoNest\\_reg\\_Slice\\_jags\(](#page-12-1)), add\_meas\_BrS\_ctrl\_NoNest [add\\_meas\\_BrS\\_param\\_Nest\\_Slice\\_jags\(](#page-16-1)), [add\\_meas\\_BrS\\_param\\_Nest\\_Slice\(](#page-15-1)), [add\\_meas\\_BrS\\_param\\_Nest\\_reg\\_Slice\\_jags\(](#page-14-1)), [add\\_meas\\_BrS\\_param\\_NoNest\\_Slice\\_jags\(](#page-20-1)), [add\\_meas\\_BrS\\_param\\_NoNest\\_reg\\_Slice\\_jags\(](#page-18-1)), [add\\_meas\\_BrS\\_param\\_NoNest\\_reg\\_discrete\\_predictor\\_Slice\\_jags\(](#page-17-1)), [add\\_meas\\_BrS\\_subclass\\_Nest\\_Slice\(](#page-21-1)), [add\\_meas\\_SS\\_case\(](#page-22-1)), [add\\_meas\\_SS\\_param\(](#page-23-1))

<span id="page-20-1"></span>add\_meas\_BrS\_param\_NoNest\_Slice\_jags *add parameters for a BrS measurement slice among cases and controls (conditional independence)*

# Description

add parameters for a BrS measurement slice among cases and controls (conditional independence)

# Usage

```
add_meas_BrS_param_NoNest_Slice_jags(s, Mobs, prior, cause_list)
```
# Arguments

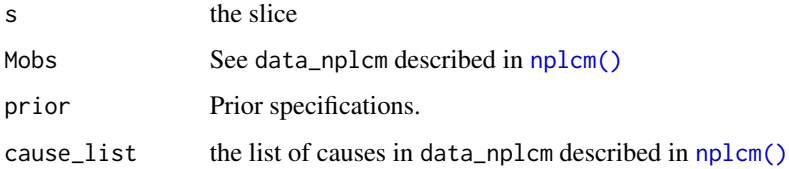

# Value

<span id="page-21-0"></span>Other likelihood specification functions: [add\\_meas\\_BrS\\_case\\_Nest\\_Slice\\_jags\(](#page-5-1)), [add\\_meas\\_BrS\\_case\\_Nest\\_Slice\(](#page-4-1)), [add\\_meas\\_BrS\\_case\\_NoNest\\_Slice\\_jags\(](#page-9-1)), [add\\_meas\\_BrS\\_case\\_NoNest\\_Slice\(](#page-8-1)), add\_meas\_BrS\_case\_NoNest\_reg [add\\_meas\\_BrS\\_case\\_NoNest\\_reg\\_discrete\\_predictor\\_Slice\\_jags\(](#page-6-1)), [add\\_meas\\_BrS\\_ctrl\\_Nest\\_Slice\(](#page-10-1)), [add\\_meas\\_BrS\\_ctrl\\_NoNest\\_Slice\(](#page-13-1)), [add\\_meas\\_BrS\\_ctrl\\_NoNest\\_reg\\_Slice\\_jags\(](#page-12-1)), add\_meas\_BrS\_ctrl\_NoNest [add\\_meas\\_BrS\\_param\\_Nest\\_Slice\\_jags\(](#page-16-1)), [add\\_meas\\_BrS\\_param\\_Nest\\_Slice\(](#page-15-1)), [add\\_meas\\_BrS\\_param\\_Nest\\_reg\\_Slice\\_jags\(](#page-14-1)), [add\\_meas\\_BrS\\_param\\_NoNest\\_Slice\(](#page-19-1)), [add\\_meas\\_BrS\\_param\\_NoNest\\_reg\\_Slice\\_jags\(](#page-18-1)), add\_meas\_BrS\_param\_NoN [add\\_meas\\_BrS\\_subclass\\_Nest\\_Slice\(](#page-21-1)), [add\\_meas\\_SS\\_case\(](#page-22-1)), [add\\_meas\\_SS\\_param\(](#page-23-1))

Other plug-and-play functions: [add\\_meas\\_BrS\\_case\\_Nest\\_Slice\\_jags\(](#page-5-1)), [add\\_meas\\_BrS\\_case\\_Nest\\_Slice\(](#page-4-1)), [add\\_meas\\_BrS\\_case\\_NoNest\\_Slice\\_jags\(](#page-9-1)), [add\\_meas\\_BrS\\_case\\_NoNest\\_Slice\(](#page-8-1)), add\_meas\_BrS\_case\_NoNest\_reg [add\\_meas\\_BrS\\_case\\_NoNest\\_reg\\_discrete\\_predictor\\_Slice\\_jags\(](#page-6-1)), [add\\_meas\\_BrS\\_ctrl\\_Nest\\_Slice\(](#page-10-1)), [add\\_meas\\_BrS\\_ctrl\\_NoNest\\_Slice\(](#page-13-1)), [add\\_meas\\_BrS\\_ctrl\\_NoNest\\_reg\\_Slice\\_jags\(](#page-12-1)), add\_meas\_BrS\_ctrl\_NoNest [add\\_meas\\_BrS\\_param\\_Nest\\_Slice\\_jags\(](#page-16-1)), [add\\_meas\\_BrS\\_param\\_Nest\\_Slice\(](#page-15-1)), [add\\_meas\\_BrS\\_param\\_Nest\\_reg\\_Slice\\_jags\(](#page-14-1)), [add\\_meas\\_BrS\\_param\\_NoNest\\_Slice\(](#page-19-1)), [add\\_meas\\_BrS\\_param\\_NoNest\\_reg\\_Slice\\_jags\(](#page-18-1)), add\_meas\_BrS\_param\_NoN [add\\_meas\\_BrS\\_subclass\\_Nest\\_Slice\(](#page-21-1)), [add\\_meas\\_SS\\_case\(](#page-22-1)), [add\\_meas\\_SS\\_param\(](#page-23-1))

<span id="page-21-1"></span>add\_meas\_BrS\_subclass\_Nest\_Slice

*add subclass indicators for a BrS measurement slice among cases and controls (conditional independence)*

#### Description

add subclass indicators for a BrS measurement slice among cases and controls (conditional independence)

#### Usage

```
add_meas_BrS_subclass_Nest_Slice(s, Mobs, cause_list, ppd = NULL, reg = NULL)
```
# Arguments

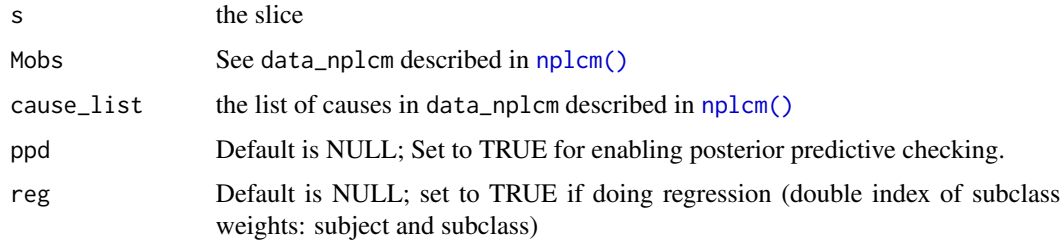

# Value

<span id="page-22-0"></span>Other likelihood specification functions: [add\\_meas\\_BrS\\_case\\_Nest\\_Slice\\_jags\(](#page-5-1)), [add\\_meas\\_BrS\\_case\\_Nest\\_Slice\(](#page-4-1)), [add\\_meas\\_BrS\\_case\\_NoNest\\_Slice\\_jags\(](#page-9-1)), [add\\_meas\\_BrS\\_case\\_NoNest\\_Slice\(](#page-8-1)), add\_meas\_BrS\_case\_NoNest\_reg [add\\_meas\\_BrS\\_case\\_NoNest\\_reg\\_discrete\\_predictor\\_Slice\\_jags\(](#page-6-1)), [add\\_meas\\_BrS\\_ctrl\\_Nest\\_Slice\(](#page-10-1)), [add\\_meas\\_BrS\\_ctrl\\_NoNest\\_Slice\(](#page-13-1)), [add\\_meas\\_BrS\\_ctrl\\_NoNest\\_reg\\_Slice\\_jags\(](#page-12-1)), add\_meas\_BrS\_ctrl\_NoNest [add\\_meas\\_BrS\\_param\\_Nest\\_Slice\\_jags\(](#page-16-1)), [add\\_meas\\_BrS\\_param\\_Nest\\_Slice\(](#page-15-1)), add\_meas\_BrS\_param\_Nest\_reg\_Sl [add\\_meas\\_BrS\\_param\\_NoNest\\_Slice\\_jags\(](#page-20-1)), [add\\_meas\\_BrS\\_param\\_NoNest\\_Slice\(](#page-19-1)), [add\\_meas\\_BrS\\_param\\_NoNest\\_reg\\_Slice\\_jags\(](#page-18-1)), [add\\_meas\\_BrS\\_param\\_NoNest\\_reg\\_discrete\\_predictor\\_Slice\\_jags\(](#page-17-1)), [add\\_meas\\_SS\\_case\(](#page-22-1)), [add\\_meas\\_SS\\_param\(](#page-23-1))

Other plug-and-play functions: [add\\_meas\\_BrS\\_case\\_Nest\\_Slice\\_jags\(](#page-5-1)), [add\\_meas\\_BrS\\_case\\_Nest\\_Slice\(](#page-4-1)), [add\\_meas\\_BrS\\_case\\_NoNest\\_Slice\\_jags\(](#page-9-1)), [add\\_meas\\_BrS\\_case\\_NoNest\\_Slice\(](#page-8-1)), add\_meas\_BrS\_case\_NoNest\_reg [add\\_meas\\_BrS\\_case\\_NoNest\\_reg\\_discrete\\_predictor\\_Slice\\_jags\(](#page-6-1)), [add\\_meas\\_BrS\\_ctrl\\_Nest\\_Slice\(](#page-10-1)), [add\\_meas\\_BrS\\_ctrl\\_NoNest\\_Slice\(](#page-13-1)), [add\\_meas\\_BrS\\_ctrl\\_NoNest\\_reg\\_Slice\\_jags\(](#page-12-1)), add\_meas\_BrS\_ctrl\_NoNest [add\\_meas\\_BrS\\_param\\_Nest\\_Slice\\_jags\(](#page-16-1)), [add\\_meas\\_BrS\\_param\\_Nest\\_Slice\(](#page-15-1)), [add\\_meas\\_BrS\\_param\\_Nest\\_reg\\_Slice\\_jags\(](#page-14-1)), [add\\_meas\\_BrS\\_param\\_NoNest\\_Slice\\_jags\(](#page-20-1)), [add\\_meas\\_BrS\\_param\\_NoNest\\_Slice\(](#page-19-1)), [add\\_meas\\_BrS\\_param\\_NoNest\\_reg\\_Slice\\_jags\(](#page-18-1)), [add\\_meas\\_BrS\\_param\\_NoNest\\_reg\\_discrete\\_predictor\\_Slice\\_jags\(](#page-17-1)), [add\\_meas\\_SS\\_case\(](#page-22-1)), [add\\_meas\\_SS\\_param\(](#page-23-1))

<span id="page-22-1"></span>add\_meas\_SS\_case *add likelihood for a SS measurement slice among cases (conditional independence)*

# Description

add likelihood for a SS measurement slice among cases (conditional independence)

#### Usage

add\_meas\_SS\_case(nslice, Mobs, prior, cause\_list)

# Arguments

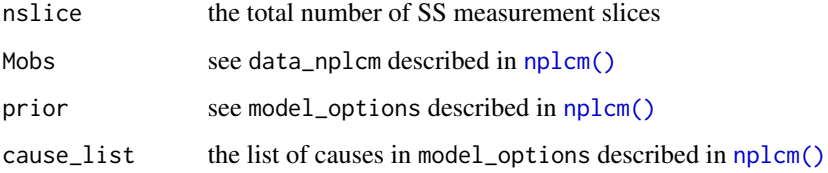

# Value

<span id="page-23-0"></span>Other likelihood specification functions: [add\\_meas\\_BrS\\_case\\_Nest\\_Slice\\_jags\(](#page-5-1)), [add\\_meas\\_BrS\\_case\\_Nest\\_Slice\(](#page-4-1)), [add\\_meas\\_BrS\\_case\\_NoNest\\_Slice\\_jags\(](#page-9-1)), [add\\_meas\\_BrS\\_case\\_NoNest\\_Slice\(](#page-8-1)), add\_meas\_BrS\_case\_NoNest\_reg [add\\_meas\\_BrS\\_case\\_NoNest\\_reg\\_discrete\\_predictor\\_Slice\\_jags\(](#page-6-1)), [add\\_meas\\_BrS\\_ctrl\\_Nest\\_Slice\(](#page-10-1)), [add\\_meas\\_BrS\\_ctrl\\_NoNest\\_Slice\(](#page-13-1)), [add\\_meas\\_BrS\\_ctrl\\_NoNest\\_reg\\_Slice\\_jags\(](#page-12-1)), add\_meas\_BrS\_ctrl\_NoNest [add\\_meas\\_BrS\\_param\\_Nest\\_Slice\\_jags\(](#page-16-1)), [add\\_meas\\_BrS\\_param\\_Nest\\_Slice\(](#page-15-1)), add\_meas\_BrS\_param\_Nest\_reg\_Sl [add\\_meas\\_BrS\\_param\\_NoNest\\_Slice\\_jags\(](#page-20-1)), [add\\_meas\\_BrS\\_param\\_NoNest\\_Slice\(](#page-19-1)), [add\\_meas\\_BrS\\_param\\_NoNest\\_reg\\_Slice\\_jags\(](#page-18-1)), [add\\_meas\\_BrS\\_param\\_NoNest\\_reg\\_discrete\\_predictor\\_Slice\\_jags\(](#page-17-1)), [add\\_meas\\_BrS\\_subclass\\_Nest\\_Slice\(](#page-21-1)), [add\\_meas\\_SS\\_param\(](#page-23-1))

Other plug-and-play functions: [add\\_meas\\_BrS\\_case\\_Nest\\_Slice\\_jags\(](#page-5-1)), [add\\_meas\\_BrS\\_case\\_Nest\\_Slice\(](#page-4-1)), [add\\_meas\\_BrS\\_case\\_NoNest\\_Slice\\_jags\(](#page-9-1)), [add\\_meas\\_BrS\\_case\\_NoNest\\_Slice\(](#page-8-1)), add\_meas\_BrS\_case\_NoNest\_reg [add\\_meas\\_BrS\\_case\\_NoNest\\_reg\\_discrete\\_predictor\\_Slice\\_jags\(](#page-6-1)), [add\\_meas\\_BrS\\_ctrl\\_Nest\\_Slice\(](#page-10-1)), [add\\_meas\\_BrS\\_ctrl\\_NoNest\\_Slice\(](#page-13-1)), [add\\_meas\\_BrS\\_ctrl\\_NoNest\\_reg\\_Slice\\_jags\(](#page-12-1)), add\_meas\_BrS\_ctrl\_NoNest [add\\_meas\\_BrS\\_param\\_Nest\\_Slice\\_jags\(](#page-16-1)), [add\\_meas\\_BrS\\_param\\_Nest\\_Slice\(](#page-15-1)), [add\\_meas\\_BrS\\_param\\_Nest\\_reg\\_Slice\\_jags\(](#page-14-1)), [add\\_meas\\_BrS\\_param\\_NoNest\\_Slice\\_jags\(](#page-20-1)), [add\\_meas\\_BrS\\_param\\_NoNest\\_Slice\(](#page-19-1)), [add\\_meas\\_BrS\\_param\\_NoNest\\_reg\\_Slice\\_jags\(](#page-18-1)), [add\\_meas\\_BrS\\_param\\_NoNest\\_reg\\_discrete\\_predictor\\_Slice\\_jags\(](#page-17-1)), [add\\_meas\\_BrS\\_subclass\\_Nest\\_Slice\(](#page-21-1)), [add\\_meas\\_SS\\_param\(](#page-23-1))

<span id="page-23-1"></span>add\_meas\_SS\_param *add parameters for a SS measurement slice among cases (conditional independence)*

#### Description

add parameters for a SS measurement slice among cases (conditional independence)

#### Usage

add\_meas\_SS\_param(nslice, Mobs, prior, cause\_list)

# Arguments

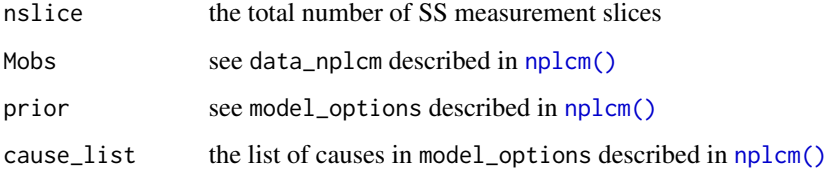

# Value

<span id="page-24-0"></span>Other likelihood specification functions: [add\\_meas\\_BrS\\_case\\_Nest\\_Slice\\_jags\(](#page-5-1)), [add\\_meas\\_BrS\\_case\\_Nest\\_Slice\(](#page-4-1)), [add\\_meas\\_BrS\\_case\\_NoNest\\_Slice\\_jags\(](#page-9-1)), [add\\_meas\\_BrS\\_case\\_NoNest\\_Slice\(](#page-8-1)), add\_meas\_BrS\_case\_NoNest\_reg [add\\_meas\\_BrS\\_case\\_NoNest\\_reg\\_discrete\\_predictor\\_Slice\\_jags\(](#page-6-1)), [add\\_meas\\_BrS\\_ctrl\\_Nest\\_Slice\(](#page-10-1)), [add\\_meas\\_BrS\\_ctrl\\_NoNest\\_Slice\(](#page-13-1)), [add\\_meas\\_BrS\\_ctrl\\_NoNest\\_reg\\_Slice\\_jags\(](#page-12-1)), add\_meas\_BrS\_ctrl\_NoNest [add\\_meas\\_BrS\\_param\\_Nest\\_Slice\\_jags\(](#page-16-1)), [add\\_meas\\_BrS\\_param\\_Nest\\_Slice\(](#page-15-1)), [add\\_meas\\_BrS\\_param\\_Nest\\_reg\\_Slice\\_jags\(](#page-14-1)), [add\\_meas\\_BrS\\_param\\_NoNest\\_Slice\\_jags\(](#page-20-1)), [add\\_meas\\_BrS\\_param\\_NoNest\\_Slice\(](#page-19-1)), [add\\_meas\\_BrS\\_param\\_NoNest\\_reg\\_Slice\\_jags\(](#page-18-1)), [add\\_meas\\_BrS\\_param\\_NoNest\\_reg\\_discrete\\_predictor\\_Slice\\_jags\(](#page-17-1)), [add\\_meas\\_BrS\\_subclass\\_Nest\\_Slice\(](#page-21-1)), [add\\_meas\\_SS\\_case\(](#page-22-1))

Other plug-and-play functions: [add\\_meas\\_BrS\\_case\\_Nest\\_Slice\\_jags\(](#page-5-1)), [add\\_meas\\_BrS\\_case\\_Nest\\_Slice\(](#page-4-1)), [add\\_meas\\_BrS\\_case\\_NoNest\\_Slice\\_jags\(](#page-9-1)), [add\\_meas\\_BrS\\_case\\_NoNest\\_Slice\(](#page-8-1)), add\_meas\_BrS\_case\_NoNest\_reg [add\\_meas\\_BrS\\_case\\_NoNest\\_reg\\_discrete\\_predictor\\_Slice\\_jags\(](#page-6-1)), [add\\_meas\\_BrS\\_ctrl\\_Nest\\_Slice\(](#page-10-1)), [add\\_meas\\_BrS\\_ctrl\\_NoNest\\_Slice\(](#page-13-1)), [add\\_meas\\_BrS\\_ctrl\\_NoNest\\_reg\\_Slice\\_jags\(](#page-12-1)), add\_meas\_BrS\_ctrl\_NoNest [add\\_meas\\_BrS\\_param\\_Nest\\_Slice\\_jags\(](#page-16-1)), [add\\_meas\\_BrS\\_param\\_Nest\\_Slice\(](#page-15-1)), [add\\_meas\\_BrS\\_param\\_Nest\\_reg\\_Slice\\_jags\(](#page-14-1)), [add\\_meas\\_BrS\\_param\\_NoNest\\_Slice\\_jags\(](#page-20-1)), [add\\_meas\\_BrS\\_param\\_NoNest\\_Slice\(](#page-19-1)), [add\\_meas\\_BrS\\_param\\_NoNest\\_reg\\_Slice\\_jags\(](#page-18-1)), [add\\_meas\\_BrS\\_param\\_NoNest\\_reg\\_discrete\\_predictor\\_Slice\\_jags\(](#page-17-1)), [add\\_meas\\_BrS\\_subclass\\_Nest\\_Slice\(](#page-21-1)), [add\\_meas\\_SS\\_case\(](#page-22-1))

as.matrix\_or\_vec *convert one column data frame to a vector*

# Description

convert one column data frame to a vector

#### Usage

```
as.matrix_or_vec(x)
```
#### Arguments

x an one-column data.frame

#### Details

JAGS cannot accept a data frame with one column; This function converts it to a vector, which JAGS will allow.

# Value

a vector

<span id="page-25-0"></span>

### Description

assign\_model translates options specified by a user (e.g., in model\_options) into information that can be understood by baker.

# Usage

assign\_model(model\_options, data\_nplcm, silent = TRUE)

# Arguments

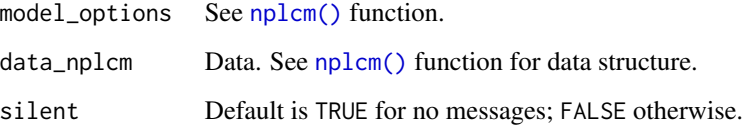

# Details

assign\_model will be modified to check if data are conformable to specified model.

# Value

A list of model specifications:

- num\_slice A vector counting the No. of measurement slices for each level of measurement quality (e.g., MBS, MSS, MGS representing Bronze-Standard Measurements - case-control, Silver-Standard Measurements and Gold-Standard Measurements - case-only);
- nested Local dependence specification for modeling bronze-standard data. TRUE for nested models (conditional dependence given disease class); FALSE for non-nested models (conditional independence given disease class). One for each BrS slice.
- regression
	- do\_reg\_Eti TRUE for doing etiology regression. It means let the etiology fractions vary with explanatory variables. FALSE otherwise;
	- do\_reg\_FPR A vector whose names represent the slices of bronze-standard data. For each slice of BrS measurements, TRUE does false positive rate regression. It means the false positive rates, estimatable from controls, can vary with covariates; FALSE otherwise.
	- is\_discrete\_predictor A list of names "Eti", and the names for every slice of bronzestandard data. TRUE if all predictors are discrete; FALSE otherwise.

#### <span id="page-26-0"></span>baker 27 and 27 and 28 and 27 and 27 and 27 and 27 and 27 and 27 and 27 and 27 and 27 and 27 and 27 and 27 and 27

# Examples

```
cause_list <- c(LETTERS[1:6])
J.BrS < -6model_options_no_reg <- list(
likelihood = list(
  cause_list = cause_list,
  k_subclass = 2,
  Eti_formula = -1,
  # no covariate for the etiology regression
  FPR_formula = list(
   MBS1 = -2 - 1# no covariate for the subclass weight regression
),
use_measurements = c("BrS"),
# use bronze-standard data only for model estimation.
prior= list(
  Eti_prior = overall_uniform(1,cause_list),
  # Dirichlet(1,...,1) prior for the etiology.
  TPR\_prior = list(Brs = list(info = "informative", # informative prior for TPRs
    input = "match_range",
    # specify the informative prior for TPRs by specifying a plausible range.
    val = list(MBS1 = list(up = list(rep(0.99, J.BrS)),# upper ranges: matched to 97.5% quantile of a Beta prior
                           low = list(rep(0.55,J.BrS))))
                           # lower ranges: matched to 2.5% quantile of a Beta prior
  )
  )
)
)
data("data_nplcm_noreg")
assign_model(model_options_no_reg,data_nplcm_noreg)
```
baker *baker:* B*ayesian* A*nalytic* K*it for* E*tiology* R*esearch*

# Description

baker is designed for disease etiology studies from case-control data with multiple sources of measurements with potential errors. If you are interested in estimating the population etiology pie (a vector of fractions that sum to one), and the probability of each cause for a particular individual case, try baker.

#### Details

baker implements hierarchical Bayesian models to infer disease etiology for multivariate binary data. We created baker to catalyze effective communications between analysts and practicing clinicians that are vital to the success of etiology studies. The baker package offers modules to

- <span id="page-27-0"></span>• Import and tidy the PERCH data (the study that motivates the creation of this package),
- Transform, explore the data,
- Specify, automatically generate the model files, and fit the models (npLCM),
- Store and visualize posterior summaries for communicating scientific findings, and
- Check and compare the fitted models.

baker has implemented models for dependent measurements given disease status, regression analyses of etiology, multiple imperfect measurements, different priors for true positive rates among cases with differential measurement characteristics, and multiple-pathogen etiology. Scientists in Pneumonia Etiology Research for Child Health (PERCH) study usually refer to the etiology distribution as "population etiology pie" and "individual etiology pie" for their compositional nature, hence the name of the package (baking the pie).

# Value

No returned value; documentation purpose only.

### baker functions

[nplcm\(\)](#page-83-1)

# See Also

• <https://github.com/zhenkewu/baker> for the source code and system/software requirements to use baker for your data.

beta\_parms\_from\_quantiles

*Pick parameters in the Beta distribution to match the specified range*

## **Description**

beta\_parms\_from\_quantiles produces prior Beta parameters for the true positive rates (TPR)

# Usage

```
beta_parms_from_quantiles(
  q,
 p = c(0.025, 0.975),
 precision = 0.001,
  derivative.epsilon = 0.001,
  start.with.normal.approx = TRUE,
  start = c(1, 1),
  plot = FALSE
)
```
#### <span id="page-28-0"></span>beta\_plot 29

# Arguments

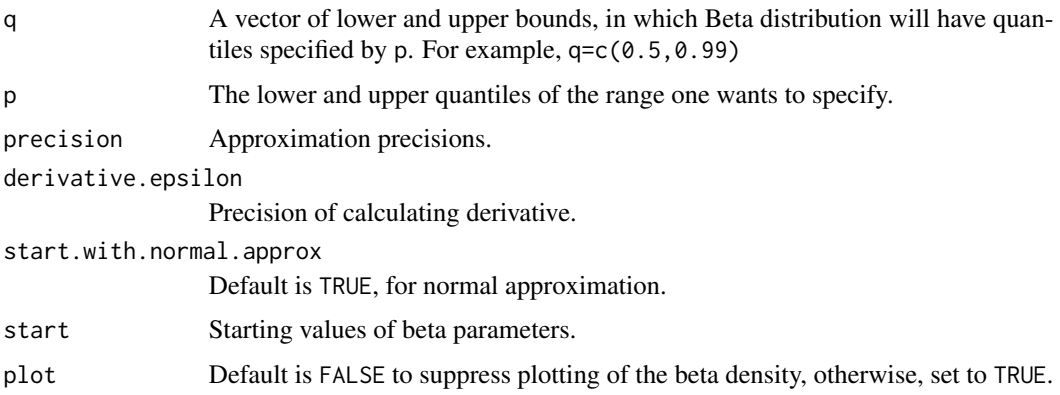

# Value

A list containing the selected Beta parameters a, and b. Other elements of the list include some details about the computations involved in finding a and b.

# References

[http://www.medicine.mcgill.ca/epidemiology/Joseph/PBelisle/BetaParmsFromQuantile](http://www.medicine.mcgill.ca/epidemiology/Joseph/PBelisle/BetaParmsFromQuantiles.html)s. [html](http://www.medicine.mcgill.ca/epidemiology/Joseph/PBelisle/BetaParmsFromQuantiles.html)

# Examples

beta\_parms\_from\_quantiles(c(0.5,0.99))

beta\_plot *Plot beta density*

# Description

Plot beta density

# Usage

beta\_plot(a, b)

# Arguments

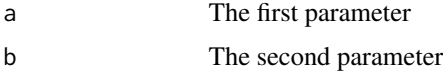

# Value

None

# Examples

beta\_plot(2,2)

bin2dec *Convert a 0/1 binary-coded sequence into decimal digits*

# Description

Useful when try to list all the binary patterns. One can group the binary sequences according to their equivalent decimal values.

# Usage

bin2dec(binary\_vector)

# Arguments

binary\_vector a binary number

# Value

a decimal number

# Examples

bin2dec(c(1,0,1))

check\_dir\_create *check existence and create folder if non-existent*

# Description

check existence and create folder if non-existent

# Usage

check\_dir\_create(path)

<span id="page-29-0"></span>

# <span id="page-30-0"></span>Arguments

path Folder path to check and create if not there.

# Value

the same returned values for [dir.create\(\)](#page-0-0)

# Examples

```
check_dir_create(tempdir())
```
<span id="page-30-1"></span>clean\_combine\_subsites

*Combine subsites in raw PERCH data set*

# Description

In the Actual PERCH data set, a study site may have multiple subsites. clean\_combine\_subsites combines all the study subjects from the same site.

# Usage

```
clean_combine_subsites(raw_meas_dir, subsites_list, newsites_vec)
```
# Arguments

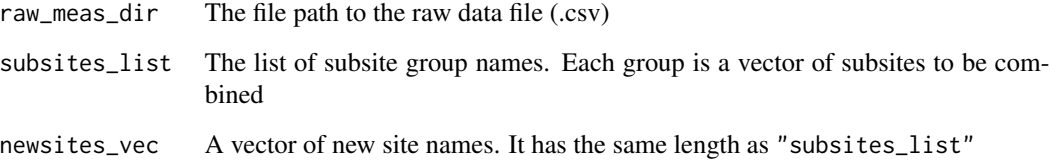

# Value

A data frame with combined sites

<span id="page-31-0"></span>clean\_perch\_data *Clean PERCH data*

# Description

clean\_perch\_data transforms a raw data table (row for subjects, column for variables - named as {pathogen name}\_{specimen}{test} for lab tests or other covariates) into a list. It is designed for PERCH data format.

# Usage

clean\_perch\_data(clean\_options)

# Arguments

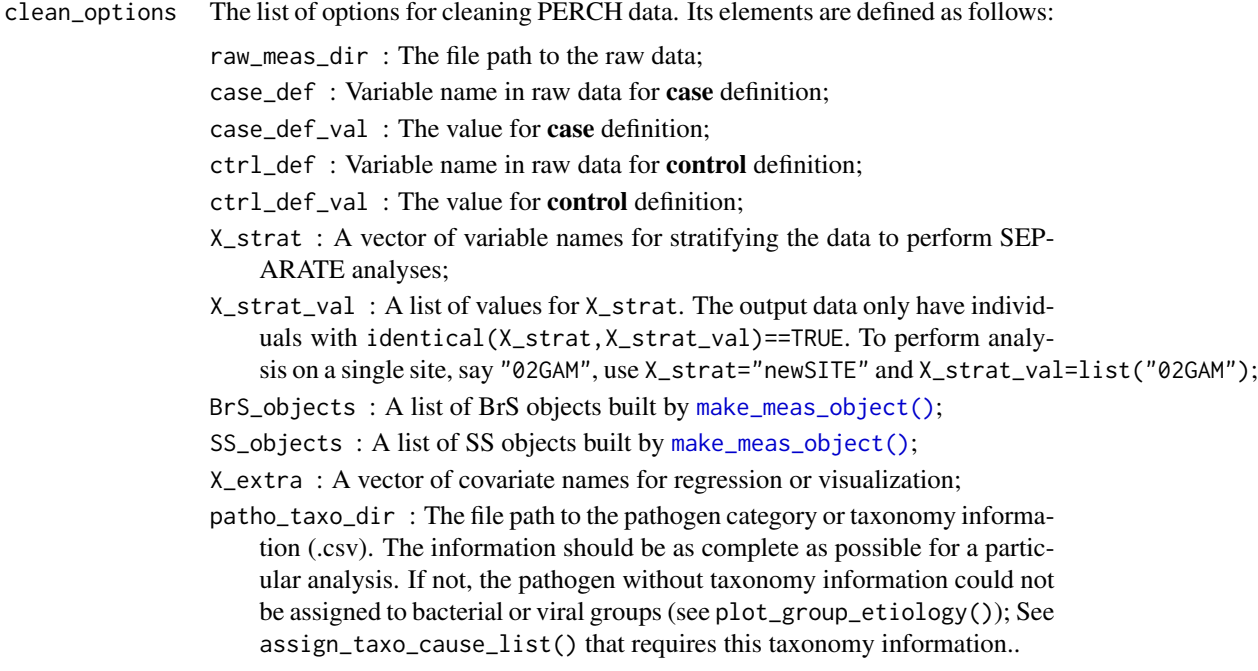

# Value

A List: list(Mobs,Y,X)

- Mobs A list of bronze- (MBS), silver- (MSS), and gold-standard (MGS, if available) measurements. See the formats of these measurements in [extract\\_data\\_raw\(\)](#page-46-1).
- Y 1 for case; 0 for control;
- X Data frame of covariates for cases and controls. The covariate names are specified in X\_extra;

This function does not re-order pathogens that only have silver-standard data.

<span id="page-32-0"></span>[make\\_meas\\_object](#page-76-1) for wrapping information about a particular type of measurement; [extract\\_data\\_raw](#page-46-1) for reading raw data table and organizing them into data\_nplcm format. Also see [clean\\_combine\\_subsites](#page-30-1) for combining subsites and [parse\\_date\\_time](#page-0-0) for parsing date.

combine\_data\_nplcm *combine multiple data\_nplcm (useful when simulating data from regression models)*

# Description

combine multiple data\_nplcm (useful when simulating data from regression models)

## Usage

```
combine_data_nplcm(data_nplcm_list)
```
# Arguments

data\_nplcm\_list

a list of data\_nplcm in [nplcm\(\)](#page-83-1)

#### Value

a list with each element resulting from row binding of each corresponding element in the input data\_nplcm\_list.

### See Also

Other data operation functions: [merge\\_lists\(](#page-81-1)), [subset\\_data\\_nplcm\\_by\\_index\(](#page-134-1))

# Examples

```
N=100
Y = rep(c(1,0), times=50) # simulate two cases and two controls.
out_list <- vector("list",length=N)
J = 3 # number of causes
cause_list = c(LETTERS[1:J]) # cause list
K = 2 # number of subclasses
lambda = c(.8,.2) # subclass weights for control group
eta = c(.9,.1) # subclass weights for case group
for (i in 1:N){
 #setup parameters for the present individual:
 set_parameter <- list(
   cause_list = cause_list,
   etiology = c(0.5, 0.2, 0.3), # only meaningful for casespathogen_Brs = LETTERS[1:J],
```

```
pathogen_SS = LETTERS[1:2],
   meas\_nm = list(MBS = c("MBS1"),MSS=c("MSS1")),
   Lambda = 1ambda, # for BrSEta = t(replicate(J,eta)), # case subclass weight for BrS
   PsiBS = cbind(c(0.15, 0.3, 0.35)),c(0.25,0.2,0.15)), # FPR
   PsiSS = cbind(rep(\emptyset, J), rep(\emptyset, J)),ThetaBS = cbind(c(0.95, 0.9, 0.85), # TPR
                           c(0.95,0.9,0.85)),
   ThetaSS = cbind(c(0.25, 0.10)),c(0.25,0.10)),
   \mathsf{N}\mathsf{d} \qquad \quad = \qquad \quad \mathsf{1}\,,Nu = 1
 )
 simu_out <- simulate_nplcm(set_parameter)
 out <- simu_out$data_nplcm
 out_list[[i]] <- out
}
# extract cases and controls and combine all the data into one:
data_nplcm_list <- lapply(1:N, function(s) subset_data_nplcm_by_index(out_list[[s]],2-Y[s]))
data_nplcm_unordered <- combine_data_nplcm(data_nplcm_list)
```
compute\_logOR\_single\_cause

*Calculate marginal log odds ratios*

# Description

This only works for single-agent causes

# Usage

compute\_logOR\_single\_cause(set\_parameter)

# Arguments

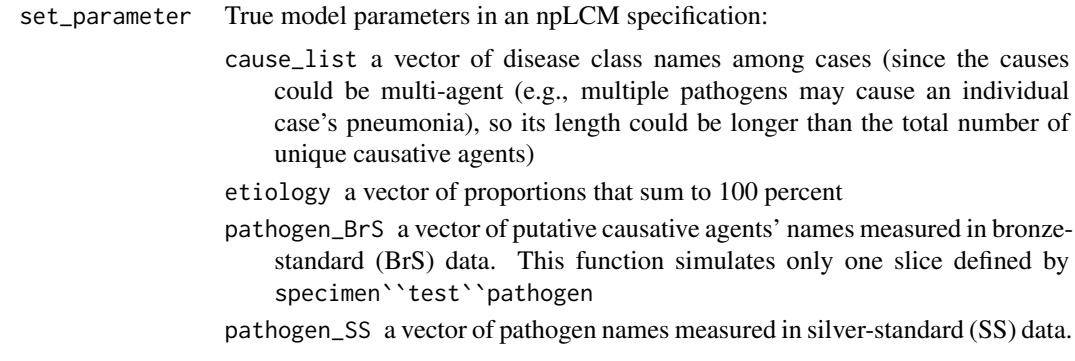

- meas\_nm a list of specimen``test names e.g., list(MBS = c("NPPCR"), MSS="BCX") for nasopharyngeal (NP) specimen tested by polymerase chain reaction  $(PCR)$  - NPPCR and blood  $(B)$  tested by culture  $(Cx)$  - BCX
- Lambda controls' subclass weights  $\nu_1, \nu_2, \ldots, \nu_K$  a vector of K probabilities that sum to 1.
- Eta a matrix of dimension length(cause\_list) by K; each row represents a disease class (among cases); the values in that row are subclass weights  $\eta_1, \eta_2, \ldots, \eta_K$  for that disease class, so needs to sum to one. In Wu et al. 2016 (JRSS-C), the subclass weights are the same across disease classes across rows. But when simulating data, one can specify rows with distinct subclass weights - it is a matter whether we can recover these parameters (possible when some cases' true disease classes are observed)
- PsiBS/PsiSS False positive rates for Bronze-Standard data and for Silver-Standard data. For example, the rows of PsiBS correspond to the dimension of the particular slice of BrS measures, e.g., 10 for 10 causative agents measured by NPPCR; the columns correspond to K subclasses; generically, the dimension is J by K PsiSS is supposed to be a vector of all zeros (perfect specificity in silver-standard measures).
- ThetaBS/ThetaSS True positive rates Θ for Bronze-Standard data and for Silver-Standard data. Dimension is J by K (can contain NA if the total number of causative agents measured by BrS or SS exceeds the measured causative agents in SS. For example, in PERCH study, nasopharyngeal polymerase chain reaction (NPPCR; bronze-standard) may target 30 distinct pathogens, but blood culture (BCX; silver-standard) may only target a subset of the 30, so we have to specify NA in ThetaSSfor those pathogens not targeted by BCX).
- Nu the number of control subjects
- Nd the number of case subjects

# Value

a matrix of log odds ratio. See the example for a figure showing pairwise odds ratios for cases (upper right, solid lines) and controls (lower left, broken lines) as the first subclass weight increases from 0 to 1. Pairwise independence is represented by the dotted horizontal lines for reference.

#### Examples

```
K.true <- 2 # no. of latent subclasses in actual simulation.
              # If eta = c(1,0), effectively, it is K.true=1
J <- 5 # no. of pathogens.
N <- 500 # no. of cases/controls.
col_seq_cause <- c("#DB9D85","#A2B367","#47BEA2",
"#70B3DA","#CD99D8")#colorspace::rainbow_hcl(5, start = 30, end = 300)
subclass_mix_seq <- seq(0,1,by=0.05)
res <- array(NA,c(J,J,length(subclass_mix_seq)))
res_cond <- array(NA,c(J,J,length(subclass_mix_seq),J))
```

```
it <- layout(matrix(1:J^2,nrow=J,ncol=J,byrow=TRUE),
            heights = rep(3, J),
            widths = rep(3,J))
oldpar <- par(oma=c(8,10,8,3));pch_seq_cause <- LETTERS[1:J]
lty\_seq\_cause \leftarrow 1 + (1:J)pch_pos\_seq <- c(0.01); gap = 0.15adj\_seq \leftarrow c(0.15, 0.5, 0.85) # for roman numerals:
cex1 <- 2
cex_label1 <- 1
cex2 <- 2
cex_label2 <- 2
cex_margin_marks <- 2
for (scn in c(1,2,3)){
 for (iter in seq_along(subclass_mix_seq)){
  curr_mix <- subclass_mix_seq[iter]
  lambda <- c(curr_mix,1-curr_mix)
  eta <- c(curr_mix,1-curr_mix)
   # if it is c(1,0), then it is conditional independence model, and
   # only the first column of parameters in PsiBS, ThetaBS matter!
   seed_start <- 20150923
   # set fixed simulation sequence:
   set.seed(seed_start)
   if (scn == 3){
    ThetaBS_withNA <- cbind(c(0.95, 0.9, 0.1, 0.5, 0.5),
                             c(0.95,0.1,0.9,0.5,0.5))
     PsiBS_withNA <- cbind(c(0.4,0.4,0.05,0.2,0.2),
                             c(0.05,0.05,0.4,0.05,0.05))
   }
   if (scn == 2)ThetaS_withNA \leq \text{cbind}(c(0.95, 0.5, 0.5, 0.5, 0.5),
                             c(0.95,0.5,0.5,0.5,0.5))
     PsiBS_withNA <- cbind(c(0.4,0.4,0.05,0.2,0.2),
                             c(0.05,0.05,0.4,0.05,0.05))
   }
   if (scn == 1){
     ThetaBS_withNA \leq \text{cbind}(c(0.95, 0.5, 0.5, 0.5, 0.5),
                             c(0.95,0.5,0.5,0.5,0.5))
     PsiBS_withNA <- cbind(c(0.3,0.3,0.15,0.2,0.2),
                             c(0.15,0.15,0.3,0.05,0.05))
   }
   # the following paramter names are set using names in the 'baker' package:
   set_parameter0 <- list(
     cause\_list = c(LETTERS[1:J]),
```
```
etiology = c(0.5, 0.2, 0.15, 0.1, 0.05), #same length as cause_list
    #etiology = rep(0.2, J), #same length as cause_list
   pathogen_BrS = LETTERS[1:J],
   meas_nmm = list(MBS = c("MBS1")),
   Lambda = lambda, #ctrl mix
   Eta = t(replicate(J,eta)), #case mix, row number equal to Jcause.
   PsiBS = PsiBS_withNA,
   The <b>tabes</b> = The <b>tabes</b> with <math>AB = AB</math>.Nu = N, # control size.
   Nd = N # case size.)
 res[,,iter] <- round(compute_logOR_single_cause(set_parameter0),2)
 for (pick in 1:J){
   set_parameter <- set_parameter0
    set_parameter$ThetaBS <- set_parameter0$PsiBS
    set_parameter$ThetaBS[pick,] <- set_parameter0$ThetaBS[pick,]
    set_parameter$etiology <- rep(0,J); set_parameter$etiology[pick] <- 1
   res_cond[,,iter,pick] <- round(compute_logOR_single_cause(set_parameter),2)
 }
}
ind \leq sapply(c(0,0.5,1), function(x) which(subclass_mix_seq==x))
logOR_lim <- c(-2.15,2.15)
col_seq <- c("dodgerblue2","orange")
logOR_seq <- log(c(0.25,0.5,1,2,4))
pick_one <- 3
print(paste0("==Shading pairs of ",pch_seq_cause[pick_one]," and others.==="))
for (j in 1:J){
 for (l in 1:J){
    par(mar=c(0,0,0,0));
    if (j == J)par(mar=c(0,0,0,0))
    }
    if (l%%J==0){
     par(mar=c(0,0,0,1))
    }
    if (l%%J==1){
     par(mar=c(0,1,0,0))
    }
    if (!(j==1)){
     plot(res[j,l,],type="l",xlab="",ylab="",
          ylim=logOR_lim, lwd=5,
          xaxt="n",
          yaxt="n",
          col=col_seq[1+(l>j)],
          #lty=c(2,1)[1+(l>j)],
          lty=1,
          bty="n"
     )
```

```
box(col="lightgray")
 abline(h=0,col="lightgray",lwd=3,lty=3)
 if (j<1){
  matplot(res_cond[j,l,,],type="l",add=TRUE,pch=LETTERS[1:J],lwd=2,lty=2,
           col=col_seq_cause)
 }
 lab\_{ord} < c(j,1); if (j>l){lab\_{ord} < r} rev(lab\_{ord})}
 mtext(paste0("(",set_parameter$pathogen_BrS[lab_ord[1]],",",
              set_parameter$pathogen_BrS[lab_ord[2]],")"),
       side=3, adj=0.1,line=-2)
 if (l%%J==1){
   axis(2,at = logOR\_seq,labels = round(exp(logOR_seq),1),
        las=2,cex.axis=cex1)
 }
 if (l%%J==0){
   axis(4,at = logOR\_seq,labels = round(exp(logOR_seq),1),
        las=2,cex.axis=cex1)
 }
 if (j==J){
   axis(1,at=seq_along(subclass_mix_seq)[ind],
   labels=rep("",length(ind)),cex.axis = cex1,las=1)
   axis(1,at=seq_along(subclass_mix_seq)[ind]+c(1,rep(0,length(ind)-2),-1),
  labels=subclass_mix_seq[ind],cex.axis = cex1,las=1,tick=FALSE)
 }
 if (j==1){
  axis(3,at=seq_along(subclass_mix_seq)[ind],
  labels=rep("",length(ind)),cex.axis = cex1,las=1)
   axis(3,at=seq_along(subclass_mix_seq)[ind]+c(1,rep(0,length(ind)-2),-1),
  labels=subclass_mix_seq[ind],cex.axis = cex1,las=1,tick=FALSE)
 }
 if (i==5 \& l==1)mtext(expression(atop("Odds Ratio","(log-scale)")), side = 2, line = 4,
         cex=cex_label1, las=2)
 }
 if (j == 5)mtext(expression(lambda[o]),side=1,line=4,cex=cex_label1)
 }
 if ((j<l) && (l==pick_one | j==pick_one )){
   # add shading cells for oen picked pathogen among cases:
   color <- rgb(190, 190, 190, alpha=80, maxColorValue=255)
   rect(par("usr")[1], par("usr")[3], par("usr")[2],
        par("usr")[4], density = 100, col = color)
matplot(res_cond[j,l,,],type="l",add=TRUE,lwd=2,col=col_seq_cause,lty=lty_seq_cause)
   for (ell in 1:J){
```
where\_add\_letter <- quantile(seq\_along(subclass\_mix\_seq),pch\_pos\_seq+gap\*ell)

```
points(where_add_letter, res_cond[j,l,where_add_letter,ell], pch=pch_seq_cause[ell])
         }
         mtext(paste0("(",set_parameter$pathogen_BrS[lab_ord[1]],",",
                      set_parameter$pathogen_BrS[lab_ord[2]],")"),
               side=3, adj=0.1,line=-2)
       }
     }else{
       plot(1, type="n", axes=FALSE, xlab="", ylab="", bty="n",
            xlim=c(0,1), ylim=c(0,1))if (j==3){
         text(labels=expression(CASES%up%""),x=.7,
              y=0.55,srt=-49,col=col_seq[2],cex=1.8,adj=0.5,font=4)
         text(labels=expression(CONTROLS%down%""),x=.42,
              y=0.38,srt=-49,col=col_seq[1],cex=1.8,adj=0.5,font=4)
       }
       if (j!=1 & j!=J){
         dg <- par("usr")
         segments(dg[1],dg[4],dg[2],dg[3], col='lightgray',lwd=3)
       }
       if (j==J){
         legend("top",LETTERS[1:J],lty=2,col=col_seq_cause,cex = 1.5,lwd=2,
                bty="n",horiz=FALSE)
       }
     }
  }
par(oldpar)
```
<span id="page-38-0"></span>compute\_marg\_PR\_nested\_reg

*compute positive rates for nested model with subclass mixing weights that are the same across* Jcause *classes for each person (people may have different weights.)*

### Description

} }

The array version of this function [\(compute\\_marg\\_PR\\_nested\\_reg\\_array\)](#page-39-0) is used in [plot\\_etiology\\_regression](#page-109-0)

#### Usage

compute\_marg\_PR\_nested\_reg(ThetaBS, PsiBS, pEti\_mat, subwt\_mat, case, template)

# Arguments

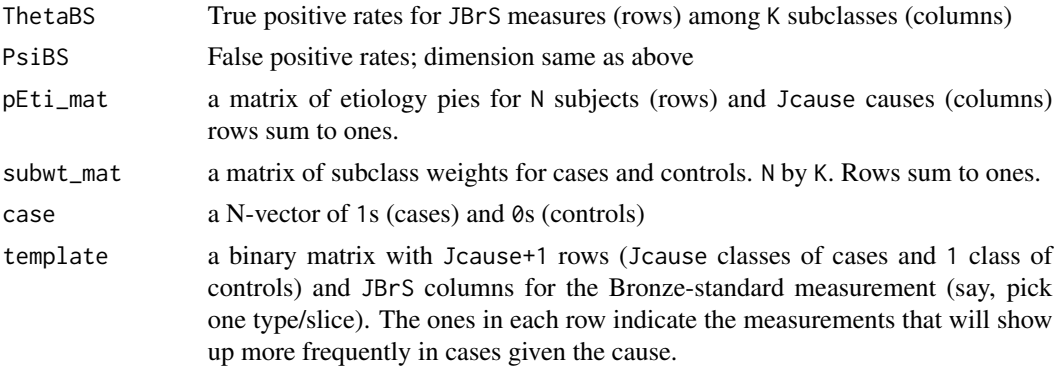

# Value

a matrix of values between  $\theta$  and 1 (need not to have row sums of ones); of dimension (number of subjects, dimension of the bronze-standard measurement slice).

<span id="page-39-0"></span>compute\_marg\_PR\_nested\_reg\_array

*compute positive rates for nested model with subclass mixing weights that are the same across* Jcause *classes for each person (people may have different weights.)*

# Description

This is an array-version of [compute\\_marg\\_PR\\_nested\\_reg.](#page-38-0) This is used in [plot\\_etiology\\_regression](#page-109-0)

# Usage

```
compute_marg_PR_nested_reg_array(
  ThetaBS_array,
  PsiBS_array,
  pEti_mat_array,
  subwt_mat_array,
  case,
  template
\mathcal{L}
```
## Arguments

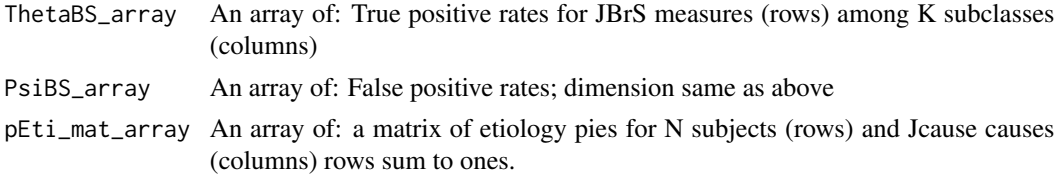

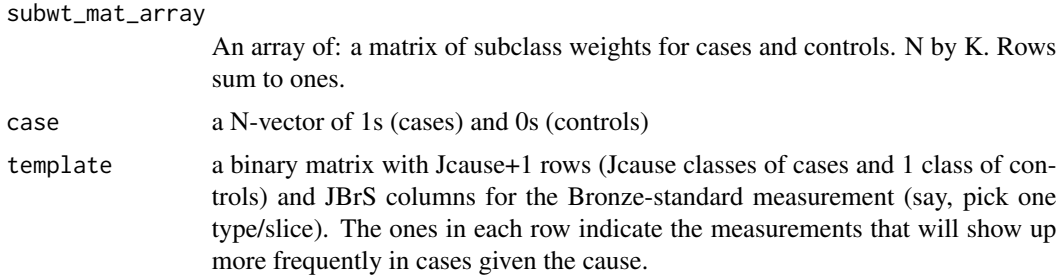

## Value

An array of: a matrix of values between 0 and 1 (need not to have row sums of ones); of dimension (number of subjects, dimension of the bronze-standard measurement slice).

create\_bugs\_regressor\_Eti

*create regressor summation equation used in regression for etiology*

## Description

create\_bugs\_regressor\_Eti creates linear product of coefficients and a row of design matrix used in regression

### Usage

```
create_bugs_regressor_Eti(
  n,
  dm_{mm} = "dm_{m}Eti",b_{nm} = "betaEti",
 ind_m = "j",sub\_ind\_nm = "k")
```
### Arguments

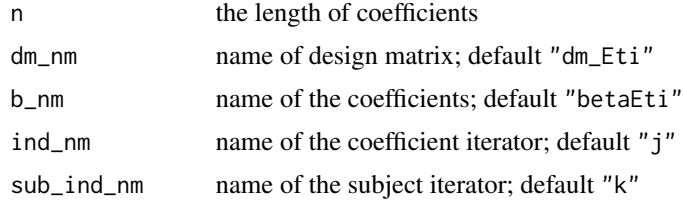

## Value

a character string with linear product form

```
create_bugs_regressor_FPR
```
*create regressor summation equation used in regression for FPR*

### Description

create\_bugs\_regressor\_FPR creates linear product of coefficients and a row of design matrix used in regression

## Usage

```
create_bugs_regressor_FPR(
  n,
  dm_{mm} = "dm_{FPR",
 b_{nm} = "b",ind\_nm = "j",sub\_ind\_nm = "k")
```
### Arguments

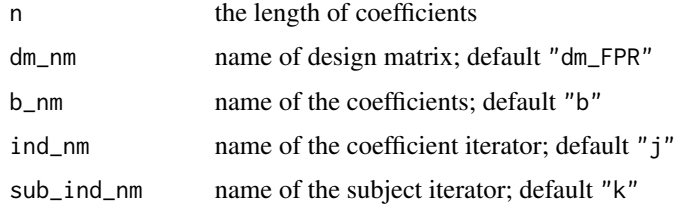

### Value

a character string with linear product form

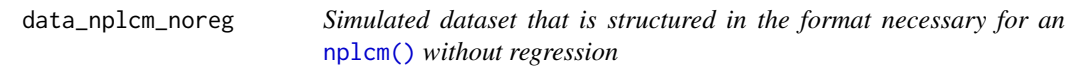

# Description

Data set for illustrating regression functionalities

# Usage

data("data\_nplcm\_noreg")

# Format

A list containing three items

- **Mobs** BrS level measurements:  $N = 600$  (half cases and half controls); one slice of BrS measurements (6 dimensional, A-F); one slice of SS measurements (2 dimensional, A and B)
- Y case-control status

## Value

No returned value; just loading data into the working space.

data\_nplcm\_reg\_nest *Simulated dataset that is structured in the format necessary for an* [nplcm\(\)](#page-83-0) *with regression*

## Description

Data set for illustrating regression functionalities

### Usage

```
data("data_nplcm_reg_nest")
```
### Format

A list containing three items

- **Mobs** BrS level measurements:  $N = 1,200$  (half cases and half controls); one slice of BrS measurements (6 dimensional, A-F); one slice of SS measurements (2 dimensional, A and B)
- Y case-control status
- X matrix of covariates (N by 4); columns: SITE (1 and 2, each with 600 subjects), DATE (index from 1:300), std\_date (standardized DATE), ENRLDATE (actual dates)

## Value

No returned value; just loading data into the working space.

## Description

delete\_start\_with is used for clean the column names in raw data. For example, R adds "X" at the start of variable names. This function deletes "X\_"s from the column names. This can happen if the raw data have column names such as "\_CASE\_ABX". Check [clean\\_perch\\_data\(\)](#page-31-0) for its actual usage.

### Usage

```
delete_start_with(s, vec)
```
## Arguments

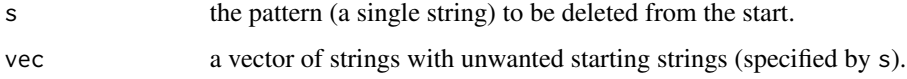

### Value

string(s) with deleted patterns from the start.

### Examples

```
delete_start_with("X_",c("X_hello"))
delete_start_with("X_",c("X_hello","hello2"))
delete_start_with("X_",c("X_hello","hello2","X_hello3"))
```
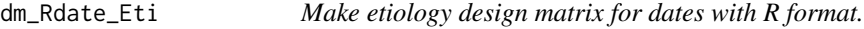

### Description

dm\_Rdate\_Eti creates design matrices for etiology regressions.

### Usage

```
dm_Rdate_Eti(Rdate, Y, num_knots_Eti, basis_Eti = "ncs")
```
## dm\_Rdate\_FPR 45

## Arguments

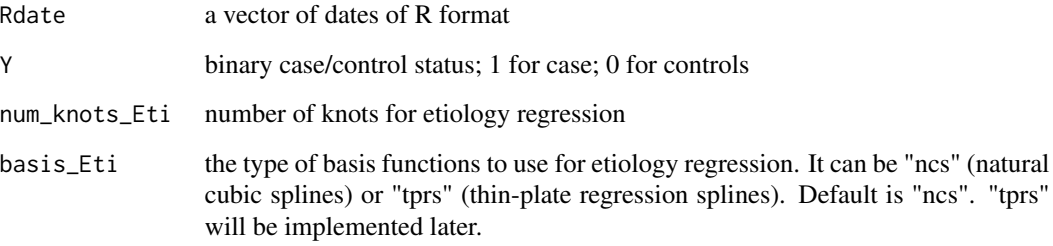

## Details

It is used in model\_options\$likeihood\$Eti\_formula. For example, one can specify it as:

```
~ AGECAT+HIV+dm_Rdate_Eti(ENRLDATE,Y,5)
```
to call an etiology regression with intercept, main effects for 'AGECAT' and 'HIV', and natural cubic spline bases for 'ENRLDATE' using 5 knots defined as 5 equal-probability-spaced sample quantiles.

## Value

Design matrix for etiology regression:

• Z\_Eti transformed design matrix for etiology regression

### See Also

[nplcm\(\)](#page-83-0)

dm\_Rdate\_FPR *Make FPR design matrix for dates with R format.*

# Description

dm\_Rdate\_FPR creates design matrices for false positive rate regressions; can also be used to standardize dates.

## Usage

```
dm_Rdate_FPR(Rdate, Y, effect = "fixed", num_knots_FPR = NULL)
```
# Arguments

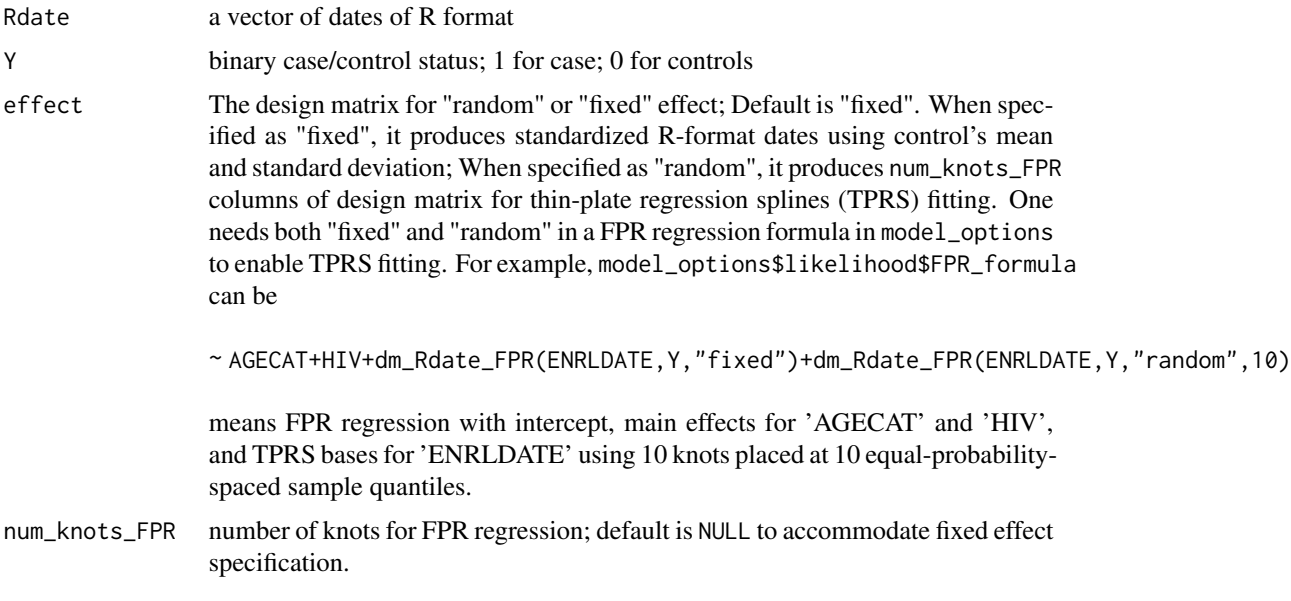

# Value

Design matrix for FPR regression:

- Z\_FPR\_ctrl transformed design matrix for FPR regression for controls
- Z\_FPR\_case transformed design matrix for borrowing FPR regression from controls to cases. It is obtained using control-standardization, and square-root the following matrix (Ω]) with  $(j_1,j_2)$  element being  $\overline{3}$

$$
\Omega_{j_1 j_2} = \|knot_{j_1} - knots_{j_2}\|^3
$$

### See Also

[nplcm\(\)](#page-83-0)

.

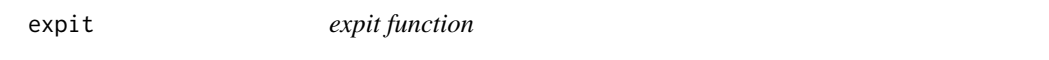

# Description

expit function

## Usage

expit(x)

## extract\_data\_raw 47

# Arguments

x A real number

## Value

a Probability between 0 and 1

## Examples

expit(-0.1)

extract\_data\_raw *Import Raw PERCH Data* extract\_data\_raw *imports and converts the raw data to analyzable format*

# Description

Import Raw PERCH Data

extract\_data\_raw imports and converts the raw data to analyzable format

## Usage

```
extract_data_raw(
  dat_prepared,
  strat_nm,
  strat_val,
  meas_object,
  extra_covariates = NULL
)
```
## Arguments

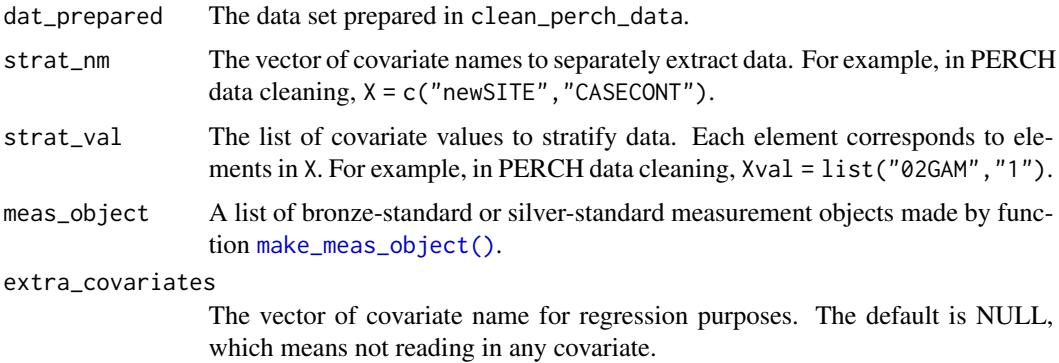

## Value

A list of data.

- Mobs MBS A list of Bronze-Standard (BrS) measurements. The names of the list take the form of specimen\_test. Each element of the list is a data frame. The rows of the data frame are for subjects; the columns are for measured pathogens.
	- MSS A list of Silver-Standard (SS) measurements. The formats are the same as MBS above. MGS A list of Gold-Standard (GS) measurements. It equals NULL if no GS data exist.
- X A data frame with columns specified by extra\_covariates.

### See Also

[clean\\_perch\\_data\(\)](#page-31-0)

Other raw data importing functions: [read\\_meas\\_object\(](#page-122-0))

get\_coverage *Obtain coverage status from a result folder*

### Description

Obtain coverage status from a result folder

### Usage

```
get_coverage(DIR_NPLCM, truth)
```
### Arguments

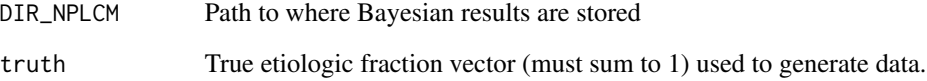

## Value

A logic vector of length as truth. 1 for covered; 0 for not.

get\_direct\_bias *Obtain direct bias that measure the discrepancy of a posterior distribution of pie and a true pie.*

## Description

Obtain direct bias that measure the discrepancy of a posterior distribution of pie and a true pie.

### Usage

```
get_direct_bias(DIR_list, truth = NULL, silent = FALSE)
```
## Arguments

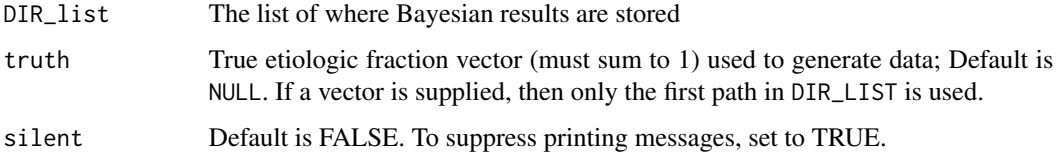

# Value

a list of length two. diff is the direct differences; prb is the percent relative bias.

get\_fitted\_mean\_nested

*get fitted mean for nested model with subclass mixing weights that are the same among cases*

## Description

get fitted mean for nested model with subclass mixing weights that are the same among cases

#### Usage

```
get_fitted_mean_nested(
  slice,
  res_nplcm,
 model_options,
  data_nplcm,
  clean_options
)
```
# Arguments

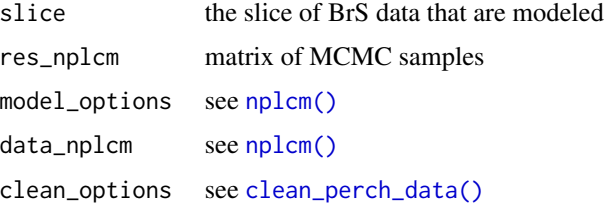

## Value

a matrix of no. of rows equal to retained MCMC samples, no. of columns equal to the no. of measurement dimensions within a slice.

get\_fitted\_mean\_no\_nested

*get model fitted mean for conditional independence model*

## Description

get model fitted mean for conditional independence model

## Usage

```
get_fitted_mean_no_nested(
  slice,
  res_nplcm,
 model_options,
 data_nplcm,
  clean_options
)
```
## Arguments

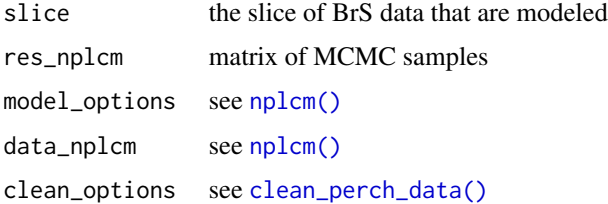

# Value

a list with model fitted means

get\_individual\_data *get individual data*

## Description

get individual data

## Usage

get\_individual\_data(i, data\_nplcm)

### Arguments

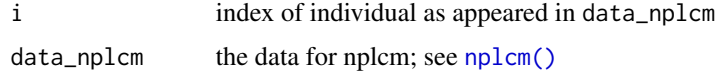

## Value

a list of the same structure as data\_nplcm; just with one row of values

## Examples

```
data(data_nplcm_noreg)
get_individual_data(2,data_nplcm_noreg)
```
get\_individual\_prediction *get individual prediction (Bayesian posterior)*

## Description

must set individual.pred = TRUE in MCMC options (see the example of this function)

#### Usage

```
get_individual_prediction(x)
```
### Arguments

x an nplcm object; it contains the file path DIR\_NPLCM to where the model results and specifications are stored. The function first reads a list from this folder by [nplcm\\_read\\_folder\(\)](#page-96-0)

#### Value

a matrix of individual predictions; rows for cases, columns for causes specified in model\_options\$likelihood\$cause\_list See [nplcm\(\)](#page-83-0)

### Examples

```
data(data_nplcm_noreg)
cause_list <- LETTERS[1:6]
J. BrS \leq 6model_options_no_reg <- list(
 likelihood = list(
   cause_list = cause_list,
   k_subclass = 2,
   Eti_formula = -1, # no covariate for the etiology regression
   FPR_formula = list(
     MBS1 = -1 # no covariate for the subclass weight regression
  ),
  use_measurements = c("BrS"),
  # use bronze-standard data only for model estimation.
  prior= list(
   Eti_prior = overall_uniform(1,cause_list),
    # Dirichlet(1,...,1) prior for the etiology.
   TPR\_prior = list(BrS = list()info = "informative", # informative prior for TPRs
      input = "match_range",
      # specify the informative prior for TPRs by specifying a plausible range.
      val = list(MBS1 = list(up = list(rep(0.99, J.BrS)),
                             # upper ranges: matched to 97.5% quantile of a Beta prior
                             low = list(rep(0.55,J.BrS))))
      # lower ranges: matched to 2.5% quantile of a Beta prior
    \lambda\lambda)
\mathcal{L}set.seed(1)
# include stratification information in file name:
thedir <- paste0(tempdir(),"_no_reg")
# create folders to store the model results
dir.create(thedir, showWarnings = FALSE)
result_folder_no_reg <- file.path(thedir,paste("results",collapse="_"))
thedir <- result_folder_no_reg
dir.create(thedir, showWarnings = FALSE)
# options for MCMC chains:
mcmc_options_no_reg <- list(
  debugstatus = TRUE,
  n.chains = 1,
  n.itermcmc = as.integer(200),
```
# get\_latent\_seq 53

```
n.burnin = as.integer(100),
 n.thin = 1,
 individual.pred = TRUE, # <- must set to TRUE!
 ppd = FALSE,
 result.folder = thedir,
 bugsmodel.dir = thedir
)
BrS_object_1 <- make_meas_object(patho = LETTERS[1:6],
                                 specimen = "MBS", test = "1",quality = "BrS", cause_list = cause_list)
clean_options <- list(BrS_objects = make_list(BrS_object_1))
# place the nplcm data and cleaning options into the results folder
dput(data_nplcm_noreg,file.path(thedir,"data_nplcm.txt"))
dput(clean_options, file.path(thedir, "data_clean_options.txt"))
rjags::load.module("glm")
```
fitted\_nplcm\_noreg <- nplcm(data\_nplcm\_noreg,model\_options\_no\_reg,mcmc\_options\_no\_reg) image(get\_individual\_prediction(fitted\_nplcm\_noreg))

get\_latent\_seq *get index of latent status*

## Description

get index of latent status

### Usage

```
get_latent_seq(cause_list, ord, select_latent = NULL, exact = TRUE)
```
## Arguments

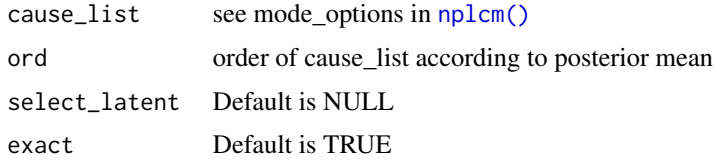

### Value

a vector of indices

```
get_marginal_rates_nested
```
*get marginal TPR and FPR for nested model*

# Description

get marginal TPR and FPR for nested model

# Usage

```
get_marginal_rates_nested(slice, res_nplcm, model_options, data_nplcm)
```
## Arguments

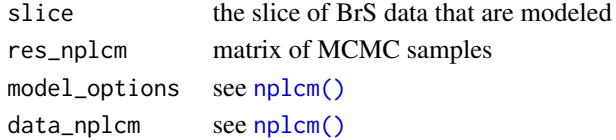

## Value

a matrix of no. of rows equal to retained MCMC samples, no. of columns equal to the no. of measurement dimensions within a slice.

```
get_marginal_rates_no_nested
```
*get marginal TPR and FPR for no nested model*

# Description

get marginal TPR and FPR for no nested model

## Usage

```
get_marginal_rates_no_nested(slice, res_nplcm, model_options, data_nplcm)
```
## Arguments

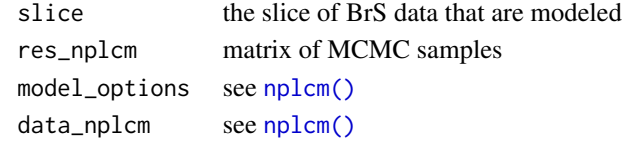

## Value

a matrix of no. of rows equal to retained MCMC samples, no. of columns equal to the no. of measurement dimensions within a slice.

get\_metric *Obtain Integrated Squared Aitchison Distance, Squared Bias and Variance (both on Central Log-Ratio transformed scale) that measure the discrepancy of a posterior distribution of pie and a true pie.*

#### Description

The result is equivalent to Euclidean-type calculation after the compositional vector (e.g., etiologic fraction) is centered-log-ratio (CLRB) transformed. For simulation only.

### Usage

get\_metric(DIR\_NPLCM, truth)

#### Arguments

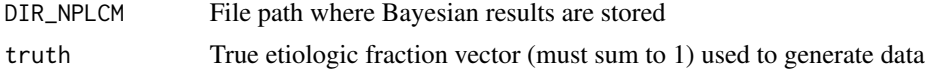

#### Value

a vector of (Integrated Squared Aitchison Distance (ISAD), bias-squared, variance, truth)

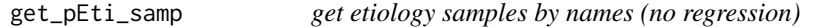

## Description

get etiology samples by names (no regression)

## Usage

get\_pEti\_samp(res\_nplcm, model\_options)

# Arguments

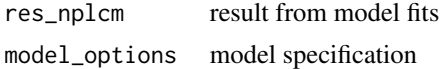

# Value

### A list:

pEti\_mat: a matrix of posterior samples (iteration by cause); overall etiology latent\_nm: a vector of character strings representing the names of the causes

## Description

get the plotting positions (numeric) for the fitted means; 3 positions for each cell

## Usage

```
get_plot_num(e, height)
```
# Arguments

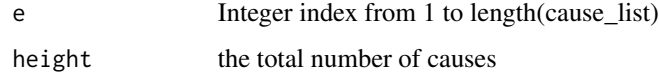

### Value

a triple with numerical plotting positions

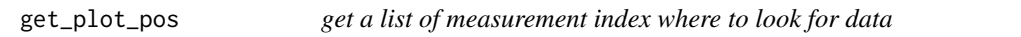

# Description

get a list of measurement index where to look for data

### Usage

```
get_plot_pos(template)
```
### Arguments

template See [nplcm\(\)](#page-83-0)

# Value

a list of index vectors

### Description

Obtain posterior standard deviation from a result folder

### Usage

```
get_postsd(DIR_NPLCM)
```
### Arguments

DIR\_NPLCM Path to where Bayesian results are stored

## Value

a vector of positive numbers

get\_top\_pattern *get top patterns from a slice of bronze-standard measurement*

# Description

get top patterns from a slice of bronze-standard measurement

# Usage

get\_top\_pattern(BrS\_dat, Y, case\_status, n\_pat, exclude\_missing = TRUE)

## Arguments

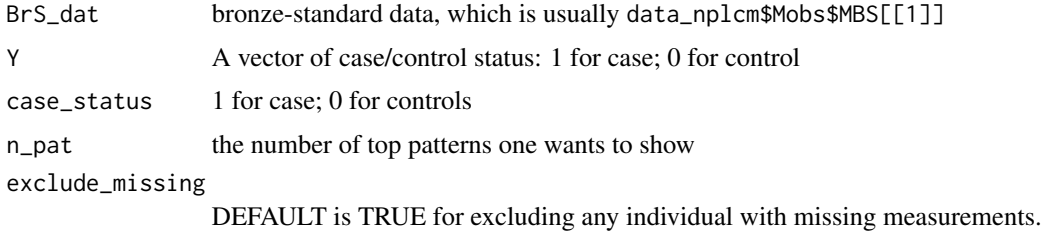

### Value

a list of results: obs\_pat - observed rates; pattern\_names; exist\_other - if actual no. of patterns is larger than  $n$ -pat; N- No. of individuals with  $Y = case_{status}$ .

# See Also

Other exploratory data analysis functions: [plot\\_logORmat\(](#page-112-0)), [show\\_individual\(](#page-126-0)), [summarize\\_BrS\(](#page-135-0)), [summarize\\_SS\(](#page-136-0)), [visualize\\_season\(](#page-143-0))

# Examples

data(data\_nplcm\_noreg) get\_top\_pattern(data\_nplcm\_noreg\$Mobs\$MBS[[1]],data\_nplcm\_noreg\$Y,1,5,FALSE)

data(data\_nplcm\_noreg) get\_top\_pattern(data\_nplcm\_noreg\$Mobs\$MBS\$MBS1,data\_nplcm\_noreg\$Y,case\_status=1,n\_pat=5)

H *Shannon entropy for multivariate discrete data*

## Description

Shannon entropy for multivariate discrete data

## Usage

H(px)

# Arguments

px a vector of positive numbers sum to 1

# Value

a non-negative number

## Examples

H(c(0.5,0.3,0.2))

has\_non\_basis *test if a formula has terms not created by [s\_date\_Eti() or* [s\\_date\\_FPR\(\)](#page-139-0)

### Description

test if a formula has terms not created by [s\_date\_Eti() or [s\\_date\\_FPR\(\)](#page-139-0)

## Usage

has\_non\_basis(form)

## Arguments

form a formula

## Value

logical TRUE (if having terms not created by [s\_date\_Eti() or [s\\_date\\_FPR\(\)](#page-139-0)); FALSE otherwise.

### Examples

```
form1 <- as.formula(~ -1+s_date_FPR(DATE,Y,basis = "ps",10) + as.factor(SITE))
form2 \leq -a s.formula(\sim -1+s\_date\_FPR(DATE, Y, basis = "ps", 10))form3 <- as.formula(~ s_date_FPR(DATE,Y,basis = "ps",10))
```
has\_non\_basis(form1) has\_non\_basis(form2) has\_non\_basis(form3)

I2symb *Convert 0/1 coding to pathogen/combinations*

#### Description

Reverse to [symb2I\(\)](#page-137-0)

### Usage

I2symb(binary\_code, pathogen\_list)

## Arguments

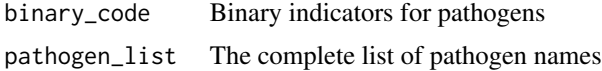

#### 60 Imat2cat

# Value

The name of pathogen or pathogen combination indicated by "code"

### Examples

I2symb("001",c("A","B","C")) I2symb("000",c("A","B","C"))

# Imat2cat *Convert a matrix of binary indicators to categorical variables*

# Description

Convert a matrix of binary indicators to categorical variables

## Usage

```
Imat2cat(binary_mat, cause_list, pathogen_list)
```
## Arguments

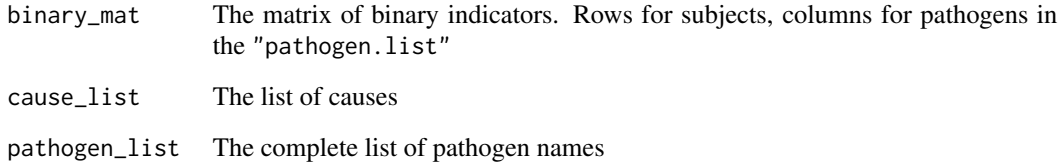

# Value

A vector of categorical variables. Its length equals the length of "allowed.list"

## Examples

```
Imat2cat(rbind(diag(3),c(1,1,0),c(0,0,0)),c("A","B","C","A+B","NoA"),c("A","B","C"))
```
init\_latent\_jags\_multipleSS

*Initialize individual latent status (for* JAGS*)*

### Description

Initialize individual latent status (for JAGS)

## Usage

```
init_latent_jags_multipleSS(
  MSS_list,
  cause_list,
  patho = unlist(lapply(MSS_list, colnames))
\mathcal{L}
```
### Arguments

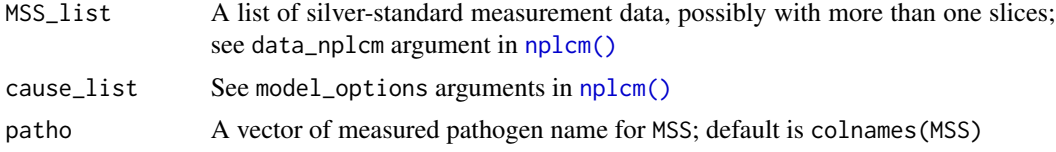

### Details

In JAGS 3.4.0, if an initial value contradicts the probabilistic specification, e.g. MSS\_1[i,j] ~ dbern( $mu_s s_1[i,j]$ ), where  $MSS_1[i,j]=1$  but  $mu_s s_1[i,j]=0$ , then JAGS cannot understand it. In PERCH application, this is most likely used when the specificity of the silver-standard data is 1. Note: this is not a problem in WinBUGS.

### Value

a list of numbers, indicating categories of individual latent causes.

<span id="page-60-0"></span>insert\_bugfile\_chunk\_noreg\_etiology *insert distribution for latent status code chunk into .bug file*

# Description

insert distribution for latent status code chunk into .bug file

### Usage

```
insert_bugfile_chunk_noreg_etiology(ppd = NULL)
```
#### Arguments

ppd Default is NULL; set to TRUE for posterior predictive checking

# Value

a long character string to be inserted into .bug model file as distribution specification for latent status

insert\_bugfile\_chunk\_noreg\_meas

*Insert measurement likelihood (without regression) code chunks into .bug model file*

### Description

Insert measurement likelihood (without regression) code chunks into .bug model file

## Usage

```
insert_bugfile_chunk_noreg_meas(
 k_subclass,
 Mobs,
 prior,
 cause_list,
 use_measurements = "BrS",
 ppd = NULL,
 use_jags = FALSE
)
```
# Arguments

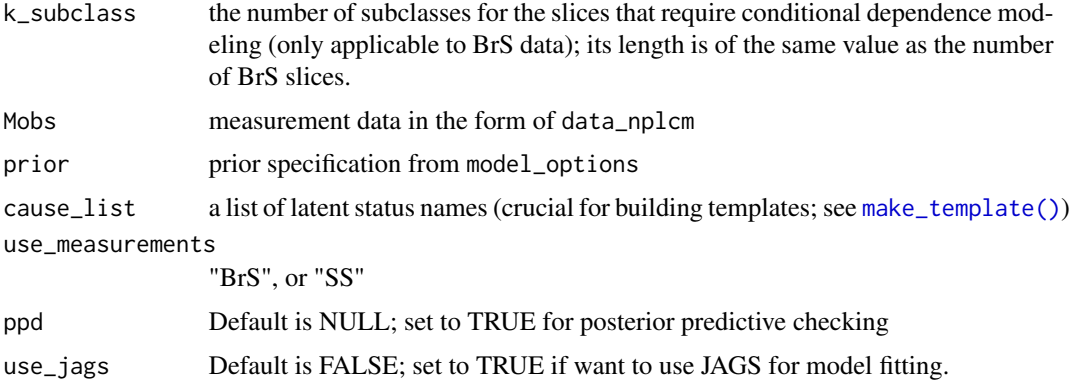

# Value

a long character string to be inserted into .bug model file as measurement likelihood

## See Also

It is used in [write\\_model\\_NoReg](#page-144-0) for constructing a .bug file along with specification of latent status distribution [\(insert\\_bugfile\\_chunk\\_noreg\\_etiology\)](#page-60-0)

insert\_bugfile\_chunk\_reg\_discrete\_predictor\_etiology *insert etiology regression for latent status code chunk into .bug file; discrete predictors*

## Description

insert etiology regression for latent status code chunk into .bug file; discrete predictors

### Usage

```
insert_bugfile_chunk_reg_discrete_predictor_etiology(Jcause, ppd = NULL)
```
### **Arguments**

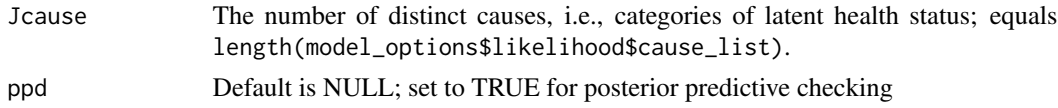

#### Value

a long character string to be inserted into .bug model file as distribution specification for latent status

insert\_bugfile\_chunk\_reg\_discrete\_predictor\_nonest\_meas *Insert measurement likelihood (with regression; discrete) code chunks into .bug model file*

#### Description

Insert measurement likelihood (with regression; discrete) code chunks into .bug model file

### Usage

```
insert_bugfile_chunk_reg_discrete_predictor_nonest_meas(
 Mobs,
 prior,
 cause_list,
 use_measurements = "BrS",
 ppd = NULL,use_jags = FALSE
)
```
#### Arguments

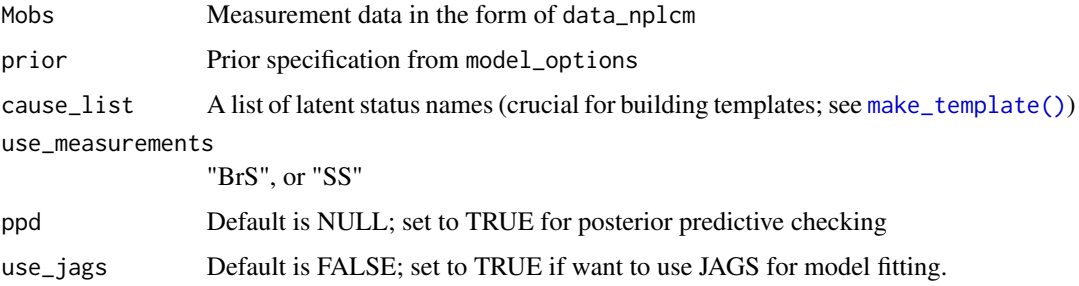

## Value

A long character string to be inserted into .bug model file as measurement likelihood

# See Also

It is used in [write\\_model\\_Reg\\_NoNest](#page-147-0) for constructing a .bug file along with specification of latent status regression [\(insert\\_bugfile\\_chunk\\_reg\\_etiology\)](#page-63-0)

<span id="page-63-0"></span>insert\_bugfile\_chunk\_reg\_etiology

*insert etiology regression for latent status code chunk into .bug file*

### Description

insert etiology regression for latent status code chunk into .bug file

# Usage

```
insert_bugfile_chunk_reg_etiology(Eti_formula, Jcause, ppd = NULL)
```
# Arguments

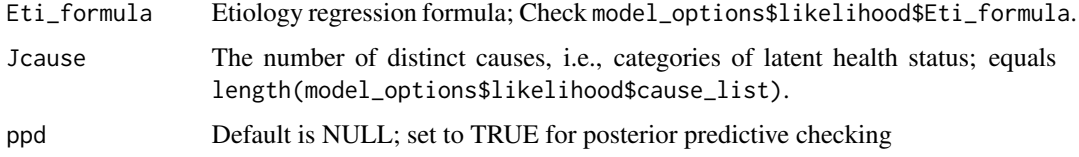

## Value

a long character string to be inserted into .bug model file as distribution specification for latent status

insert\_bugfile\_chunk\_reg\_nest\_meas

*Insert measurement likelihood (nested model+regression) code chunks into .bug model file*

## Description

Insert measurement likelihood (nested model+regression) code chunks into .bug model file

#### Usage

```
insert_bugfile_chunk_reg_nest_meas(
 Mobs,
 prior,
 cause_list,
 FPR_formula,
 use_measurements = "BrS",
 ppd = NULL,
 use_jags = FALSE
)
```
## Arguments

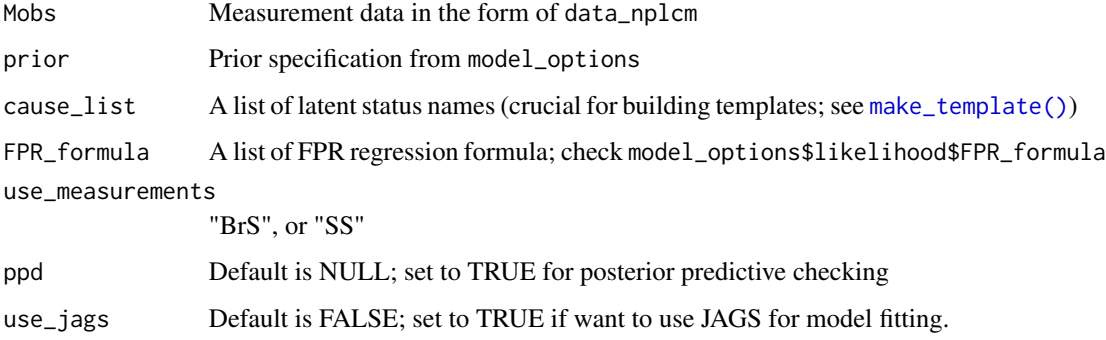

## Value

A long character string to be inserted into .bug model file as measurement likelihood

# See Also

Called by [write\\_model\\_Reg\\_NoNest](#page-147-0) for constructing a .bug file. This is usually called along with specification of latent status regression [\(insert\\_bugfile\\_chunk\\_reg\\_etiology\)](#page-63-0).

insert\_bugfile\_chunk\_reg\_nonest\_meas

*Insert measurement likelihood (with regression) code chunks into .bug model file*

## Description

Insert measurement likelihood (with regression) code chunks into .bug model file

### Usage

```
insert_bugfile_chunk_reg_nonest_meas(
 Mobs,
 prior,
 cause_list,
 FPR_formula,
 use_measurements = "BrS",
 ppd = NULL,
 use_jags = FALSE
)
```
## Arguments

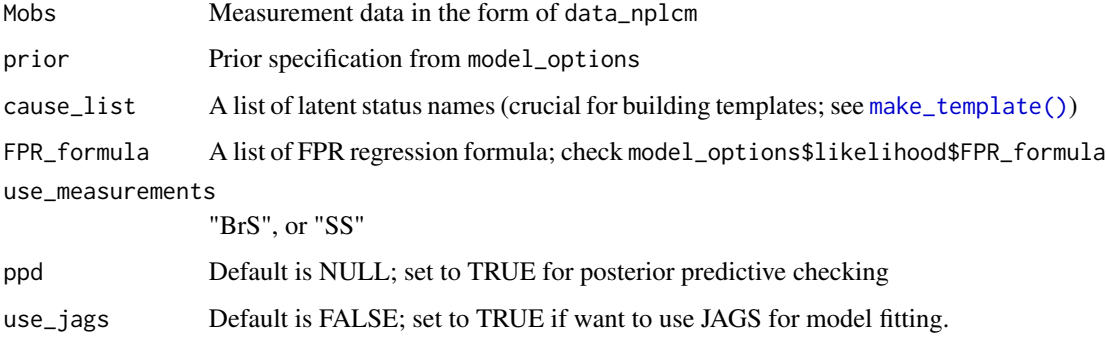

## Value

A long character string to be inserted into .bug model file as measurement likelihood

# See Also

It is used in [write\\_model\\_Reg\\_NoNest](#page-147-0) for constructing a .bug file along with specification of latent status regression [\(insert\\_bugfile\\_chunk\\_reg\\_etiology\)](#page-63-0)

## Description

Test for 'try-error' class

#### Usage

is.error(x)

# Arguments

x An object to be test if it is "try-error"

### Value

Logical. TRUE for "try-error"; FALSE otherwise

# References

<http://adv-r.had.co.nz/Exceptions-Debugging.html>

is\_discrete *Check if covariates are discrete*

## Description

is\_discrete checks if the specified covariates could be regarded as discrete variables.

## Usage

is\_discrete(X, X\_reg)

### Arguments

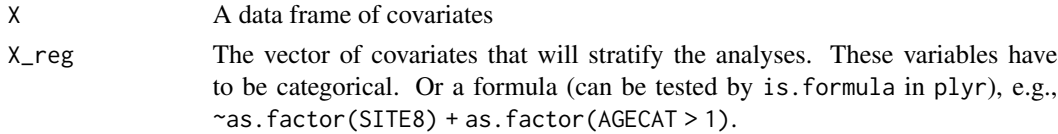

## Details

Note that this function should be used with caution. It used

 $nrow(X)/nrow(unique(X[, Xreg, drop = FALSE])) > 10$ 

as an *ad hoc* criterion. It is not the same as is.discrete() in plyr

# Value

TRUE for all being discrete; FALSE otherwise.

is\_intercept\_only *check if the formula is intercept only*

## Description

outputs logical values for a formula; to identify intercept-only formula.

## Usage

is\_intercept\_only(form)

### Arguments

form Regression formula

### Value

TRUE for intercept-only; FALSE otherwise

is\_jags\_folder *See if a result folder is obtained by JAGS*

## Description

See if a result folder is obtained by JAGS

### Usage

is\_jags\_folder(DIR\_NPLCM)

## Arguments

DIR\_NPLCM directory to the folder with results. "mcmc\_options.txt" must be in the folder.

## Value

TRUE for from JAGS; FALSE otherwise.

# Examples

is\_jags\_folder(tempdir()) # just an illustration.

is\_length\_all\_one *check if a list has elements all of length one*

## Description

check if a list has elements all of length one

#### Usage

is\_length\_all\_one(x)

## Arguments

x a list

# Value

TRUE or FALSE

## Examples

 $1 = list(a = 5, b = 1:2)$ is\_length\_all\_one(l) # FALSE  $l = list(a = 5, b = 1)$ is\_length\_all\_one(l) # TRUE

jags2\_baker *Run* JAGS *from R*

### Description

The jags function takes data and starting values as input. It automatically writes a jags script, calls the model, and saves the simulations for easy access in R. Check the R2jags::jags2 for details about the argument.

### Usage

```
jags2_baker(
  data,
  inits,
 parameters.to.save,
 model.file = "model.bug",
 n.chains = 3,
 n.iter = 2000,
 n.burnin = floor(n.iter/2),
 n.thin = max(1, floor((n.iter - n.burnin)/1000)),
```

```
DIC = TRUE,jags.path = ",
 working.directory = NULL,
 clearWD = TRUE,
 refresh = n.iter/50
\mathcal{L}
```
# Arguments

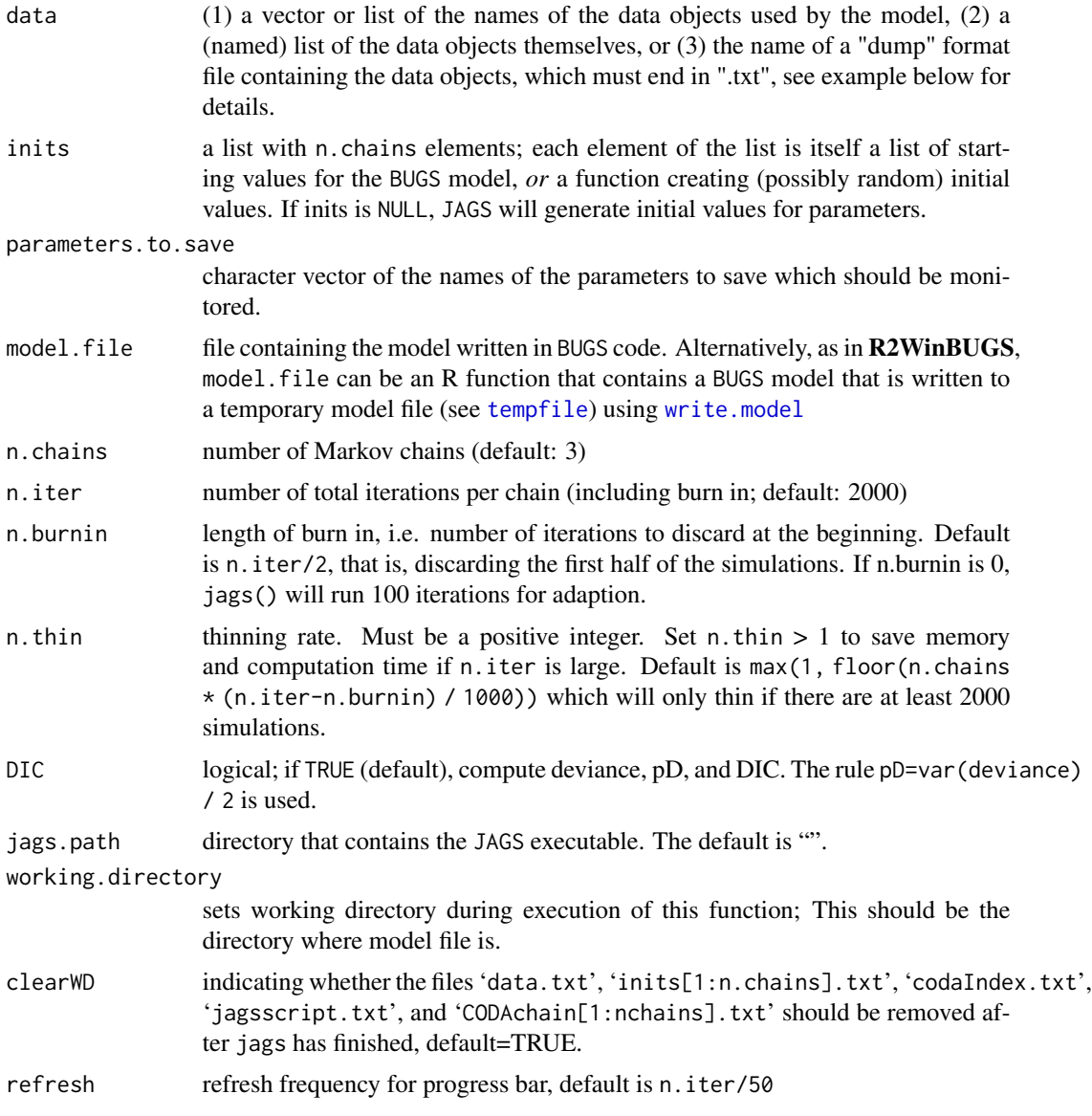

# Details

This modifies the jags2 function in R2jags package.

#### line2user 71

## Value

Same as [R2jags::jags\(\)](#page-0-0)

### See Also

[R2jags::jags\(\)](#page-0-0)

line2user *convert line to user coordinates*

## Description

Here's a version that works with log-scale and linear scale axes. The trick is to express line locations in npc coordinates rather than user coordinates, since the latter are of course not linear when axes are on log scales.

### Usage

line2user(line, side)

# Arguments

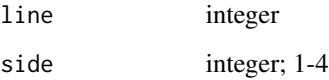

## Details

 $par('cin')[2] \times par('cex') \times par('lheight')$  returns the current line height in inches, which we convert to user coordinates by multiplying by diff(grconvertX(0:1, 'inches', 'user')), the length of an inch in user coordinates (horizontally, in this case - if interested in the vertical height of a line in user coords we would use diff(grconvertY(0:1, 'inches', 'user'))).

### Value

a numeric vector of the same length as line; the values represent the coordinates in the current plot and are converted from line.

### References

<https://stackoverflow.com/questions/29125019/get-margin-line-locations-mgp-in-user-coordinates>

## Examples

```
setup_plot <- function(log = "") {
 oldpar <- par(mar = c(2, 10, 2, 2), oma = rep(2, 4))
 plot.new()
 plot.window(xlim = c(1, 10), ylim = c(1, 10), log = log)box(which = "plot", lwd = 2, col = "gray40")
 box(which = "figure", lwd = 2, col = "darkred")box(which = "outer", lwd = 2, col = "darkgreen")text(x = 0.5, y = 0.5,labels = "Plot Region",
      col = "gray40", font = 2)mtext(side = 3, text = "Figure region", line = 0.5, col = "darkred", font = 2)
 mtext(side = 3, text = "Device region", line = 2.5, col = "darkgreen", font = 2)
 for (i in 0:9) {
   mtext{text(side = 2, col = "darkred", text = paste0("Line", i), line = i)}
 par(oldpar)
}
# And here are a couple of examples, applied to your setup_plot with mar=c(5, 5, 5, 5):
setup_plot()
axis(1, line=5)
axis(2, line=5)
abline(h=line2user(0:4, 1), lty=3, xpd=TRUE)
abline(v=line2user(0:4, 2), lty=3, xpd=TRUE)
abline(h=line2user(0:4, 3), lty=3, xpd=TRUE)
abline(v=line2user(0:4, 4), lty=3, xpd=TRUE)
setup_plot(log='x')
axis(1, line=5)
axis(2, line=5)
abline(h=line2user(0:4, 1), lty=3, xpd=TRUE)
abline(v=line2user(0:4, 2), lty=3, xpd=TRUE)
abline(h=line2user(0:4, 3), lty=3, xpd=TRUE)
abline(v=line2user(0:4, 4), lty=3, xpd=TRUE)
setup_plot(log='y')
axis(1, line=5)
axis(2, line=5)
abline(h=line2user(0:4, 1), lty=3, xpd=TRUE)
abline(v=line2user(0:4, 2), lty=3, xpd=TRUE)
abline(h=line2user(0:4, 3), lty=3, xpd=TRUE)
abline(v=line2user(0:4, 4), lty=3, xpd=TRUE)
setup_plot(log='xy')
axis(1, line=5)
axis(2, line=5)
abline(h=line2user(0:4, 1), lty=3, xpd=TRUE)
abline(v=line2user(0:4, 2), lty=3, xpd=TRUE)
abline(h=line2user(0:4, 3), lty=3, xpd=TRUE)
```
# loadOneName 73

```
abline(v=line2user(0:4, 4), lty=3, xpd=TRUE)
```
loadOneName *load an object from .RDATA file*

# Description

load an object from .RDATA file

# Usage

```
loadOneName(objName, file, envir = parent.frame(), assign.on.exit = TRUE)
```
# Arguments

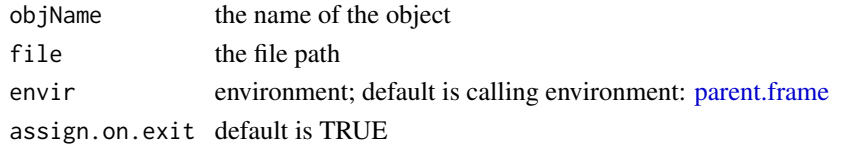

# Value

a new environment

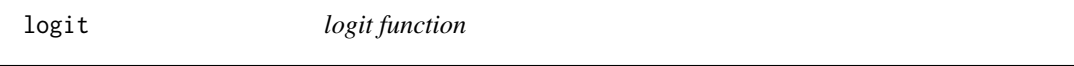

# Description

logit function

## Usage

logit(p)

# Arguments

p Probability between 0 and 1

# Value

A real number

# Examples

logit(0.5)

Case at upper triangle; control at lower triangle

# Usage

```
logOR(MBS.case, MBS.ctrl)
```
## Arguments

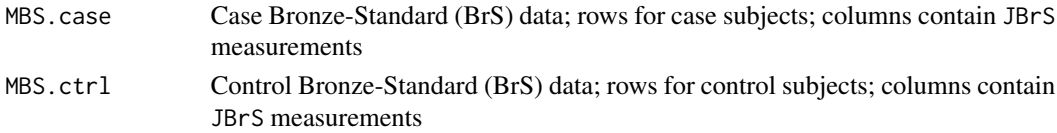

# Value

a list of two elements: logOR (JBrS by JBrS matrix of log odds ratios for each pair among JBrS measurements) and logOR.se ( same dimension as logOR, but representing the standard errors of the corresponding estimated log odds ratios in logOR).

logsumexp *log sum exp trick*

### Description

log sum exp trick

### Usage

logsumexp(x)

#### Arguments

x a vector of numbers

### Value

a numeric value

### Examples

logsumexp(c(-20,-30))

lookup\_quality *Get position to store in data\_nplcm\$Mobs:*

# Description

Get position to store in data\_nplcm\$Mobs:

## Usage

```
lookup_quality(quality_nm)
```
### Arguments

quality\_nm names of quality: can be "BrS", "SS" or "GS"

### Details

also works for a vector

### Value

position of the quality name: "BrS"-1; "SS"-2; "GS"-3.

# See Also

[extract\\_data\\_raw\(\)](#page-46-0)

make\_filename *Create new file name*

# Description

Create new file name

### Usage

make\_filename(parameter\_names, parameter\_vals, format)

# Arguments

parameter\_names The parameters that distinguish this folder's scenario parameter\_vals The actual parameter values format The suffix ".XXX" in the end to specify the file format

# Value

A string for file name

# Examples

```
make_filename(c("theta","alpha"),c(0.9,2),"csv")
```
make\_foldername *Create new folder name*

# Description

Create new folder name

### Usage

```
make_foldername(parent_path, parameter_names, parameter_vals, sep = "/")
```
# Arguments

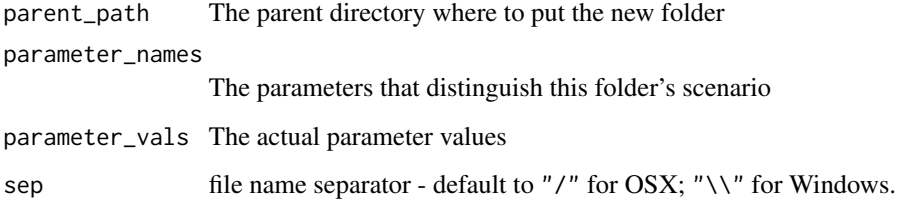

### Value

A string for folder name

# Examples

make\_foldername("/user",c("theta","alpha","beta"),c(1,2,3))

make\_list *Takes any number of R objects as arguments and returns a list whose names are derived from the names of the R objects.*

# Description

Roger Peng's listlabeling challenge from [http://simplystatistics.tumblr.com/post/1198868](http://simplystatistics.tumblr.com/post/11988685443/computing-on-the-language)5443/ [computing-on-the-language](http://simplystatistics.tumblr.com/post/11988685443/computing-on-the-language). Code copied from [https://gist.github.com/ajdamico/132911](https://gist.github.com/ajdamico/1329117/0134148987859856fcecbe4446cfd37e500e4272)7/ [0134148987859856fcecbe4446cfd37e500e4272](https://gist.github.com/ajdamico/1329117/0134148987859856fcecbe4446cfd37e500e4272)

### Usage

make\_list(...)

#### Arguments

... any R objects

### Value

a list as described above

### Examples

```
#create three example variables for a list
x \le -1y \le -2z <- "hello"
#display the results
make_list( x , y , z )
```
make\_meas\_object *Make measurement slice*

## Description

Wrap the information about a particular type of measurement, e.g., NPPCR. NB: add example! copy some from the vignette file.

#### Usage

```
make_meas_object(patho, specimen, test, quality, cause_list, sep_char = "_")
```
# Arguments

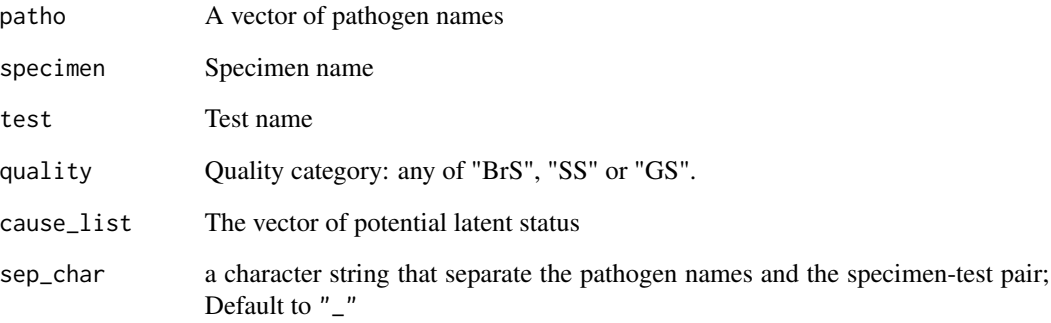

# Value

A list with measurement information

- quality same as argument
- patho same as argument
- name\_in\_data the names used in the raw data to locate these measurements
- template a mapping from patho to cause\_list. NROW = length(cause\_list)+1; NCOL = length(patho). This value is crucial in model fitting to determine which measurements are informative of a particular category of latent status.
- specimen same as argument
- test same as argument
- nm\_spec\_test paste specimen and test together

#### See Also

[make\\_template\(\)](#page-78-0)

### Examples

```
make_meas_object(
patho = c("A","B","C","D","E","F"),
specimen = "MBS",
test = "1",quality = "BrS",
cause_list = c("A","B","C","D","E"))
```
To collect multiple measurements within the same category, e.g., bronze-standard.

#### Usage

```
make_numbered_list(...)
```
### Arguments

... any R object

### Value

a list with names numbered

<span id="page-78-0"></span>make\_template *make a mapping template for model fitting*

# Description

make\_template creates a mapping matrix (binary values). Each pathogen in a measurement slice (e.g., nasal-pharyngeal PCR test) is mapped to inform one category of latent status. All the possible categories (e.g., causes of pneumonia) remain the same regardless of the measurement slice used (e.g., NPPCR or BCX).

#### Usage

```
make_template(patho, cause_list)
```
### Arguments

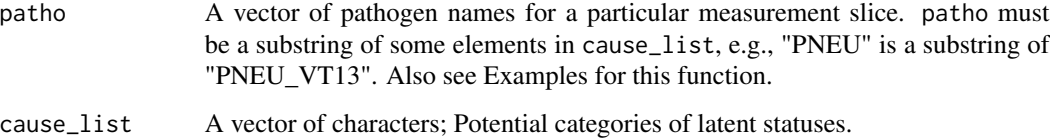

## Details

The first argument has to be character substrings from the second argument. For example, the two arguments can respectively be "A" and "A $\perp$ ", or "A" and "A+B". The second argument can have character strings not matched in the first argument. If so, it means some causes of diseases are not directly measured in the current measurement slice. For each element of patho, the function matches from the start of the strings of cause\_list. Therefore, make sure that latent statuses from the same family (e.g., "PNEU\_VT13" and "PNEU\_NOVT13") need to start with the same family name (e.g., "PNEU") followed by subcategories (e.g., "\_VT13" and "\_NOVT13").

# Value

a mapping from patho to cause\_list. NROW = length(cause\_list)+1; NCOL = length(patho). This value is crucial in model fitting to determine which measurements are informative of a particular category of latent status.

#### Examples

```
cause_list <- c("HINF","PNEU_VT13","PNEU_NOVT13","SAUR","HMPV_A_B","FLU_A",
"PARA_1","PARA_3","PARA_4","PV_EV","RHINO","RSV", "ENTRB","TB")
patho_BrS_NPPCR <- c("HINF","PNEU","SAUR","HMPV_A_B","FLU_A","PARA_1",
"PARA_3","PARA_4","PV_EV","RHINO","RSV")
make_template(patho_BrS_NPPCR,cause_list)
 cause = c("A","B1","B2","C","A+C","B+C")
patho = c("A", "B", "C")make_template(patho,cause)
cause = c("A","B1","B2","C","A+C","B+C","other")
 patho = c("A","B","C")
make_template(patho,cause)
 cause = c("A","B1","B2","X_B","Y_B","C","A+C","B+C","other")
 patho = c("A","B","C","X_B","Y_B")
 make_template(patho,cause)
```
marg\_H *Shannon entropy for binary data*

### Description

Shannon entropy for binary data

# match\_cause 81

## Usage

marg\_H(m\_px)

# Arguments

m\_px a number between 0 and 1

## Value

a non-negative number

#### Examples

marg\_H(0.1)

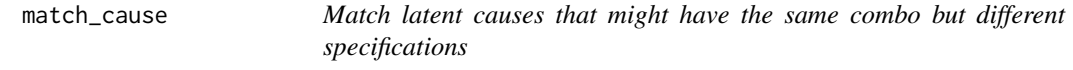

### Description

@details In our cause\_list, "A+B" represents the same cause as "B+A". It is used for plotting side-by-side posterior sample comparisons

#### Usage

```
match_cause(pattern, vec)
```
# Arguments

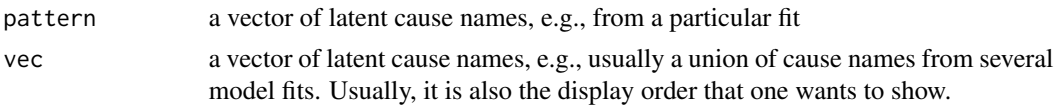

# Value

A vector of length length(vec); NA means no pattern matches vec; 1 at position 10 means the first element of pattern matches the 10th element of vec.

# Examples

```
pattern <- c("X+Y","A+Z","C")
vec <- c(LETTERS[1:26],"Y+Z","Y+X","Z+A")
match_cause(pattern,vec)
```
For a list of many sublists each of which has matrices as its member, we combine across the many sublists to produce a final list

#### Usage

```
merge_lists(list_of_lists)
```
# Arguments

list\_of\_lists a list of sublists

## Value

a list after merge

# See Also

Other data operation functions: [combine\\_data\\_nplcm\(](#page-32-0)), [subset\\_data\\_nplcm\\_by\\_index\(](#page-134-0))

#### Examples

```
DT1 = list(A=1:3,B=letters[1:3])
DT2 = list(A=4:5,B=letters[4:5])
DT3 = list(A=1:4, B=letters[1:4])DT4 = list(A=4:7,B=letters[4:7])
l = list(DT1, DT2);names(l) <- c("haha","hihi")
12 = list(DT3, DT4);names(12) < -c("haha", "hihi")listoflists <- list(l,l2);names(listoflists) <- c("dude1","dude2")
listoflists
merge_lists(listoflists)
```
my\_reorder *Reorder the measurement dimensions to match the order for display*

# Description

Reorder the measurement dimensions to match the order for display

#### Usage

my\_reorder(disp\_order, raw\_nm)

#### NA2dot 83

## Arguments

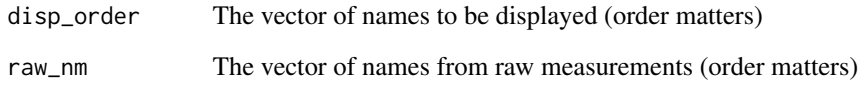

# Value

A permuted vector from 1 to length(raw\_nm). For example, if its first element is 3, it means that the 3rd pathogen in raw\_nm should be arranged to the first in the raw measurements.

# Examples

```
disp_order <- c("B","E","D","C","F","A")
raw_nm <- c("C","A","E")
my_reorder(disp_order,raw_nm)
```
NA2dot *convert 'NA' to '.'*

# Description

convert 'NA' to '.'

### Usage

NA2dot(s)

# Arguments

s A string of characters that may contain "NA"

# Value

A string of characters without 'NA'

<span id="page-83-0"></span>nplcm *Fit nested partially-latent class models (highest-level wrapper function)*

### Description

Uses JAGS (OSX or Windows) operating system for Bayesian posterior inference (see README file for an instruction to install JAGS). If running JAGS on windows, please go to control panel to add the directory to JAGS into ENVIRONMENTAL VARIABLE.

#### Usage

nplcm(data\_nplcm, model\_options, mcmc\_options)

#### Arguments

data\_nplcm Cases are on top of controls in the rows of diagnostic test results and the covariate matrix. This is assumed by baker to automatically write model files (.bug).

- Mobs A list of measurements of distinct qualities (Bronze-, Silver, and Gold-Standard: MBS,MSS,MGS). The elements of the list should include MBS, MSS, and MGS. If any of the component is not available, please specify it as, e.g., MGS=NULL (effectively deleting MGS from Mobs).
	- MBS a list of data frame of bronze-standard (BrS) measurements. For each data frame (referred to as a 'slice'), rows are subjects, columns are causative agents (e.g., pathogen species). We use list here to accommodate the possibility of multiple sets of BrS data. They have imperfect sensitivity/specificity (e.g. nasopharyngeal polymerase chain reaction - NPPCR).
	- MSS a list of data frame of silver-standard (SS) measurements. Rows are subjects, columns are causative agents measured in specimen (e.g. blood culture). These measurements have perfect specificity but imperfect sensitivity.
	- MGS a list of data frame of gold-standard (GS) measurements. Rows are subject, columns are measured causative agents These measurements have perfect sensitivity and specificity.
- Y Vector of disease status: 1 for case, 0 for control.
- X Covariate matrix. A subset of columns are primary covariates in causespecific- case-fraction (CSCF) functions and hence must be available for cases, and another subset are covariates that are available in the cases and the controls. The two sets of covariates may be identical, overlapping or completely different. In general, this is not the design matrix for regression models, because for enrollment date in a study which may have non-linear effect, basis expansion is often needed for approximation.

model\_options A list of model options: likelihood and prior.

- use\_measurements A vector of characters strings; can be one or more from "BrS", "SS", "GS".
- likelihood cause\_list The vector of causes (NB: specify);
	- k subclass The number of nested subclasses in each disease class (one of case classes or the control class; the same k\_subclass is assumed for each class) and each slice of BrS measurements. 1 for conditional independence; larger than 1 for conditional dependence. It is only available for BrS measurements. It is a vector of length equal to the number of slices of BrS measurements;
	- Eti\_formula Formula for etiology regressions. You can use [s\\_date\\_Eti\(\)](#page-138-0) to specify the design matrix for R format enrollment date; it will produce natural cubic spline basis. Specify  $\sim$  1 if no regression is intended.
	- **FPR** formula formula for false positive rates (FPR) regressions; see [formula\(\)](#page-0-0). You can use [s\\_date\\_FPR\(\)](#page-139-0) to specify part of the design matrix for R format enrollment date; it will produce penalized-spline basis (based on B-splines). Specify ~ 1 if no regression is intended. (NB: If effect="fixed", [dm\\_Rdate\\_FPR\(\)](#page-44-0) will just specify a design matrix with appropriately standardized dates.)
- prior Eti\_prior Description of etiology prior (e.g., overall\_uniform all hyperparameters are 1; or  $\theta$ <sub>-1</sub> - all hyperparameters are  $\theta$ .1);
	- TPR\_prior Description of priors for the measurements (e.g., informative vs non-informative). Its length should be the same as use\_measurements above. Please see examples for how to specify. The package can also handle multiple slices of BrS, SS data, so separate specification of the TPR priors are needed.

mcmc\_options A list of Markov chain Monte Carlo (MCMC) options.

- debugstatus Logical whether to pause WinBUGS after it finishes model fitting; (NB: is this obsolete? Test.)
- n.chains Number of MCMC chains;
- n.burnin Number of burn-in iterations;
- n.thin To keep every other n.thin samples after burn-in period;
- individual.pred TRUE to perform individual prediction (Icat variables in the .bug file); FALSE otherwise;
- ppd TRUE to simulate new data (XXX.new variables in the .bug file) from the posterior predictive distribution (ppd); FALSE otherwise;
- get.pEti TRUE for getting posterior samples of individual etiologic fractions; FALSE otherwise. For non-regression, or regression models with all discrete predictors, by default this is TRUE, so no need to specify this entry. It is only relevant for regression models with non-discrete covariates. Because individuals have distinct CSCFs at their specific covariate values, it's easier to just store the posterior samples of the regression coefficients and reconstruct the pies afterwards, rather than storing them through JAGS.
- result.folder Path to folder storing the results;
- bugsmodel.dir Path to .bug model files;
- jags.dir Path to where JAGS is installed; if NULL, this will be set to jags.dir="".

#### Value

A JAGS output result, fitted by function [R2jags::jags2\(\)](#page-0-0) from R2jags. It is an object of class nplcm and bugs. Current implemented models follow the hierarchy below:

- no regression: Fitted by at low level by [nplcm\\_fit\\_NoReg](#page-86-0)
- regression: Given disease class (control or a class of cases with the same subset of causative agents):
	- local independence model for BrS measures: Fitted at lower level by
		- \* [nplcm\\_fit\\_Reg\\_NoNest](#page-94-0) deals with the setting with two sets of covariates, one for CSCF regression and the other for FPR regression. The two sets of covariates may be identical, overlapping or non-overlapping. This function is called when there exists one or more than one discrete covariate among the union of the two covariate sets. The method implemented by this function directly lets FPR depend upon covariates. This is different from Wu and Chen (2021), which let the subclass weights depend upon covariates. We implemented this function for methods comparison.
		- \* [nplcm\\_fit\\_Reg\\_discrete\\_predictor\\_NoNest](#page-89-0) deals with the setting with all discrete covariates for FPRs and CSCFs. The strata defined by the two sets of covariates need not be identical, e.g., as a result of distinct sets of covariates. Again, this is directly to let FPR be stratified by covariates, hence different from Wu and Chen (2020+) We implemented this function for methods comparison.
	- local dependence model for BrS measures: Fitted at lower level by [nplcm\\_fit\\_Reg\\_Nest:](#page-91-0) This is the method introduced in Wu and Chen (2021): CSCF regression + case/control subclass weight regression. It does not provide a specialized function for the setting with all discrete covariates.

### Examples

```
data(data_nplcm_noreg)
cause_list <- LETTERS[1:6]
J.BrS <- 6
model_options_no_reg <- list(
 likelihood = list(
   cause_list = cause_list,
   k_subclass = 2,
   Eti_formula = -1, # no covariate for the etiology regression
   FPR_formula = list(
     MBS1 = \sim-1) # no covariate for the subclass weight regression
 ),
 use_measurements = c("BrS"),
 # use bronze-standard data only for model estimation.
 prior= list(
   Eti_prior = overall_uniform(1,cause_list),
   # Dirichlet(1,...,1) prior for the etiology.
   TPR\_prior = list(Brs = list(info = "informative", # informative prior for TPRs
     input = "match_range",
     # specify the informative prior for TPRs by specifying a plausible range.
```

```
val = list(MBS1 = list(up = list(rep(0.99, J.BrS)),
                             # upper ranges: matched to 97.5% quantile of a Beta prior
                             low = list(rep(0.55,J.BrS))))
     # lower ranges: matched to 2.5% quantile of a Beta prior
   )
   )
 \rightarrow\mathcal{L}set.seed(1)
# include stratification information in file name:
thedir <- paste0(tempdir(),"_no_reg")
# create folders to store the model results
dir.create(thedir, showWarnings = FALSE)
result_folder_no_reg <- file.path(thedir,paste("results",collapse="_"))
thedir <- result_folder_no_reg
dir.create(thedir, showWarnings = FALSE)
# options for MCMC chains:
mcmc_options_no_reg <- list(
 debugstatus = TRUE,
 n.chains = 1,
 n.itermcmc = as.integer(200),
 n.burnin = as.integer(100),
 n.thin = 1,
 individual.pred = TRUE, # <- must set to TRUE! <------- NOTE!
 ppd = FALSE,
 result.folder = thedir,
 bugsmodel.dir = thedir
)
BrS_object_1 <- make_meas_object(patho = LETTERS[1:6],
                                 specimen = "MBS", test = "1",quality = "BrS", cause_list = cause_list)
clean_options <- list(BrS_objects = make_list(BrS_object_1))
# place the nplcm data and cleaning options into the results folder
dput(data_nplcm_noreg,file.path(thedir,"data_nplcm.txt"))
dput(clean_options, file.path(thedir, "data_clean_options.txt"))
rjags::load.module("glm")
nplcm_noreg <- nplcm(data_nplcm_noreg,model_options_no_reg,mcmc_options_no_reg)
```
This function prepares data, specifies hyperparameters in priors (true positive rates and etiology fractions), initializes the posterior sampling chain, writes the model file (for JAGS or WinBUGS with slight differences in syntax), and fits the model. Features:

- no regression;
- no nested subclasses

#### Usage

nplcm\_fit\_NoReg(data\_nplcm, model\_options, mcmc\_options)

### Arguments

data\_nplcm Cases are on top of controls in the rows of diagnostic test results and the covariate matrix. This is assumed by baker to automatically write model files (.bug).

- Mobs A list of measurements of distinct qualities (Bronze-, Silver, and Gold-Standard: MBS,MSS,MGS). The elements of the list should include MBS, MSS, and MGS. If any of the component is not available, please specify it as, e.g., MGS=NULL (effectively deleting MGS from Mobs).
	- MBS a list of data frame of bronze-standard (BrS) measurements. For each data frame (referred to as a 'slice'), rows are subjects, columns are causative agents (e.g., pathogen species). We use list here to accommodate the possibility of multiple sets of BrS data. They have imperfect sensitivity/specificity (e.g. nasopharyngeal polymerase chain reaction - NPPCR).
	- MSS a list of data frame of silver-standard (SS) measurements. Rows are subjects, columns are causative agents measured in specimen (e.g. blood culture). These measurements have perfect specificity but imperfect sensitivity.
	- MGS a list of data frame of gold-standard (GS) measurements. Rows are subject, columns are measured causative agents These measurements have perfect sensitivity and specificity.
- Y Vector of disease status: 1 for case, 0 for control.
- X Covariate matrix. A subset of columns are primary covariates in causespecific- case-fraction (CSCF) functions and hence must be available for cases, and another subset are covariates that are available in the cases and the controls. The two sets of covariates may be identical, overlapping or completely different. In general, this is not the design matrix for regression models, because for enrollment date in a study which may have non-linear effect, basis expansion is often needed for approximation.

model\_options A list of model options: likelihood and prior.

- use\_measurements A vector of characters strings; can be one or more from "BrS", "SS", "GS".
- likelihood cause\_list The vector of causes (NB: specify);
	- k subclass The number of nested subclasses in each disease class (one of case classes or the control class; the same k\_subclass is assumed for each class) and each slice of BrS measurements. 1 for conditional independence; larger than 1 for conditional dependence. It is only available for BrS measurements. It is a vector of length equal to the number of slices of BrS measurements;
	- Eti\_formula Formula for etiology regressions. You can use [s\\_date\\_Eti\(\)](#page-138-0) to specify the design matrix for R format enrollment date; it will produce natural cubic spline basis. Specify  $\sim$  1 if no regression is intended.
	- **FPR** formula formula for false positive rates (FPR) regressions; see [formula\(\)](#page-0-0). You can use [s\\_date\\_FPR\(\)](#page-139-0) to specify part of the design matrix for R format enrollment date; it will produce penalized-spline basis (based on B-splines). Specify ~ 1 if no regression is intended. (NB: If effect="fixed", [dm\\_Rdate\\_FPR\(\)](#page-44-0) will just specify a design matrix with appropriately standardized dates.)
- prior Eti\_prior Description of etiology prior (e.g., overall\_uniform all hyperparameters are 1; or  $0_1$  - all hyperparameters are 0.1);
	- TPR\_prior Description of priors for the measurements (e.g., informative vs non-informative). Its length should be the same as use\_measurements above. Please see examples for how to specify. The package can also handle multiple slices of BrS, SS data, so separate specification of the TPR priors are needed.

mcmc\_options A list of Markov chain Monte Carlo (MCMC) options.

- debugstatus Logical whether to pause WinBUGS after it finishes model fitting; (NB: is this obsolete? Test.)
- n.chains Number of MCMC chains;
- n.burnin Number of burn-in iterations;
- n.thin To keep every other n.thin samples after burn-in period;
- individual.pred TRUE to perform individual prediction (Icat variables in the .bug file); FALSE otherwise;
- ppd TRUE to simulate new data (XXX.new variables in the .bug file) from the posterior predictive distribution (ppd); FALSE otherwise;
- get.pEti TRUE for getting posterior samples of individual etiologic fractions; FALSE otherwise. For non-regression, or regression models with all discrete predictors, by default this is TRUE, so no need to specify this entry. It is only relevant for regression models with non-discrete covariates. Because individuals have distinct CSCFs at their specific covariate values, it's easier to just store the posterior samples of the regression coefficients and reconstruct the pies afterwards, rather than storing them through JAGS.
- result.folder Path to folder storing the results;
- bugsmodel.dir Path to .bug model files;
- jags.dir Path to where JAGS is installed; if NULL, this will be set to jags.dir="".

#### Value

BUGS fit results.

### See Also

[write\\_model\\_NoReg](#page-144-0) for constructing .bug model file; This function then put it in the folder mcmc\_options\$bugsmodel.dir. Other model fitting functions: [nplcm\\_fit\\_Reg\\_Nest\(](#page-91-0)), [nplcm\\_fit\\_Reg\\_NoNest\(](#page-94-0)), [nplcm\\_fit\\_Reg\\_discrete\\_predictor\\_NoNest\(](#page-89-0))

<span id="page-89-0"></span>nplcm\_fit\_Reg\_discrete\_predictor\_NoNest *Fit nested partially-latent class model with regression (low-level)*

# **Description**

Fit nested partially-latent class model with regression (low-level)

#### Usage

```
nplcm_fit_Reg_discrete_predictor_NoNest(
  data_nplcm,
  model_options,
  mcmc_options
)
```
### Arguments

data\_nplcm Cases are on top of controls in the rows of diagnostic test results and the covariate matrix. This is assumed by baker to automatically write model files (.bug).

- Mobs A list of measurements of distinct qualities (Bronze-, Silver, and Gold-Standard: MBS,MSS,MGS). The elements of the list should include MBS, MSS, and MGS. If any of the component is not available, please specify it as, e.g., MGS=NULL (effectively deleting MGS from Mobs).
	- MBS a list of data frame of bronze-standard (BrS) measurements. For each data frame (referred to as a 'slice'), rows are subjects, columns are causative agents (e.g., pathogen species). We use list here to accommodate the possibility of multiple sets of BrS data. They have imperfect sensitivity/specificity (e.g. nasopharyngeal polymerase chain reaction - NPPCR).
	- MSS a list of data frame of silver-standard (SS) measurements. Rows are subjects, columns are causative agents measured in specimen (e.g. blood culture). These measurements have perfect specificity but imperfect sensitivity.
	- MGS a list of data frame of gold-standard (GS) measurements. Rows are subject, columns are measured causative agents These measurements have perfect sensitivity and specificity.
- Y Vector of disease status: 1 for case, 0 for control.
- X Covariate matrix. A subset of columns are primary covariates in causespecific- case-fraction (CSCF) functions and hence must be available for cases, and another subset are covariates that are available in the cases and the controls. The two sets of covariates may be identical, overlapping or completely different. In general, this is not the design matrix for regression models, because for enrollment date in a study which may have non-linear effect, basis expansion is often needed for approximation.
- model\_options A list of model options: likelihood and prior.
	- use\_measurements A vector of characters strings; can be one or more from "BrS", "SS", "GS".
	- likelihood cause\_list The vector of causes (NB: specify);
		- k subclass The number of nested subclasses in each disease class (one of case classes or the control class; the same k\_subclass is assumed for each class) and each slice of BrS measurements. 1 for conditional independence; larger than 1 for conditional dependence. It is only available for BrS measurements. It is a vector of length equal to the number of slices of BrS measurements;
		- Eti\_formula Formula for etiology regressions. You can use [s\\_date\\_Eti\(\)](#page-138-0) to specify the design matrix for R format enrollment date; it will produce natural cubic spline basis. Specify ~ 1 if no regression is intended.
		- FPR\_formula formula for false positive rates (FPR) regressions; see [formula\(\)](#page-0-0). You can use [s\\_date\\_FPR\(\)](#page-139-0) to specify part of the design matrix for R format enrollment date; it will produce penalized-spline basis (based on B-splines). Specify ~ 1 if no regression is intended. (NB: If effect="fixed", [dm\\_Rdate\\_FPR\(\)](#page-44-0) will just specify a design matrix with appropriately standardized dates.)
	- prior Eti\_prior Description of etiology prior (e.g., overall\_uniform all hyperparameters are 1; or  $\theta$ <sub>-1</sub> - all hyperparameters are  $\theta$ .1);
		- **TPR** prior Description of priors for the measurements (e.g., informative vs non-informative). Its length should be the same as use\_measurements above. Please see examples for how to specify. The package can also handle multiple slices of BrS, SS data, so separate specification of the TPR priors are needed.
- mcmc\_options A list of Markov chain Monte Carlo (MCMC) options.
	- debugstatus Logical whether to pause WinBUGS after it finishes model fitting; (NB: is this obsolete? Test.)
	- n.chains Number of MCMC chains;
	- n.burnin Number of burn-in iterations;
	- n.thin To keep every other n.thin samples after burn-in period;
	- individual.pred TRUE to perform individual prediction (Icat variables in the .bug file); FALSE otherwise;
	- ppd TRUE to simulate new data (XXX.new variables in the .bug file) from the posterior predictive distribution (ppd); FALSE otherwise;
	- get.pEti TRUE for getting posterior samples of individual etiologic fractions; FALSE otherwise. For non-regression, or regression models with all

discrete predictors, by default this is TRUE, so no need to specify this entry. It is only relevant for regression models with non-discrete covariates. Because individuals have distinct CSCFs at their specific covariate values, it's easier to just store the posterior samples of the regression coefficients and reconstruct the pies afterwards, rather than storing them through JAGS.

- result. folder Path to folder storing the results;
- bugsmodel.dir Path to .bug model files;
- jags.dir Path to where JAGS is installed; if NULL, this will be set to jags.dir="".

### Details

This function prepares data, specifies hyperparameters in priors (true positive rates and etiology fractions), initializes the posterior sampling chain, writes the model file (for JAGS or WinBUGS with slight differences in syntax), and fits the model. Features:

- regression;
- no nested subclasses, i.e. conditional independence of multivariate measurements given disease class and covariates;
- multiple BrS + multiple SS.

If running JAGS on windows, please go to control panel to add the directory to jags into ENVI-RONMENTAL VARIABLE!

#### Value

BUGS fit results.

### See Also

[write\\_model\\_NoReg](#page-144-0) for automatically generate . bug model file; This present function store it in location: mcmc\_options\$bugsmodel.dir.

Other model fitting functions: [nplcm\\_fit\\_NoReg\(](#page-86-0)), [nplcm\\_fit\\_Reg\\_Nest\(](#page-91-0)), [nplcm\\_fit\\_Reg\\_NoNest\(](#page-94-0))

<span id="page-91-0"></span>nplcm\_fit\_Reg\_Nest *Fit nested partially-latent class model with regression (low-level)*

#### **Description**

Called by [nplcm\(\)](#page-83-0) upon being assigned to this nested regression by [assign\\_model\(\)](#page-25-0)

#### Usage

```
nplcm_fit_Reg_Nest(data_nplcm, model_options, mcmc_options)
```
### **Arguments**

data\_nplcm Cases are on top of controls in the rows of diagnostic test results and the covariate matrix. This is assumed by baker to automatically write model files (.bug).

- Mobs A list of measurements of distinct qualities (Bronze-, Silver, and Gold-Standard: MBS,MSS,MGS). The elements of the list should include MBS, MSS, and MGS. If any of the component is not available, please specify it as, e.g., MGS=NULL (effectively deleting MGS from Mobs).
	- MBS a list of data frame of bronze-standard (BrS) measurements. For each data frame (referred to as a 'slice'), rows are subjects, columns are causative agents (e.g., pathogen species). We use list here to accommodate the possibility of multiple sets of BrS data. They have imperfect sensitivity/specificity (e.g. nasopharyngeal polymerase chain reaction - NPPCR).
	- MSS a list of data frame of silver-standard (SS) measurements. Rows are subjects, columns are causative agents measured in specimen (e.g. blood culture). These measurements have perfect specificity but imperfect sensitivity.
	- MGS a list of data frame of gold-standard (GS) measurements. Rows are subject, columns are measured causative agents These measurements have perfect sensitivity and specificity.
- Y Vector of disease status: 1 for case, 0 for control.
- X Covariate matrix. A subset of columns are primary covariates in causespecific- case-fraction (CSCF) functions and hence must be available for cases, and another subset are covariates that are available in the cases and the controls. The two sets of covariates may be identical, overlapping or completely different. In general, this is not the design matrix for regression models, because for enrollment date in a study which may have non-linear effect, basis expansion is often needed for approximation.
- model\_options A list of model options: likelihood and prior.
	- use\_measurements A vector of characters strings; can be one or more from "BrS", "SS", "GS".
	- likelihood cause\_list The vector of causes (NB: specify);
		- k subclass The number of nested subclasses in each disease class (one of case classes or the control class; the same k\_subclass is assumed for each class) and each slice of BrS measurements. 1 for conditional independence; larger than 1 for conditional dependence. It is only available for BrS measurements. It is a vector of length equal to the number of slices of BrS measurements;
		- Eti\_formula Formula for etiology regressions. You can use [s\\_date\\_Eti\(\)](#page-138-0) to specify the design matrix for R format enrollment date; it will produce natural cubic spline basis. Specify  $\sim$  1 if no regression is intended.
		- **FPR** formula formula for false positive rates (FPR) regressions; see [formula\(\)](#page-0-0). You can use [s\\_date\\_FPR\(\)](#page-139-0) to specify part of the design matrix for R format enrollment date; it will produce penalized-spline basis (based on B-splines). Specify ~ 1 if no regression is intended. (NB: If effect="fixed",

[dm\\_Rdate\\_FPR\(\)](#page-44-0) will just specify a design matrix with appropriately standardized dates.)

- prior Eti\_prior Description of etiology prior (e.g., overall\_uniform all hyperparameters are 1; or 0\_1 - all hyperparameters are 0.1);
	- TPR\_prior Description of priors for the measurements (e.g., informative vs non-informative). Its length should be the same as use\_measurements above. Please see examples for how to specify. The package can also handle multiple slices of BrS, SS data, so separate specification of the TPR priors are needed.
- mcmc\_options A list of Markov chain Monte Carlo (MCMC) options.
	- debugstatus Logical whether to pause WinBUGS after it finishes model fitting; (NB: is this obsolete? Test.)
	- n.chains Number of MCMC chains;
	- n.burnin Number of burn-in iterations;
	- n.thin To keep every other n.thin samples after burn-in period;
	- individual.pred TRUE to perform individual prediction (Icat variables in the .bug file); FALSE otherwise;
	- ppd TRUE to simulate new data (XXX.new variables in the .bug file) from the posterior predictive distribution (ppd); FALSE otherwise;
	- get.pEti TRUE for getting posterior samples of individual etiologic fractions; FALSE otherwise. For non-regression, or regression models with all discrete predictors, by default this is TRUE, so no need to specify this entry. It is only relevant for regression models with non-discrete covariates. Because individuals have distinct CSCFs at their specific covariate values, it's easier to just store the posterior samples of the regression coefficients and reconstruct the pies afterwards, rather than storing them through JAGS.
	- result. folder Path to folder storing the results;
	- bugsmodel.dir Path to .bug model files;
	- jags.dir Path to where JAGS is installed; if NULL, this will be set to jags.dir="".

#### Details

This function prepares data, specifies hyperparameters in priors (true positive rates and etiology fractions), initializes the posterior sampling chain, writes the model file (for JAGS), and fits the model. Features:

- regression (not all discrete covariates);
- nested subclasses, i.e. conditional dependence of multivariate measurements given disease class and covariates;
- multiple BrS + multiple SS.

#### Value

BUGS fit results.

### See Also

write model Reg Nest for constructing . bug model file; This function then put it in the folder mcmc\_options\$bugsmodel.dir.

Other model fitting functions: [nplcm\\_fit\\_NoReg\(](#page-86-0)), [nplcm\\_fit\\_Reg\\_NoNest\(](#page-94-0)), nplcm\_fit\_Reg\_discrete\_predictor\_N

<span id="page-94-0"></span>nplcm\_fit\_Reg\_NoNest *Fit nested partially-latent class model with regression (low-level)*

#### Description

Fit nested partially-latent class model with regression (low-level)

### Usage

nplcm\_fit\_Reg\_NoNest(data\_nplcm, model\_options, mcmc\_options)

### Arguments

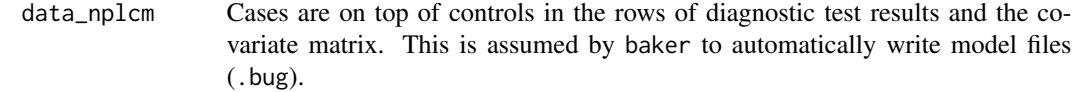

- Mobs A list of measurements of distinct qualities (Bronze-, Silver, and Gold-Standard: MBS,MSS,MGS). The elements of the list should include MBS, MSS, and MGS. If any of the component is not available, please specify it as, e.g., MGS=NULL (effectively deleting MGS from Mobs).
	- MBS a list of data frame of bronze-standard (BrS) measurements. For each data frame (referred to as a 'slice'), rows are subjects, columns are causative agents (e.g., pathogen species). We use list here to accommodate the possibility of multiple sets of BrS data. They have imperfect sensitivity/specificity (e.g. nasopharyngeal polymerase chain reaction - NPPCR).
	- MSS a list of data frame of silver-standard (SS) measurements. Rows are subjects, columns are causative agents measured in specimen (e.g. blood culture). These measurements have perfect specificity but imperfect sensitivity.
	- MGS a list of data frame of gold-standard (GS) measurements. Rows are subject, columns are measured causative agents These measurements have perfect sensitivity and specificity.
- Y Vector of disease status: 1 for case, 0 for control.
- X Covariate matrix. A subset of columns are primary covariates in causespecific- case-fraction (CSCF) functions and hence must be available for cases, and another subset are covariates that are available in the cases and the controls. The two sets of covariates may be identical, overlapping or completely different. In general, this is not the design matrix for regression models, because for enrollment date in a study which may have non-linear effect, basis expansion is often needed for approximation.
- model\_options A list of model options: likelihood and prior.
	- use\_measurements A vector of characters strings; can be one or more from "BrS", "SS", "GS".
	- likelihood cause\_list The vector of causes (NB: specify);
		- k subclass The number of nested subclasses in each disease class (one of case classes or the control class; the same k\_subclass is assumed for each class) and each slice of BrS measurements. 1 for conditional independence; larger than 1 for conditional dependence. It is only available for BrS measurements. It is a vector of length equal to the number of slices of BrS measurements;
		- Eti\_formula Formula for etiology regressions. You can use [s\\_date\\_Eti\(\)](#page-138-0) to specify the design matrix for R format enrollment date; it will produce natural cubic spline basis. Specify ~ 1 if no regression is intended.
		- **FPR** formula formula for false positive rates (FPR) regressions; see [formula\(\)](#page-0-0). You can use [s\\_date\\_FPR\(\)](#page-139-0) to specify part of the design matrix for R format enrollment date; it will produce penalized-spline basis (based on B-splines). Specify ~ 1 if no regression is intended. (NB: If effect="fixed", [dm\\_Rdate\\_FPR\(\)](#page-44-0) will just specify a design matrix with appropriately standardized dates.)
	- prior Eti\_prior Description of etiology prior (e.g., overall\_uniform all hyperparameters are 1; or  $0_1$  - all hyperparameters are 0.1);
		- **TPR** prior Description of priors for the measurements (e.g., informative vs non-informative). Its length should be the same as use\_measurements above. Please see examples for how to specify. The package can also handle multiple slices of BrS, SS data, so separate specification of the TPR priors are needed.
- mcmc\_options A list of Markov chain Monte Carlo (MCMC) options.
	- debugstatus Logical whether to pause WinBUGS after it finishes model fitting; (NB: is this obsolete? Test.)
	- n.chains Number of MCMC chains;
	- n.burnin Number of burn-in iterations;
	- n.thin To keep every other n.thin samples after burn-in period;
	- individual.pred TRUE to perform individual prediction (Icat variables in the .bug file); FALSE otherwise;
	- ppd TRUE to simulate new data (XXX.new variables in the .bug file) from the posterior predictive distribution (ppd); FALSE otherwise;
	- get.pEti TRUE for getting posterior samples of individual etiologic fractions; FALSE otherwise. For non-regression, or regression models with all discrete predictors, by default this is TRUE, so no need to specify this entry. It is only relevant for regression models with non-discrete covariates. Because individuals have distinct CSCFs at their specific covariate values, it's easier to just store the posterior samples of the regression coefficients and reconstruct the pies afterwards, rather than storing them through JAGS.
	- result.folder Path to folder storing the results;
	- bugsmodel.dir Path to .bug model files;
	- jags.dir Path to where JAGS is installed; if NULL, this will be set to jags.dir="".

### Details

This function prepares data, specifies hyperparameters in priors (true positive rates and CSCFs), initializes the posterior sampling chain, writes the model file (for JAGS or WinBUGS with slight differences in syntax), and fits the model. Features:

- regression (not all discrete covariates);
- no nested subclasses, i.e. conditional independence of multivariate measurements given disease class and covariates;
- multiple BrS + multiple SS.

#### Value

```
BUGS fit results from JAGS.
```
# See Also

[write\\_model\\_NoReg](#page-144-0) for constructing .bug model file; This function then puts it in the folder mcmc\_options\$bugsmodel.dir.

Other model fitting functions: [nplcm\\_fit\\_NoReg\(](#page-86-0)), [nplcm\\_fit\\_Reg\\_Nest\(](#page-91-0)), nplcm\_fit\_Reg\_discrete\_predictor\_NoN

<span id="page-96-0"></span>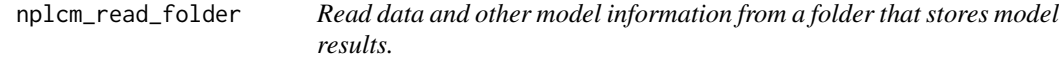

## Description

Read data and other model information from a folder that stores model results.

### Usage

```
nplcm_read_folder(DIR_NPLCM)
```
#### Arguments

DIR\_NPLCM File path to the folder containing posterior samples

#### Value

A list with data, options and posterior samples.

- bugs.dat
- model\_options
- clean\_otions
- Nd; Nu; Y; Mobs;
- res\_nplcm.

### Examples

```
data(data_nplcm_noreg)
cause_list <- LETTERS[1:6]
J.BrS <- 6
model_options_no_reg <- list(
  likelihood = list(
    cause_list = cause_list,
   k_subclass = 2,
   Eti_formula = -1, # no covariate for the etiology regression
   FPR_formula = list(
     MBS1 = \sim-1) # no covariate for the subclass weight regression
  ),
  use_measurements = c("BrS"),
  # use bronze-standard data only for model estimation.
  prior= list(
   Eti_prior = overall_uniform(1,cause_list),
    # Dirichlet(1,...,1) prior for the etiology.
   TPR\_prior = list(Brs = list(info = "informative", # informative prior for TPRs
      input = "match_range",
      # specify the informative prior for TPRs by specifying a plausible range.
      val = list(MBS1 = list(up = list(rep(0.99, J.Brs)),# upper ranges: matched to 97.5% quantile of a Beta prior
                             low = list(rep(0.55, J.BrS))))# lower ranges: matched to 2.5% quantile of a Beta prior
   \lambda)
 )
\lambdaset.seed(1)
# include stratification information in file name:
thedir <- paste0(tempdir(),"_no_reg")
# create folders to store the model results
dir.create(thedir, showWarnings = FALSE)
result_folder_no_reg <- file.path(thedir,paste("results",collapse="_"))
thedir <- result_folder_no_reg
dir.create(thedir, showWarnings = FALSE)
# options for MCMC chains:
mcmc_options_no_reg <- list(
  debugstatus = TRUE,
  n.chains = 1,
  n.itermcmc = as.integer(200),
  n.burnin = as.integer(100),
  n.thin = 1,
  individual.pred = FALSE,
  ppd = TRUE,
```

```
result.folder = thedir,
  bugsmodel.dir = thedir
)
BrS_object_1 <- make_meas_object(patho = LETTERS[1:6],
                                 specimen = "MBS", test = "1",
                                 quality = "BrS", cause_list = cause_list)
clean_options <- list(BrS_objects = make_list(BrS_object_1))
# place the nplcm data and cleaning options into the results folder
dput(data_nplcm_noreg,file.path(thedir,"data_nplcm.txt"))
dput(clean_options, file.path(thedir, "data_clean_options.txt"))
rjags::load.module("glm")
nplcm_noreg <- nplcm(data_nplcm_noreg,model_options_no_reg,mcmc_options_no_reg)
res <- nplcm_read_folder(nplcm_noreg$DIR_NPLCM)
```
null\_as\_zero *Convert* NULL *to zero.*

#### Description

null\_as\_zero make NULL to be zero.

#### Usage

```
null_as_zero(x)
```
#### Arguments

x A number (usually a member of a list) that might be NULL

### Value

A number

order latent status by posterior mean

## Usage

order\_post\_eti(res\_nplcm, model\_options)

# Arguments

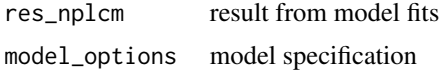

### Value

a list with order (ord) and ordered posterior samples (by column)

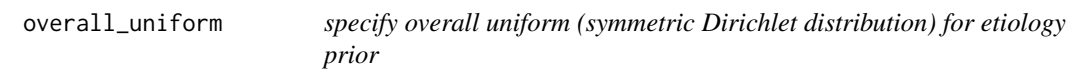

# Description

specify overall uniform (symmetric Dirichlet distribution) for etiology prior

#### Usage

```
overall_uniform(alpha, cause_list)
```
### Arguments

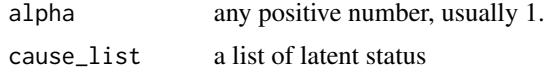

# Value

a vector of length length(cause\_list)

# See Also

Other prior specification functions: [set\\_prior\\_tpr\\_BrS\\_NoNest\(](#page-123-0)), [set\\_prior\\_tpr\\_SS\(](#page-124-0))

# parse\_nplcm\_reg 101

# Examples

```
overall_uniform(1,c("A","B","C"))
```
parse\_nplcm\_reg *parse regression components (either false positive rate or etiology regression) for fitting npLCM; Only use this when formula is not* NULL*.*

# Description

parse regression components (either false positive rate or etiology regression) for fitting npLCM; Only use this when formula is not NULL.

### Usage

```
parse_nplcm_reg(form, data_nplcm, silent = TRUE)
```
### Arguments

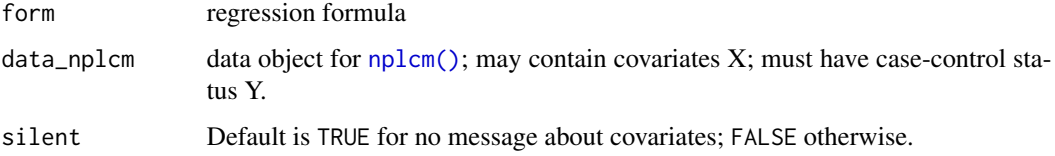

## Value

TRUE for doing regression; FALSE otherwise.

pathogen\_category\_perch

*pathogens and their categories in PERCH study (virus or bacteria)*

## Description

231 rows indicating bacteria, virus, fungi, or other categories.

#### Usage

data("pathogen\_category\_perch")

## Format

A matrix of two columns

pathogen names of the pathogens

pathogen\_type category of the pathogens, B for bacterium, V for virus, F for fungus, O for "not categorized"

#### Value

No returned value; just loading data into the working space.

pathogen\_category\_simulation *Hypothetical pathogens and their categories (virus or bacteria)*

# Description

This is used in simulations where the pathogen names are from the alphabet, and we hope to plot etiologies grouped by virus or bacteria

### Usage

```
data("pathogen_category_simulation")
```
### Format

A matrix of two columns

pathogen names of the hypothetical pathogens, A-Z

pathogen\_type category of the hypothetical pathogens, B for bacterium, V for virus, which are randomly assigned.

### Value

No returned value; just loading data into the working space.

<span id="page-102-1"></span>

plot.nplcm plot the results from [nplcm\(\)](#page-83-0).

# Usage

```
## S3 method for class 'nplcm'
plot(x, \ldots)
```
## Arguments

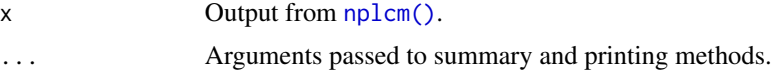

#### Value

a figure

# See Also

```
Other visualization functions: plot_BrS_panel(), plot_SS_panel(), plot_check_common_pattern(),
plot_check_pairwise_SLORD(), plot_etiology_regression(), plot_etiology_strat(), plot_panels(),
plot_pie_panel(), plot_subwt_regression()
```
<span id="page-102-0"></span>plot\_BrS\_panel *Plot bronze-standard (BrS) panel*

## Description

Plot bronze-standard (BrS) panel

### Usage

```
plot_BrS_panel(
  slice,
  data_nplcm,
 model_options,
  clean_options,
  bugs.dat,
  res_nplcm,
  bg_color,
  select_latent = NULL,
```

```
exact = TRUE,top_Brs = 1.3,
 cexval = 1,
 strval = 0,prior_shape = "interval",
 silent = TRUE
)
```
# Arguments

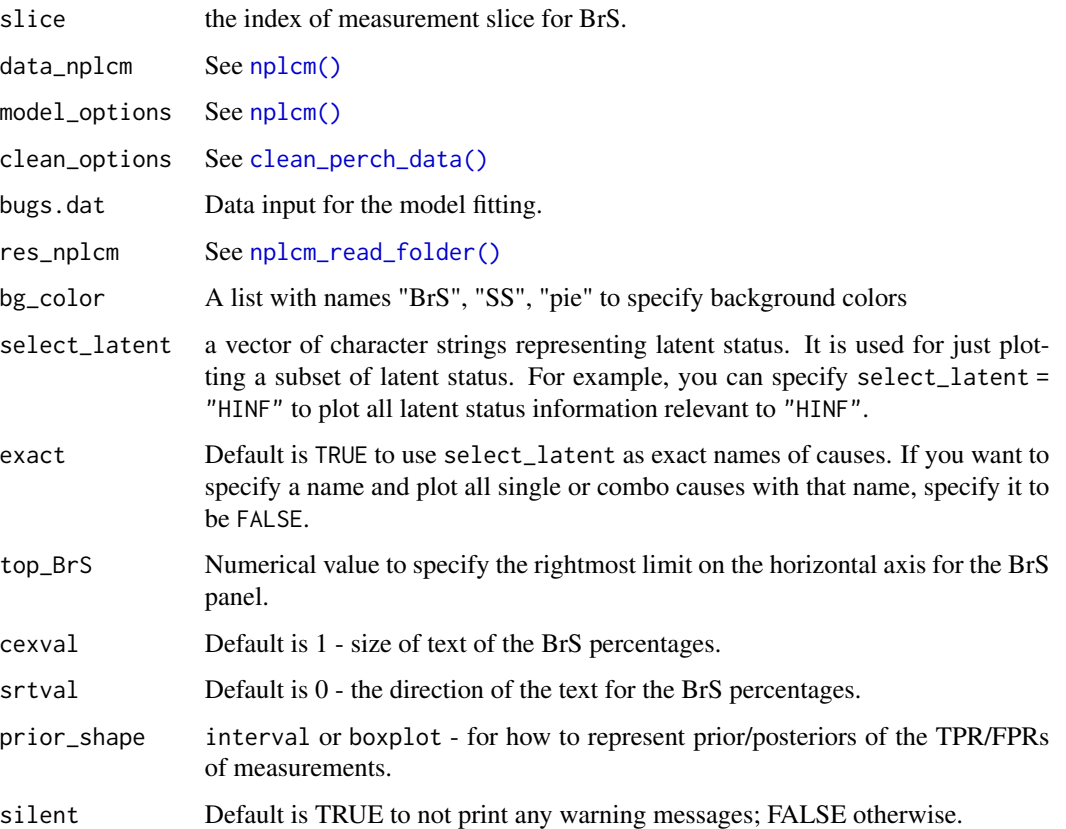

# Value

plotting function.

# See Also

```
Other visualization functions: plot.nplcm(), plot_SS_panel(), plot_check_common_pattern(),
plot_check_pairwise_SLORD(), plot_etiology_regression(), plot_etiology_strat(), plot_panels(),
plot_pie_panel(), plot_subwt_regression()
```
This function is specifically designed for PERCH data, e.g., (NB: dealing with NoA, multiplepathogen causes, other continuous covariates? also there this function only plots the first slice - so generalization may be useful - give users an option to choose slice s; currently default to the first slice.)

#### Usage

```
plot_case_study(
  DIR_NPLCM,
  stratum_bool = stratum_bool,
  bugs.dat = NULL,slice = 1,
  RES_NPLCM = NULL,
  do_plot = TRUE,
  do_rug = FALSE,
  return_metric = TRUE
)
```
# Arguments

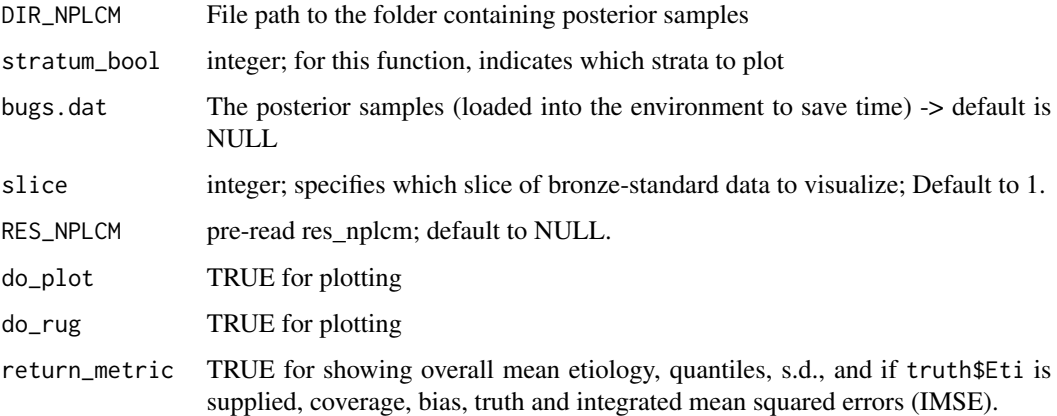

## Value

A figure of etiology regression curves and some marginal positive rate assessment of model fit; See example for the legends.

```
plot_check_common_pattern
```
*Posterior predictive checking for the nested partially class models frequent patterns in the BrS data. (for multiple folders)*

# Description

At each MCMC iteration, we generate a new data set based on the model and parameter values at that iteration. The sample size of the new data set equals that of the actual data set, i.e. the same number of cases and controls.

#### Usage

```
plot_check_common_pattern(
  DIR_list,
  slice_vec = rep(1, length(DIR_list)),
  n pat = 10,
  dodge_val = 0.8
)
```
### Arguments

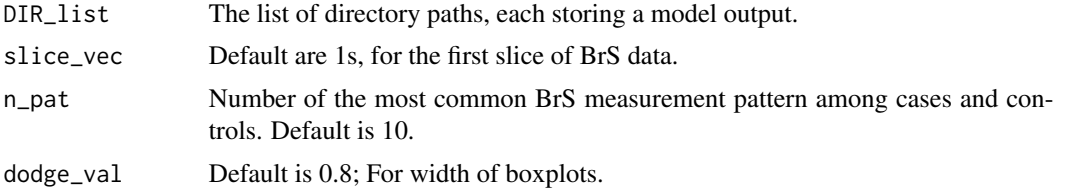

#### Value

A figure of posterior predicted frequencies compared with the observed frequencies of the most common patterns for the BrS data.

## See Also

```
Other visualization functions: plot.nplcm(), plot_BrS_panel(), plot_SS_panel(), plot_check_pairwise_SLORD(),
plot_etiology_regression(), plot_etiology_strat(), plot_panels(), plot_pie_panel(),
plot_subwt_regression()
```
# Examples

```
data(data_nplcm_noreg)
cause_list <- LETTERS[1:6]
J. BrS \leq 6model_options_no_reg <- list(
 likelihood = list(
```

```
cause_list = cause_list,
    k_subclass = 2,
   Eti_formula = -1, # no covariate for the etiology regression
   FPR_formula = list(
     MBS1 = \sim-1) # no covariate for the subclass weight regression
  ),
  use_measurements = c("BrS"),
  # use bronze-standard data only for model estimation.
  prior= list(
   Eti_prior = overall_uniform(1,cause_list),
    # Dirichlet(1,...,1) prior for the etiology.
    TPR\_prior = list(Brs = list(info = "informative", # informative prior for TPRs
      input = "match_range",
      # specify the informative prior for TPRs by specifying a plausible range.
      val = list(MBS1 = list(up = list(rep(0.99, J.Brs)),# upper ranges: matched to 97.5% quantile of a Beta prior
                             low = list(rep(0.55,J.BrS))))
      # lower ranges: matched to 2.5% quantile of a Beta prior
   )
   )
 \lambda)
set.seed(1)
# include stratification information in file name:
thedir <- paste0(tempdir(),"_no_reg")
# create folders to store the model results
dir.create(thedir, showWarnings = FALSE)
result_folder_no_reg <- file.path(thedir,paste("results",collapse="_"))
thedir <- result_folder_no_reg
dir.create(thedir, showWarnings = FALSE)
# options for MCMC chains:
mcmc_options_no_reg <- list(
  debugstatus = TRUE,
  n.chains = 1,
  n.itermcmc = as.integer(200),
  n.burnin = as.integer(100),
  n.thin = 1,
  individual.pred = FALSE,
  ppd = TRUE,result.folder = thedir,
  bugsmodel.dir = thedir
)
BrS_object_1 <- make_meas_object(patho = LETTERS[1:6],
                                 specimen = "MBS", test = "1",
                                 quality = "BrS", cause_list = cause_list)
clean_options <- list(BrS_objects = make_list(BrS_object_1))
# place the nplcm data and cleaning options into the results folder
```

```
dput(data_nplcm_noreg,file.path(thedir,"data_nplcm.txt"))
dput(clean_options, file.path(thedir, "data_clean_options.txt"))
rjags::load.module("glm")
nplcm_noreg <- nplcm(data_nplcm_noreg,model_options_no_reg,mcmc_options_no_reg)
plot_check_common_pattern(nplcm_noreg$DIR_NPLCM)
```
<span id="page-107-0"></span>plot\_check\_pairwise\_SLORD

*Posterior predictive checking for nested partially latent class models pairwise log odds ratio (only for bronze-standard data)*

#### Description

At each MCMC iteration, we generate a new data set based on the model and parameter values at that iteration. The sample size of the new data set equals that of the actual data set, i.e. the same number of cases and controls.

### Usage

plot\_check\_pairwise\_SLORD(DIR\_NPLCM, slice = 1)

#### Arguments

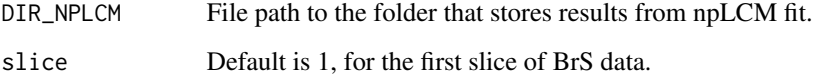

### Value

A figure of posterior predicted log odds ratio compared with the observed log odds ratio for the BrS data. The function generates this figure in your working directory automatically.

## See Also

Other visualization functions: [plot.nplcm\(](#page-102-1)), [plot\\_BrS\\_panel\(](#page-102-0)), [plot\\_SS\\_panel\(](#page-116-0)), [plot\\_check\\_common\\_pattern\(](#page-105-0)), [plot\\_etiology\\_regression\(](#page-109-0)), [plot\\_etiology\\_strat\(](#page-111-0)), [plot\\_panels\(](#page-113-0)), [plot\\_pie\\_panel\(](#page-115-0)), [plot\\_subwt\\_regression\(](#page-117-0))
```
data(data_nplcm_noreg)
cause_list <- LETTERS[1:6]
J. BrS \leq 6model_options_no_reg <- list(
 likelihood = list(
   cause_list = cause_list,
   k_subclass = 2,
   Eti_formula = -1, # no covariate for the etiology regression
   FPR_formula = list(
     MBS1 = \sim-1) # no covariate for the subclass weight regression
 ),
 use_measurements = c("BrS"),
 # use bronze-standard data only for model estimation.
 prior= list(
   Eti_prior = overall_uniform(1,cause_list),
   # Dirichlet(1,...,1) prior for the etiology.
   TPR\_prior = list(Brs = list(info = "informative", # informative prior for TPRs
     input = "match_range",
     # specify the informative prior for TPRs by specifying a plausible range.
     val = list(MBS1 = list(up = list(rep(0.99, J.BrS)),
                             # upper ranges: matched to 97.5% quantile of a Beta prior
                             low = list(rep(0.55, J.BrS))))# lower ranges: matched to 2.5% quantile of a Beta prior
   )
   \lambda)
\lambdaset.seed(1)
# include stratification information in file name:
thedir <- paste0(tempdir(),"_no_reg")
# create folders to store the model results
dir.create(thedir, showWarnings = FALSE)
result_folder_no_reg <- file.path(thedir,paste("results",collapse="_"))
thedir <- result_folder_no_reg
dir.create(thedir, showWarnings = FALSE)
# options for MCMC chains:
mcmc_options_no_reg <- list(
 debugstatus = TRUE,
 n.chains = 1,
 n.itermcmc = as.integer(200),
 n.burnin = as.integer(100),
 n.thin = 1,
 individual.pred = FALSE,
 ppd = TRUE,result.folder = thedir,
```

```
bugsmodel.dir = thedir
)
BrS_object_1 <- make_meas_object(patho = LETTERS[1:6],
                                 specimen = "MBS", test = "1",
                                 quality = "BrS", cause_list = cause_list)
clean_options <- list(BrS_objects = make_list(BrS_object_1))
# place the nplcm data and cleaning options into the results folder
dput(data_nplcm_noreg,file.path(thedir,"data_nplcm.txt"))
dput(clean_options, file.path(thedir, "data_clean_options.txt"))
rjags::load.module("glm")
nplcm_noreg <- nplcm(data_nplcm_noreg,model_options_no_reg,mcmc_options_no_reg)
plot_check_pairwise_SLORD(nplcm_noreg$DIR_NPLCM,slice=1)
```
<span id="page-109-0"></span>plot\_etiology\_regression

*visualize the etiology regression with a continuous covariate*

### Description

This function visualizes the etiology regression against one continuous covariate, e.g., enrollment date. (NB: dealing with NoA, multiple-pathogen causes, other continuous covariates? also there this function only plots the first slice - so generalization may be useful - give users an option to choose slice s; currently default to the first slice.)

### Usage

```
plot_etiology_regression(
 DIR_NPLCM,
  stratum_bool,
  slice = 1,
 plot_basis = FALSE,
  truth = NULL,RES_NPLCM = NULL,
  do\_plot = TRUE,do_rug = TRUE,return_metric = TRUE,
 plot_ma_dots = FALSE
\mathcal{L}
```
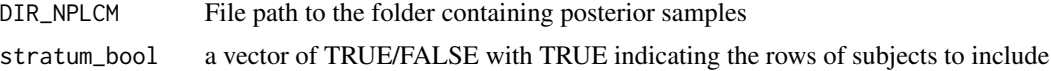

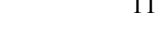

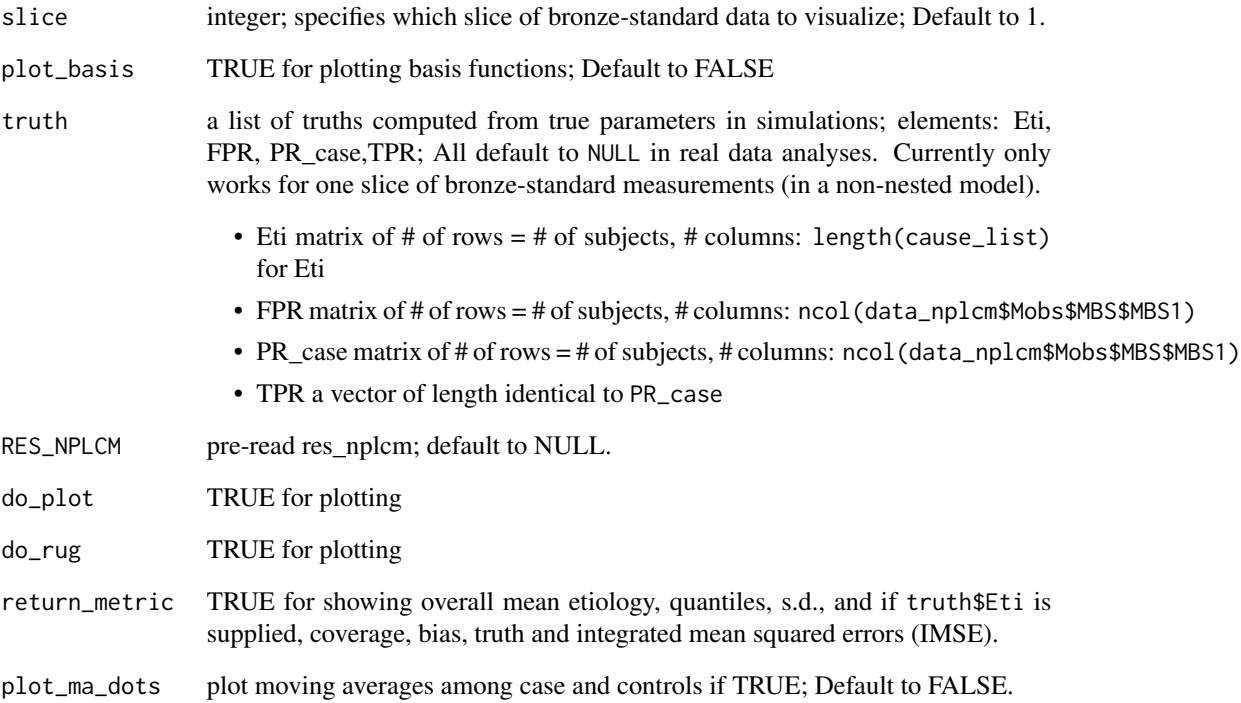

### Value

A figure of etiology regression curves and some marginal positive rate assessment of model fit; See example for the legends.

# References

See example figures

- A Figure using simulated data for six pathogens: [https://github.com/zhenkewu/baker/](https://github.com/zhenkewu/baker/blob/master/inst/figs/visualize_etiology_regression_SITE=1.pdf) [blob/master/inst/figs/visualize\\_etiology\\_regression\\_SITE=1.pdf](https://github.com/zhenkewu/baker/blob/master/inst/figs/visualize_etiology_regression_SITE=1.pdf)
- The legends for the figure above: [https://github.com/zhenkewu/baker/blob/master/](https://github.com/zhenkewu/baker/blob/master/inst/figs/legends_visualize_etiology_regression.png) [inst/figs/legends\\_visualize\\_etiology\\_regression.png](https://github.com/zhenkewu/baker/blob/master/inst/figs/legends_visualize_etiology_regression.png)

#### See Also

Other visualization functions: [plot.nplcm\(](#page-102-0)), [plot\\_BrS\\_panel\(](#page-102-1)), [plot\\_SS\\_panel\(](#page-116-0)), [plot\\_check\\_common\\_pattern\(](#page-105-0)), [plot\\_check\\_pairwise\\_SLORD\(](#page-107-0)), [plot\\_etiology\\_strat\(](#page-111-0)), [plot\\_panels\(](#page-113-0)), [plot\\_pie\\_panel\(](#page-115-0)), [plot\\_subwt\\_regression\(](#page-117-0))

<span id="page-111-0"></span>plot\_etiology\_strat *visualize the etiology estimates for each discrete levels*

### Description

This function visualizes the etiology estimates against one discrete covariate, e.g., age groups.

### Usage

```
plot_etiology_strat(
 DIR_NPLCM,
  strata_weights = "empirical",
  truth = NULL,RES_NPLCM = NULL,
  show_levels = 0,
  is_plot = TRUE,
 VERBOSE = TRUE
)
```
### Arguments

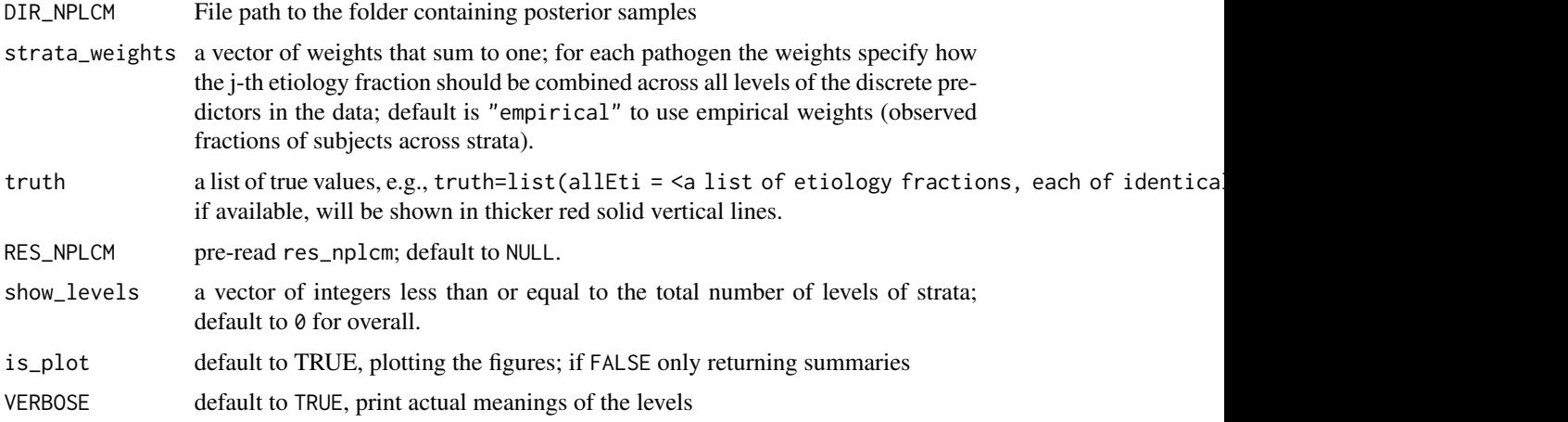

### Value

plotting function

# See Also

Other visualization functions: [plot.nplcm\(](#page-102-0)), [plot\\_BrS\\_panel\(](#page-102-1)), [plot\\_SS\\_panel\(](#page-116-0)), [plot\\_check\\_common\\_pattern\(](#page-105-0)), [plot\\_check\\_pairwise\\_SLORD\(](#page-107-0)), [plot\\_etiology\\_regression\(](#page-109-0)), [plot\\_panels\(](#page-113-0)), [plot\\_pie\\_panel\(](#page-115-0)), [plot\\_subwt\\_regression\(](#page-117-0))

# Description

plotting the labels on the left margin for panels plot

# Usage

```
plot_leftmost(model_options, height)
```
# Arguments

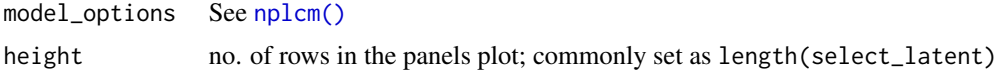

### Value

a plot

# See Also

[plot\\_panels](#page-113-0)

<span id="page-112-0"></span>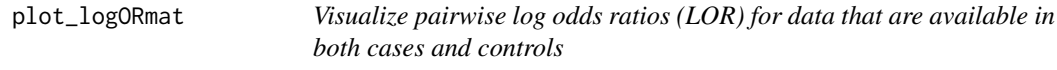

# Description

Visualize pairwise log odds ratios (LOR) for data that are available in both cases and controls

# Usage

```
plot_logORmat(data_nplcm, pathogen_display, BrS_slice = 1, logOR_rounding = 2)
```
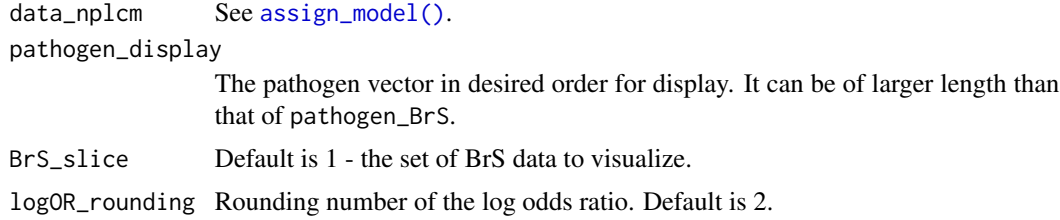

### Details

plot\_logORmat visualizes a matrix of pairwise log odds ratios (LOR) for cases (upper) and controls (lower). LOR is at the top of the cell. Below it, its standard error is in smaller type, using the same color as the LOR. Then the estimate is divided by its standard error. We put the actual value when the Z-statistics has an absolute value greater than \$2\$; a plus (red) or minus (blue) if between \$1\$ and \$2\$; blank otherwise.

### Value

Figure of LOR matrix and relevant s.e. and significance information.

#### See Also

```
Other exploratory data analysis functions: get_top_pattern(), show_individual(), summarize_BrS(),
summarize_SS(), visualize_season()
```
#### Examples

```
data(data_nplcm_noreg)
plot_logORmat(data_nplcm_noreg,names(data_nplcm_noreg$Mobs$MBS[[1]]))
```
<span id="page-113-0"></span>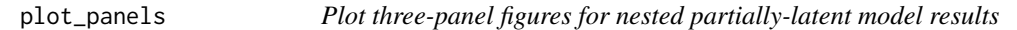

### Description

plot\_panels() visualizes the model outputs for communicating how the data inform final latent disease status (etiology). It works for singleton or combo etiologies.

#### Usage

```
plot_panels(
 DIR_NPLCM,
  slices = "all",
 bg_color = list(BrS = "lavenderblush", SS = "mistyrose", pie = "antiquewhite"),
  select_latent = NULL,
  exact = TRUE,SS\_upperlimit = 1,
  eti_upperlimit = 1,
  silent = TRUE,
  ref\_eti0 = NULL,is_plot = TRUE
)
```
# plot\_panels 115

### Arguments

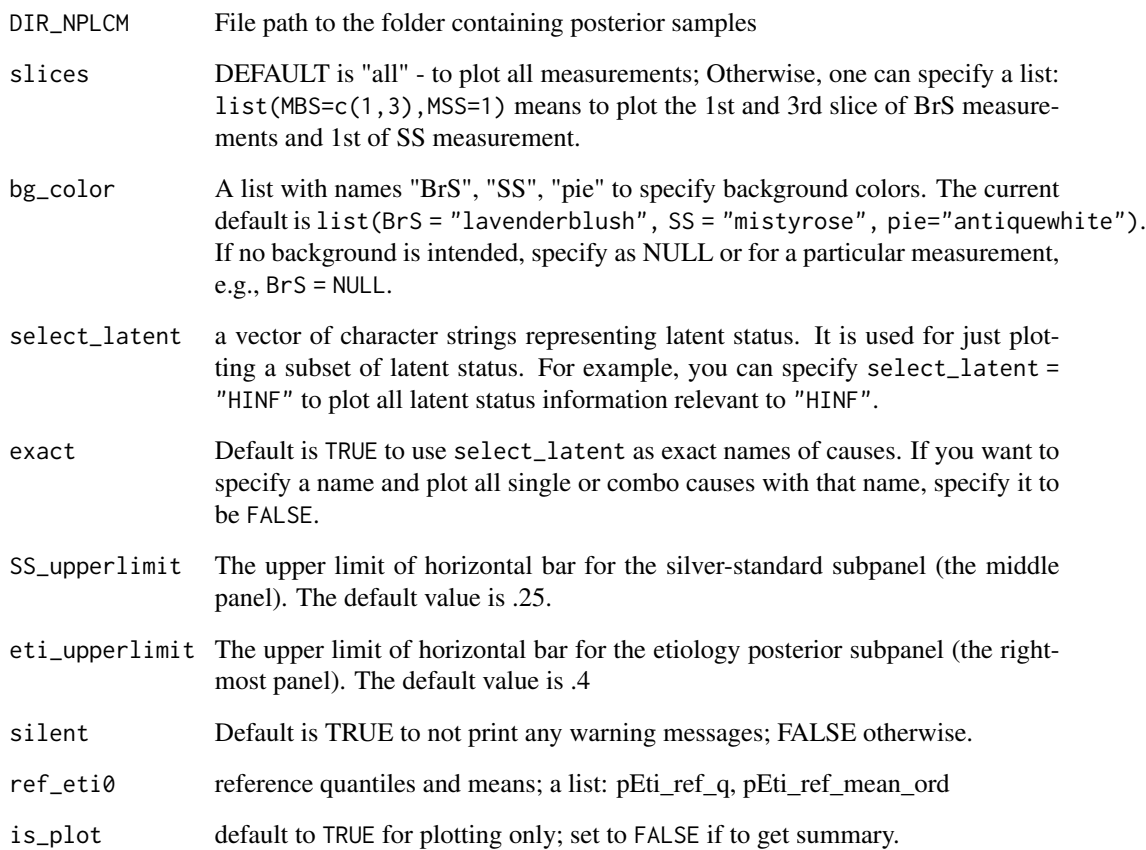

### Details

Missing data for BrS or SS are dropped when calculating observed measurement positive rates

#### Value

A figure with two or three columns (if is\_plot=TRUE); otherwise, it provide posterior summaries of Etiology information to used by [print.summary.nplcm.no\\_reg\(\)](#page-119-0)

### See Also

Other visualization functions: [plot.nplcm\(](#page-102-0)), [plot\\_BrS\\_panel\(](#page-102-1)), [plot\\_SS\\_panel\(](#page-116-0)), [plot\\_check\\_common\\_pattern\(](#page-105-0)), [plot\\_check\\_pairwise\\_SLORD\(](#page-107-0)), [plot\\_etiology\\_regression\(](#page-109-0)), [plot\\_etiology\\_strat\(](#page-111-0)), [plot\\_pie\\_panel\(](#page-115-0)), [plot\\_subwt\\_regression\(](#page-117-0))

<span id="page-115-0"></span>

# Description

Plot etiology (pie) panel

# Usage

```
plot_pie_panel(
 model_options,
 res_nplcm,
 bugs.dat,
 bg_color,
  select_latent = NULL,
 exact = TRUE,top\_pie = 1,
 label_size = 1,
 ref_eti = NULL,
 is_plot = TRUE
\mathcal{L}
```
# Arguments

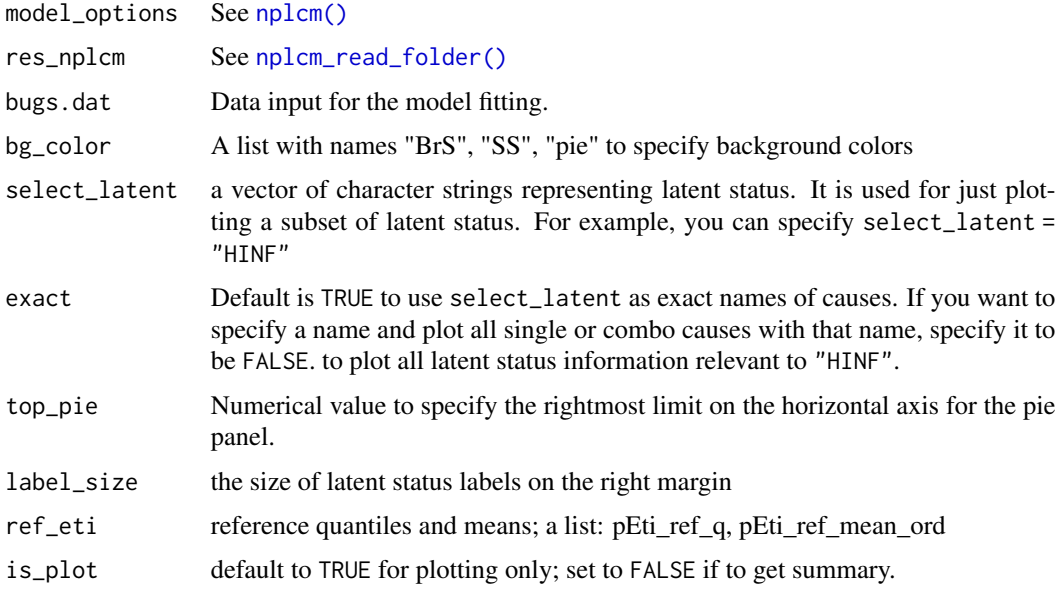

### Value

plotting function.

# plot\_SS\_panel 117

## See Also

```
Other visualization functions: plot.nplcm(), plot_BrS_panel(), plot_SS_panel(), plot_check_common_pattern(),
plot_check_pairwise_SLORD(), plot_etiology_regression(), plot_etiology_strat(), plot_panels(),
plot_subwt_regression()
```
<span id="page-116-0"></span>plot\_SS\_panel *Plot silver-standard (SS) panel*

# Description

Plot silver-standard (SS) panel

# Usage

```
plot_SS_panel(
  slice,
  data_nplcm,
 model_options,
  clean_options,
 bugs.dat,
  res_nplcm,
 bg_color,
  select_latent = NULL,
  exact = TRUE,top_S = 1,
 cexval = 1,
  strval = 0,
 prior_shape = "interval"
)
```
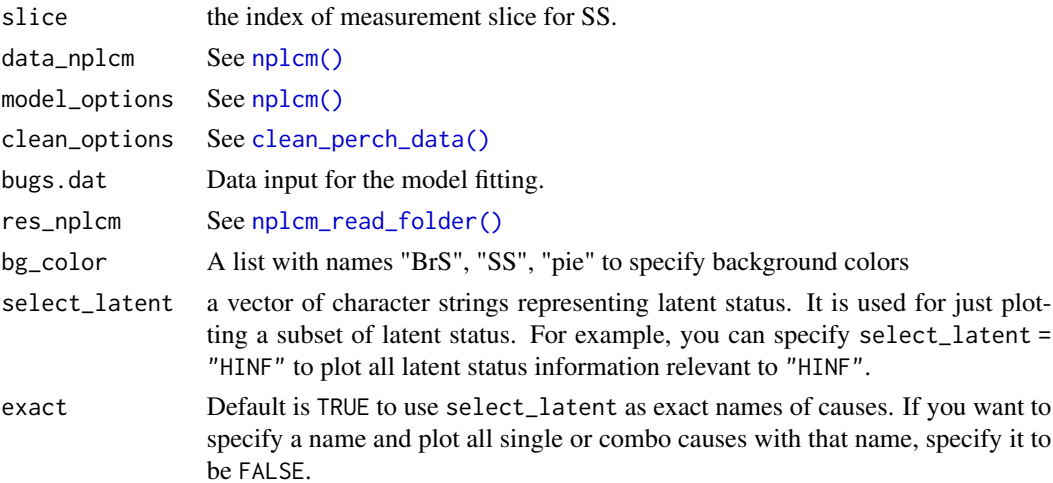

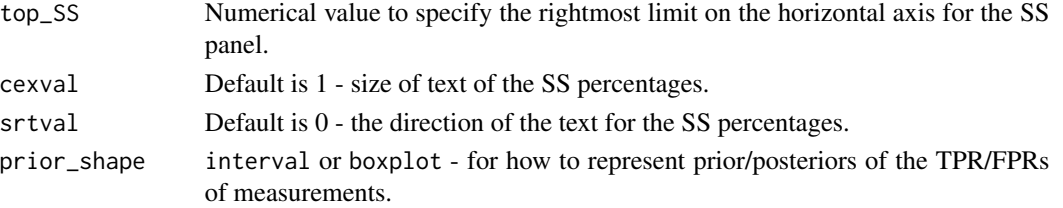

# Value

plotting function

### See Also

```
Other visualization functions: plot.nplcm(), plot_BrS_panel(), plot_check_common_pattern(),
plot_check_pairwise_SLORD(), plot_etiology_regression(), plot_etiology_strat(), plot_panels(),
plot_pie_panel(), plot_subwt_regression()
```
<span id="page-117-0"></span>plot\_subwt\_regression *visualize the subclass weight regression with a continuous covariate*

# Description

visualize the subclass weight regression with a continuous covariate

# Usage

```
plot_subwt_regression(
 DIR_NPLCM,
  stratum_bool,
 case = 0,
 slice = 1,
  truth = NULL,RES_NPLCM = NULL
)
```
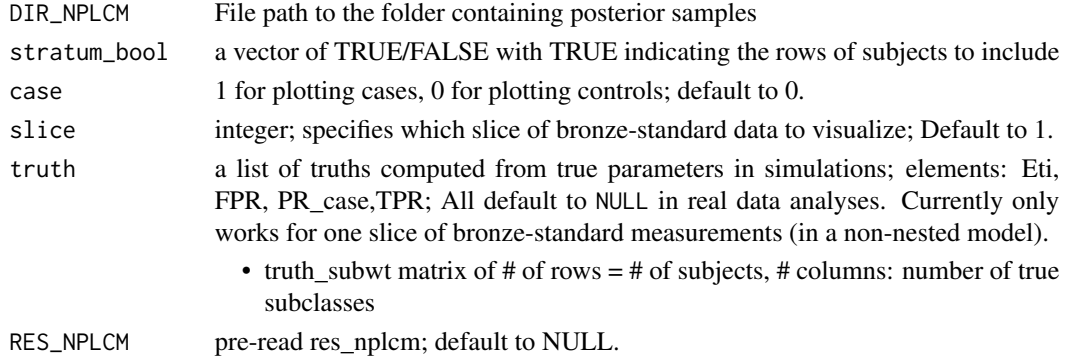

# print.nplcm 119

### Value

A figure of subclass regression curves

### See Also

Other visualization functions: [plot.nplcm\(](#page-102-0)), [plot\\_BrS\\_panel\(](#page-102-1)), [plot\\_SS\\_panel\(](#page-116-0)), [plot\\_check\\_common\\_pattern\(](#page-105-0)), [plot\\_check\\_pairwise\\_SLORD\(](#page-107-0)), [plot\\_etiology\\_regression\(](#page-109-0)), [plot\\_etiology\\_strat\(](#page-111-0)), [plot\\_panels\(](#page-113-0)), [plot\\_pie\\_panel\(](#page-115-0))

<span id="page-118-0"></span>print.nplcm print.nplcm *summarizes the results from* [nplcm\(\)](#page-83-0)*.*

### Description

print.nplcm summarizes the results from [nplcm\(\)](#page-83-0).

#### Usage

## S3 method for class 'nplcm'  $print(x, \ldots)$ 

### Arguments

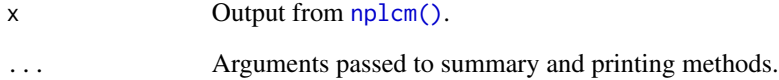

# Value

Summary of object output by [nplcm\(\)](#page-83-0) — need details.

# See Also

Other nplcm results: [print.summary.nplcm.no\\_reg\(](#page-119-0)), [print.summary.nplcm.reg\\_nest\\_strat\(](#page-120-0)), [print.summary.nplcm.reg\\_nest\(](#page-119-1)), [print.summary.nplcm.reg\\_nonest\\_strat\(](#page-121-0)), print.summary.nplcm.reg\_nones [summary.nplcm\(](#page-136-1))

<span id="page-119-0"></span>print.summary.nplcm.no\_reg

*Compact printing of* [nplcm\(\)](#page-83-0) *model fits*

### Description

print.summary.nplcm is a print method for class summary.nplcm.NoReg.

#### Usage

```
## S3 method for class 'summary.nplcm.no_reg'
print(x, \ldots)
```
#### Arguments

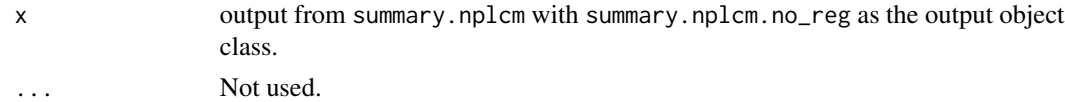

#### Value

see [print.nplcm\(\)](#page-118-0)

### See Also

Other nplcm results: [print.nplcm\(](#page-118-0)), [print.summary.nplcm.reg\\_nest\\_strat\(](#page-120-0)), [print.summary.nplcm.reg\\_nest\(](#page-119-1)), [print.summary.nplcm.reg\\_nonest\\_strat\(](#page-121-0)), [print.summary.nplcm.reg\\_nonest\(](#page-121-1)), [summary.nplcm\(](#page-136-1))

<span id="page-119-1"></span>print.summary.nplcm.reg\_nest

*Compact printing of* [nplcm\(\)](#page-83-0) *model fits*

### Description

print.summary.nplcm is a print method for class summary.nplcm.reg\_nest.

### Usage

```
## S3 method for class 'summary.nplcm.reg_nest'
print(x, ...)
```
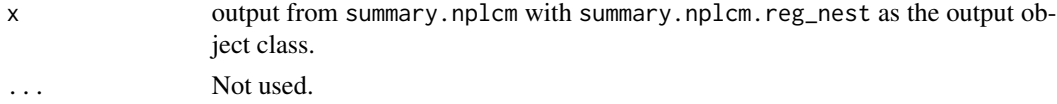

# Value

see [print.nplcm\(\)](#page-118-0)

# See Also

Other nplcm results: [print.nplcm\(](#page-118-0)), [print.summary.nplcm.no\\_reg\(](#page-119-0)), [print.summary.nplcm.reg\\_nest\\_strat\(](#page-120-0)), [print.summary.nplcm.reg\\_nonest\\_strat\(](#page-121-0)), [print.summary.nplcm.reg\\_nonest\(](#page-121-1)), [summary.nplcm\(](#page-136-1))

<span id="page-120-0"></span>print.summary.nplcm.reg\_nest\_strat *Compact printing of* [nplcm\(\)](#page-83-0) *model fits*

### Description

Same as [print.summary.nplcm.reg\\_nonest\\_strat\(\)](#page-121-0)

#### Usage

```
## S3 method for class 'summary.nplcm.reg_nest_strat'
print(x, \ldots)
```
### Arguments

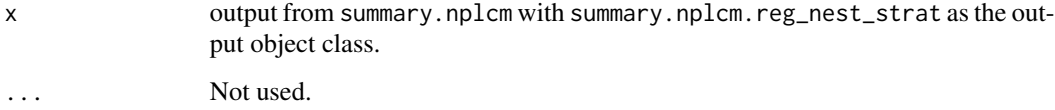

### Details

print.summary.nplcm is a print method for class summary.nplcm.reg\_nest\_strat.

#### Value

see [print.nplcm\(\)](#page-118-0)

# See Also

Other nplcm results: [print.nplcm\(](#page-118-0)), [print.summary.nplcm.no\\_reg\(](#page-119-0)), [print.summary.nplcm.reg\\_nest\(](#page-119-1)), [print.summary.nplcm.reg\\_nonest\\_strat\(](#page-121-0)), [print.summary.nplcm.reg\\_nonest\(](#page-121-1)), [summary.nplcm\(](#page-136-1))

<span id="page-121-1"></span>print.summary.nplcm.reg\_nonest

*Compact printing of* [nplcm\(\)](#page-83-0) *model fits*

### Description

print.summary.nplcm is a print method for class summary.nplcm.reg\_nonest.

#### Usage

```
## S3 method for class 'summary.nplcm.reg_nonest'
print(x, \ldots)
```
#### Arguments

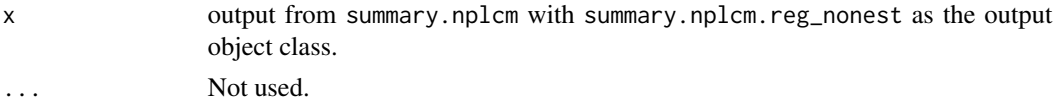

#### Value

see [print.nplcm\(\)](#page-118-0)

### See Also

Other nplcm results: [print.nplcm\(](#page-118-0)), [print.summary.nplcm.no\\_reg\(](#page-119-0)), [print.summary.nplcm.reg\\_nest\\_strat\(](#page-120-0)), [print.summary.nplcm.reg\\_nest\(](#page-119-1)), [print.summary.nplcm.reg\\_nonest\\_strat\(](#page-121-0)), [summary.nplcm\(](#page-136-1))

<span id="page-121-0"></span>print.summary.nplcm.reg\_nonest\_strat *Compact printing of* [nplcm\(\)](#page-83-0) *model fits*

### Description

print.summary.nplcm is a print method for class summary.nplcm.reg\_nonest\_strat.

### Usage

```
## S3 method for class 'summary.nplcm.reg_nonest_strat'
print(x, \ldots)
```
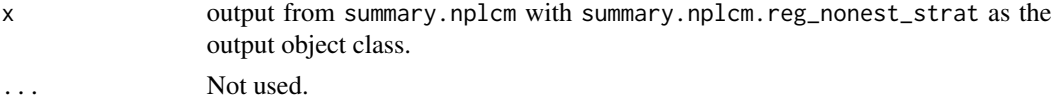

# read\_meas\_object 123

# Value

see [print.nplcm\(\)](#page-118-0)

# See Also

Other nplcm results: [print.nplcm\(](#page-118-0)), [print.summary.nplcm.no\\_reg\(](#page-119-0)), [print.summary.nplcm.reg\\_nest\\_strat\(](#page-120-0)), [print.summary.nplcm.reg\\_nest\(](#page-119-1)), [print.summary.nplcm.reg\\_nonest\(](#page-121-1)), [summary.nplcm\(](#page-136-1))

read\_meas\_object *Read measurement slices*

### Description

NB: add example, small data

# Usage

read\_meas\_object(object, data)

# Arguments

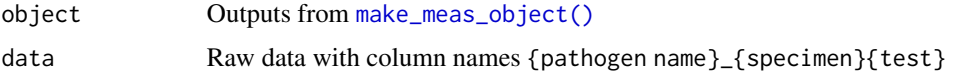

### Value

A list with two elements: meas-data frame with measurements; position-see [lookup\\_quality\(\)](#page-74-0)

# See Also

Other raw data importing functions: [extract\\_data\\_raw\(](#page-46-0))

rvbern *Sample a vector of Bernoulli variables.*

### Description

Sample a vector of Bernoulli variables with higher speed (same length with "p"). The Bernoulli random variables can have different means.

#### Usage

rvbern(p)

#### Arguments

p A vector of probabilities, each being the head probability of an independent coin toss

# Value

A vector of 1s (head) and 0s (tail)

#### Examples

rvbern(c(0.9,0.1,0.2,0.3))

<span id="page-123-0"></span>set\_prior\_tpr\_BrS\_NoNest

*Set true positive rate (TPR) prior ranges for bronze-standard (BrS) data*

# Description

set\_prior\_tpr\_BrS\_NoNest is for for conditional independence models. We currently also use it for conditional dependence model: subclass TPRs are independently assigned a beta prior. Ongoing work will enable specifying priors for the marginal TPR, i.e. TPRs for a disease class, not for the finer subclass.

### Usage

set\_prior\_tpr\_BrS\_NoNest(slice, model\_options, data\_nplcm)

### Arguments

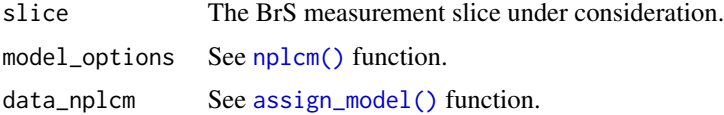

#### Value

Parameters for the BrS dta TPR priors. It is a list of two lists (alpha and beta). Alpha and beta are of the same length, the number of BrS measurement slices. Each element of the alpha (beta) list is a numeric vector for alpha (beta) parameters as in BETA distribution.

# See Also

Other prior specification functions: [overall\\_uniform\(](#page-99-0)), [set\\_prior\\_tpr\\_SS\(](#page-124-0))

<span id="page-124-0"></span>set\_prior\_tpr\_SS *Set true positive rate (TPR) prior ranges for silver-standard data.*

# Description

Set true positive rate (TPR) prior ranges for silver-standard data.

## Usage

```
set_prior_tpr_SS(model_options, data_nplcm)
```
# Arguments

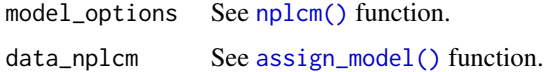

### Value

Parameters for the SS data TPR priors. It is a list of two lists (alpha and beta). Alpha and beta are of the same length, the number of BrS measurement slices. Each element of the alpha (beta) list is a numeric vector for alpha (beta) parameters to specify Beta prior for TPRs.

#### See Also

Other prior specification functions: [overall\\_uniform\(](#page-99-0)), [set\\_prior\\_tpr\\_BrS\\_NoNest\(](#page-123-0))

set\_strat *Stratification setup by covariates*

# Description

set\_strat makes group indicators based on model\_options\$X\_reg\_\*

#### Usage

set\_strat(X, X\_reg)

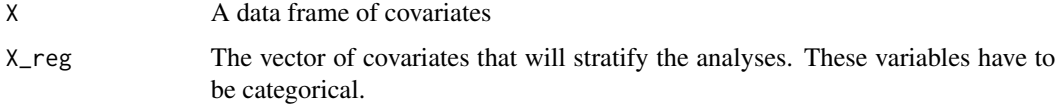

# Details

the results from this function will help stratify etiology or FPR for different strata; the ways of stratification for etiology and FPR can be based on different covariates.

# Value

A list with following elements:

- N\_group The number of groups
- group A vector of group indicator for every observation

### show\_dep *Show function dependencies*

### Description

Show function dependencies

# Usage

```
show_dep(fname, pckg = "package:baker", ...)
```
# Arguments

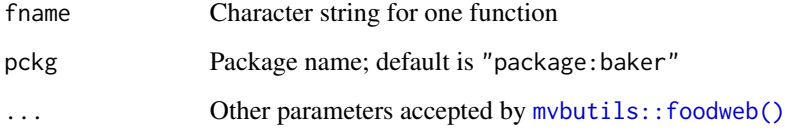

# Value

A figure showing function dependencies

```
show_dep("nplcm",ancestor=FALSE)
show_dep("nplcm")
```
<span id="page-126-0"></span>show\_individual *get an individual's data from the output of* [clean\\_perch\\_data\(\)](#page-31-0)

### Description

get an individual's data from the output of [clean\\_perch\\_data\(\)](#page-31-0)

### Usage

```
show_individual(data_nplcm, ID)
```
# Arguments

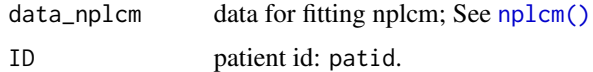

### Value

a list with the inquired patient's data

### See Also

```
Other exploratory data analysis functions: get_top_pattern(), plot_logORmat(), summarize_BrS(),
summarize_SS(), visualize_season()
```
# Examples

```
data(data_nplcm_noreg)
data_nplcm_noreg$X$patid <- paste("PAT",1:length(data_nplcm_noreg$Y0),sep="")
data_nplcm_noreg$X <- as.data.frame(data_nplcm_noreg$X)
subset_data_nplcm_by_index(data_nplcm_noreg,which(data_nplcm_noreg$X$patid%in%c("PAT12","PAT408")))
data_nplcm_noreg$X <- NULL
```
<span id="page-126-1"></span>simulate\_brs *Simulate Bronze-Standard (BrS) Data*

# Description

Simulate Bronze-Standard (BrS) Data

### Usage

simulate\_brs(set\_parameter, latent\_samples)

#### Arguments

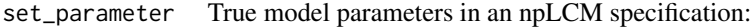

- cause\_list a vector of disease class names among cases (since the causes could be multi-agent (e.g., multiple pathogens may cause an individual case's pneumonia), so its length could be longer than the total number of unique causative agents)
- etiology a vector of proportions that sum to 100 percent
- pathogen\_BrS a vector of putative causative agents' names measured in bronzestandard (BrS) data. This function simulates only one slice defined by specimen``test``pathogen
- pathogen\_SS a vector of pathogen names measured in silver-standard (SS) data.
- meas\_nm alist of specimen``test names e.g., list(MBS = c("NPPCR"), MSS="BCX") for nasopharyngeal (NP) specimen tested by polymerase chain reaction  $(PCR)$  - NPPCR and blood  $(B)$  tested by culture  $(Cx)$  - BCX
- Lambda controls' subclass weights  $\nu_1, \nu_2, \ldots, \nu_K$  a vector of K probabilities that sum to 1.
- Eta a matrix of dimension length(cause\_list) by K; each row represents a disease class (among cases); the values in that row are subclass weights  $\eta_1, \eta_2, \ldots, \eta_K$  for that disease class, so needs to sum to one. In Wu et al. 2016 (JRSS-C), the subclass weights are the same across disease classes across rows. But when simulating data, one can specify rows with distinct subclass weights - it is a matter whether we can recover these parameters (possible when some cases' true disease classes are observed)
- PsiBS/PsiSS False positive rates for Bronze-Standard data and for Silver-Standard data. For example, the rows of PsiBS correspond to the dimension of the particular slice of BrS measures, e.g., 10 for 10 causative agents measured by NPPCR; the columns correspond to K subclasses; generically, the dimension is J by K PsiSS is supposed to be a vector of all zeros (perfect specificity in silver-standard measures).
- ThetaBS/ThetaSS True positive rates Θ for Bronze-Standard data and for Silver-Standard data. Dimension is J by K (can contain NA if the total number of causative agents measured by BrS or SS exceeds the measured causative agents in SS. For example, in PERCH study, nasopharyngeal polymerase chain reaction (NPPCR; bronze-standard) may target 30 distinct pathogens, but blood culture (BCX; silver-standard) may only target a subset of the 30, so we have to specify NA in ThetaSSfor those pathogens not targeted by BCX).
- Nu the number of control subjects
- Nd the number of case subjects
- latent\_samples simulated latent status for all the subjects, for use in simulating BrS measurements.

#### Value

a data frame with first column being case-control status (case at top) and columns of bronze-standard measurements

simulate\_latent 129

#### See Also

Other internal simulation functions: [simulate\\_latent\(](#page-128-0)), [simulate\\_ss\(](#page-131-0))

<span id="page-128-0"></span>simulate\_latent *Simulate Latent Status:*

## Description

Simulate Latent Status:

### Usage

simulate\_latent(set\_parameter)

#### Arguments

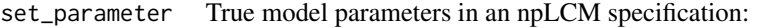

- cause\_list a vector of disease class names among cases (since the causes could be multi-agent (e.g., multiple pathogens may cause an individual case's pneumonia), so its length could be longer than the total number of unique causative agents)
- etiology a vector of proportions that sum to 100 percent
- pathogen\_BrS a vector of putative causative agents' names measured in bronzestandard (BrS) data. This function simulates only one slice defined by specimen``test``pathogen

pathogen\_SS a vector of pathogen names measured in silver-standard (SS) data.

meas\_nm a list of specimen``test names e.g., list(MBS = c("NPPCR"), MSS="BCX") for nasopharyngeal (NP) specimen tested by polymerase chain reaction (PCR) - NPPCR and blood (B) tested by culture (Cx) - BCX

Lambda controls' subclass weights  $\nu_1, \nu_2, \ldots, \nu_K$  a vector of K probabilities that sum to 1.

- Eta a matrix of dimension length(cause\_list) by K; each row represents a disease class (among cases); the values in that row are subclass weights  $\eta_1, \eta_2, \ldots, \eta_K$  for that disease class, so needs to sum to one. In Wu et al. 2016 (JRSS-C), the subclass weights are the same across disease classes across rows. But when simulating data, one can specify rows with distinct subclass weights - it is a matter whether we can recover these parameters (possible when some cases' true disease classes are observed)
- PsiBS/PsiSS False positive rates for Bronze-Standard data and for Silver-Standard data. For example, the rows of PsiBS correspond to the dimension of the particular slice of BrS measures, e.g., 10 for 10 causative agents measured by NPPCR; the columns correspond to K subclasses; generically, the dimension is J by K PsiSS is supposed to be a vector of all zeros (perfect specificity in silver-standard measures).
- ThetaBS/ThetaSS True positive rates Θ for Bronze-Standard data and for Silver-Standard data. Dimension is J by K (can contain NA if the total number of causative agents measured by BrS or SS exceeds the measured causative agents in SS. For example, in PERCH study, nasopharyngeal polymerase chain reaction (NPPCR; bronze-standard) may target 30 distinct pathogens, but blood culture (BCX; silver-standard) may only target a subset of the 30, so we have to specify NA in ThetaSSfor those pathogens not targeted by BCX).
- Nu the number of control subjects
- Nd the number of case subjects

### Value

a list of latent status samples for use in simulating measurements. It also includes a template to look up measurement parameters for each disease class.

#### See Also

Other internal simulation functions: [simulate\\_brs\(](#page-126-1)), [simulate\\_ss\(](#page-131-0))

simulate\_nplcm *Simulate data from nested partially-latent class model (npLCM) family*

### Description

Simulate data from nested partially-latent class model (npLCM) family

#### Usage

```
simulate_nplcm(set_parameter)
```
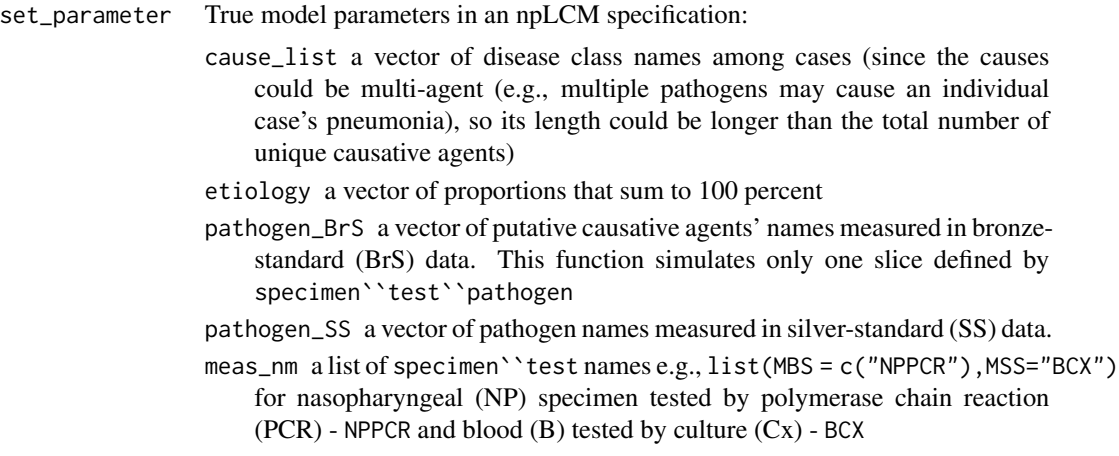

- Lambda controls' subclass weights  $\nu_1, \nu_2, \ldots, \nu_k$  a vector of K probabilities that sum to 1.
- Eta a matrix of dimension length(cause\_list) by K; each row represents a disease class (among cases); the values in that row are subclass weights  $\eta_1, \eta_2, \ldots, \eta_K$  for that disease class, so needs to sum to one. In Wu et al. 2016 (JRSS-C), the subclass weights are the same across disease classes across rows. But when simulating data, one can specify rows with distinct subclass weights - it is a matter whether we can recover these parameters (possible when some cases' true disease classes are observed)
- PsiBS/PsiSS False positive rates for Bronze-Standard data and for Silver-Standard data. For example, the rows of PsiBS correspond to the dimension of the particular slice of BrS measures, e.g., 10 for 10 causative agents measured by NPPCR; the columns correspond to K subclasses; generically, the dimension is J by K PsiSS is supposed to be a vector of all zeros (perfect specificity in silver-standard measures).
- ThetaBS/ThetaSS True positive rates Θ for Bronze-Standard data and for Silver-Standard data. Dimension is J by K (can contain NA if the total number of causative agents measured by BrS or SS exceeds the measured causative agents in SS. For example, in PERCH study, nasopharyngeal polymerase chain reaction (NPPCR; bronze-standard) may target 30 distinct pathogens, but blood culture (BCX; silver-standard) may only target a subset of the 30, so we have to specify NA in ThetaSSfor those pathogens not targeted by BCX).

Nu the number of control subjects

Nd the number of case subjects

#### Value

A list of diagnostic test measurements, true latent statues:

data\_nplcm a list of structured data (see [nplcm\(\)](#page-83-0) for description).

- template a matrix: rows for causes (may comprise a single or multiple causative agents), columns for measurements; generated as a lookup table to match disease-class specific parameters (true and false positive rates)
- latent\_cat integer values to indicate the latent category. The integer code corresponds to the order specified in set\_parameter\$etiology. Controls are coded as length(set\_parameter\$etiology)+1.)

#### See Also

[simulate\\_latent](#page-128-0) for simulating discrete latent status, given which [simulate\\_brs](#page-126-1) simulates bronzestandard data.

### Examples

K.true <- 2 # no. of latent subclasses in actual simulation. # If eta = c(1,0), effectively, it is K.true=1. J <- 21 # no. of pathogens. N <- 600 # no. of cases/controls.

```
eta < - c(1, 0)# if it is c(1,0),then it is conditional independence model, and
# only the first column of parameters in PsiBS, ThetaBS matter!
seed_start <- 20150202
print(eta)
# set fixed simulation sequence:
set.seed(seed_start)
ThetaBS_withNA <- c(.75, rep(c(.75,.75,.75,NA),5))PsiBS_withNA <- c(.15,rep(c(.05,.05,.05,NA),5))
ThetaSS_withNA \leq c(NA, rep(c(0.15, NA, 0.15, 0.15), 5))PsiSS_withNA <- c(NA, rep(c(\theta, NA, \theta, \theta),5))set_parameter <- list(
 cause\_list = c(LETTERS[1:J]),etiology = c(c(0.36, 0.1, 0.1, 0.1, 0.1, 0.05, 0.05, 0.05,0.05,0.01,0.01,0.01,0.01),rep(0.00,8)),
                #same length as cause_list.
 pathogen_BrS = LETTERS[1:J][!is.na(ThetaBS_withNA)],
 pathogen_SS = LETTERS[1:J][!is.na(ThetaSS_withNA)],
 meas_nm = list(MBS = c("MBS1"), MSS="MSS1"),
 Lambda = eta, #ctrl mix
 Eta = t(replicate(J,eta)), #case mix, row number equal to Jcause.
 PsiBS = cbind(PsiBS_withNA[!is.na(PsiBS_withNA)],
                         rep(0,sum(!is.na(PsiBS_withNA)))),
 ThetaBS = cbind(ThetaBS_withNA[!is.na(ThetaBS_withNA)],
                         rep(0,sum(!is.na(ThetaBS_withNA)))),
 PsiSS = PsiSS_withNA[!is.na(PsiSS_withNA)],
 ThetaSS = ThetaSS_withNA[!is.na(ThetaSS_withNA)],
 Nu = N, # control size.
 Nd = N # case size.
)
simu_out <- simulate_nplcm(set_parameter)
data_nplcm <- simu_out$data_nplcm
pathogen_display <- rev(set_parameter$pathogen_BrS)
plot_logORmat(data_nplcm,pathogen_display)
# more examples are provided in the vignette, including settings with
# covariates.
```
<span id="page-131-0"></span>simulate\_ss *Simulate Silver-Standard (SS) Data*

### **Description**

Simulate Silver-Standard (SS) Data

#### simulate\_ss 133

#### Usage

simulate\_ss(set\_parameter, latent\_samples)

#### Arguments

set\_parameter True model parameters in an npLCM specification:

- cause\_list a vector of disease class names among cases (since the causes could be multi-agent (e.g., multiple pathogens may cause an individual case's pneumonia), so its length could be longer than the total number of unique causative agents)
- etiology a vector of proportions that sum to 100 percent
- pathogen\_BrS a vector of putative causative agents' names measured in bronzestandard (BrS) data. This function simulates only one slice defined by specimen``test``pathogen
- pathogen\_SS a vector of pathogen names measured in silver-standard (SS) data.
- meas\_nm a list of specimen``test names e.g., list(MBS = c("NPPCR"), MSS="BCX") for nasopharyngeal (NP) specimen tested by polymerase chain reaction (PCR) - NPPCR and blood (B) tested by culture (Cx) - BCX
- Lambda controls' subclass weights  $\nu_1, \nu_2, \ldots, \nu_K$  a vector of K probabilities that sum to 1.
- Eta a matrix of dimension length(cause\_list) by K; each row represents a disease class (among cases); the values in that row are subclass weights  $\eta_1, \eta_2, \ldots, \eta_K$  for that disease class, so needs to sum to one. In Wu et al. 2016 (JRSS-C), the subclass weights are the same across disease classes across rows. But when simulating data, one can specify rows with distinct subclass weights - it is a matter whether we can recover these parameters (possible when some cases' true disease classes are observed)
- PsiBS/PsiSS False positive rates for Bronze-Standard data and for Silver-Standard data. For example, the rows of PsiBS correspond to the dimension of the particular slice of BrS measures, e.g., 10 for 10 causative agents measured by NPPCR; the columns correspond to K subclasses; generically, the dimension is J by K PsiSS is supposed to be a vector of all zeros (perfect specificity in silver-standard measures).
- ThetaBS/ThetaSS True positive rates Θ for Bronze-Standard data and for Silver-Standard data. Dimension is J by K (can contain NA if the total number of causative agents measured by BrS or SS exceeds the measured causative agents in SS. For example, in PERCH study, nasopharyngeal polymerase chain reaction (NPPCR; bronze-standard) may target 30 distinct pathogens, but blood culture (BCX; silver-standard) may only target a subset of the 30, so we have to specify NA in ThetaSSfor those pathogens not targeted by BCX).
- Nu the number of control subjects

Nd the number of case subjects

latent\_samples simulated latent status for all the subjects, for use in simulating SS measurements.

# Value

a data frame with first column being case-control status (case at top) and columns of silver-standard measurements

# See Also

Other internal simulation functions: [simulate\\_brs\(](#page-126-1)), [simulate\\_latent\(](#page-128-0))

softmax *softmax*

### Description

uses logsumexp trick to prevent numerical overflow

### Usage

softmax(x)

# Arguments

x a vector of numbers

# Value

a vector of positive values that sum to one.

```
softmax2 \leq function(x) exp(x) / sum(exp(x))softmax(c(1, 2, 3) * 1000) # NaN NaN NaN
softmax2(c(1, 2, 3) * 1000) # 0 0 1
```
subset\_data\_nplcm\_by\_index

*subset data from the output of* [clean\\_perch\\_data\(\)](#page-31-0)

#### **Description**

It is particularly useful in simulating data from a regression model where one generates a case and control at a particular covariate value, and just choose a case or control to retain in the simulated data.

#### Usage

```
subset_data_nplcm_by_index(data_nplcm, index)
```
#### Arguments

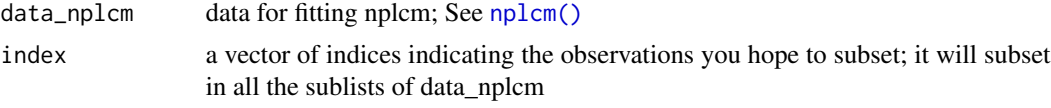

#### Value

a list with the requested data, in the order determined by 'index'

#### See Also

Other data operation functions: [combine\\_data\\_nplcm\(](#page-32-0)), [merge\\_lists\(](#page-81-0))

```
J = 3 # number of causes
cause_list = c(LETTERS[1:J]) # cause list
K = 2 # number of subclasses
lambda = c(1,0) # subclass weights for control group
eta = c(1,0) # subclass weights for case group
# setup parameters for the present individual:
set_parameter <- list(
cause_list = cause_list,
etiology = c(0.5, 0.2, 0.3), # only meaningful for casespathogen_BrS = LETTERS[1:J],
pathogen_SS = LETTERS[1:2],
meas\_nm = list(MBS = c("MBS1"), MSS=c("MSS1")),
Lambda = 1ambda, # for BrS
Eta = t(replicate(J,eta)), # case subclass weight for BrS
PsiBS = \text{cbind}(c(0.15, 0.3, 0.35)),c(0.25, 0.2, 0.15), # FPR
PsiSS = cbind(rep(0,J),rep(0,J)),
```

```
ThetaBS = cbind(c(0.95, 0.9, 0.85), # TPR)c(0.95,0.9,0.85)),
ThetaSS = cbind(c(0.25, 0.10)),
                        c(0.25,0.10)),
Nd = 5,<br>Nu = 3Nu =
\mathcal{L}simu_out <- simulate_nplcm(set_parameter)
out <- simu_out$data_nplcm
out
subset_data_nplcm_by_index(out,c(1,4,5))
subset_data_nplcm_by_index(out,2)
```
<span id="page-135-0"></span>summarize\_BrS *summarize bronze-standard data*

# Description

summarize bronze-standard data

#### Usage

```
summarize_BrS(BrS_dat, Y)
```
#### Arguments

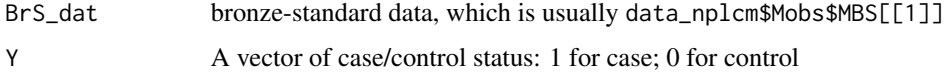

#### Value

a list of summaries for BrS data

### See Also

Other exploratory data analysis functions: [get\\_top\\_pattern\(](#page-56-0)), [plot\\_logORmat\(](#page-112-0)), [show\\_individual\(](#page-126-0)), [summarize\\_SS\(](#page-136-0)), [visualize\\_season\(](#page-143-0))

```
data(data_nplcm_noreg)
summarize_BrS(data_nplcm_noreg$Mobs$MBS[[1]], data_nplcm_noreg$Y)
```
<span id="page-136-0"></span>summarize\_SS *silver-standard data summary*

### Description

silver-standard data summary

# Usage

summarize\_SS(SS\_dat, Y)

### Arguments

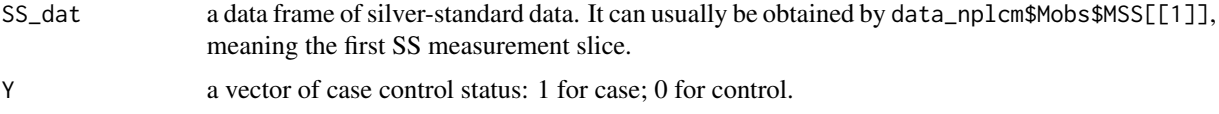

# Value

a vector of number of positives

### See Also

```
Other exploratory data analysis functions: get_top_pattern(), plot_logORmat(), show_individual(),
summarize_BrS(), visualize_season()
```
# Examples

```
data(data_nplcm_noreg)
summarize_BrS(data_nplcm_noreg$Mobs$MBS[[1]], data_nplcm_noreg$Y)
summarize_SS(data_nplcm_noreg$Mobs$MSS[[1]], data_nplcm_noreg$Y)
```
<span id="page-136-1"></span>summary.nplcm summary.nplcm *summarizes the results from* [nplcm\(\)](#page-83-0).

# Description

summary.nplcm summarizes the results from [nplcm\(\)](#page-83-0).

#### Usage

```
## S3 method for class 'nplcm'
summary(object, ...)
```
#### 138 symb2l

#### Arguments

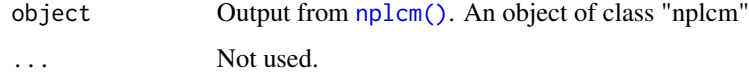

### Value

see [print.nplcm\(\)](#page-118-0)

# See Also

Other nplcm results: [print.nplcm\(](#page-118-0)), [print.summary.nplcm.no\\_reg\(](#page-119-0)), [print.summary.nplcm.reg\\_nest\\_strat\(](#page-120-0)), [print.summary.nplcm.reg\\_nest\(](#page-119-1)), [print.summary.nplcm.reg\\_nonest\\_strat\(](#page-121-0)), print.summary.nplcm.reg\_nones

symb2I *Convert names of pathogen/combinations into 0/1 coding*

#### Description

Convert names of pathogen/combinations into 0/1 coding

#### Usage

symb2I(pathogen\_name, pathogen\_list)

# Arguments

pathogen\_name The allowed pathogen name (can be a combination of pathogens in "pathlist") pathogen\_list The complete list of pathogen names

# Value

A 1 by length(pathlist) matrix of binary code (usually for pathogen presence/absence)

```
symb2I("A",c("A","B","C"))
symb2I("A+B",c("A","B","C"))
symb2I("NoA",c("A","B","C"))
symb2I(c("A","B+C"),c("A","B","C")) # gives a 2 by 3 matrix.
```
sym\_diff\_month *get symmetric difference of months from two vector of R-format dates*

## Description

sym\_diff\_month evaluates the symmetric difference between two sets of R-formatted date

### Usage

```
sym_diff_month(Rdate1, Rdate2)
```
# Arguments

Rdate1, Rdate2 R-formatted R dates. See [as.Date\(\)](#page-0-0)

### Value

NULL if no difference; the set of different months otherwise.

s\_date\_Eti *Make Etiology design matrix for dates with R format.*

### Description

s\_date\_Eti creates design matrices for etiology regressions;

# Usage

```
s_date_Eti(Rdate, Y, basis = "ps", dof = ifelse(basis == "ncs", 5, 10), ...)
```
# Arguments

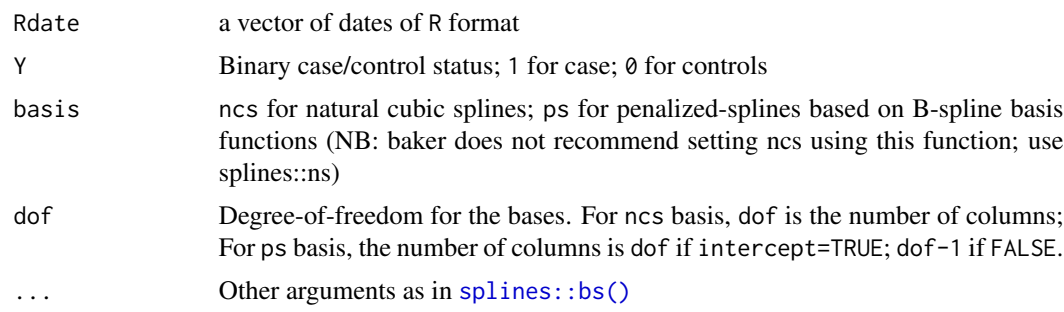

### Value

• Z\_Eti design matrix for etiology regression on dates.

### See Also

[nplcm\(\)](#page-83-0)

# Examples

```
data("data_nplcm_reg_nest")
s_date_Eti(data_nplcm_reg_nest$X$DATE,data_nplcm_reg_nest$Y,basis='ps',dof=7)
```
s\_date\_FPR *Make false positive rate (FPR) design matrix for dates with R format.*

# Description

s\_date\_FPR creates design matrices for FPR regressions;

### Usage

 $s$ <sup>-date</sup><sup>-FPR(Rdate, Y, basis = "ps", dof = 10, ...)</sup>

# Arguments

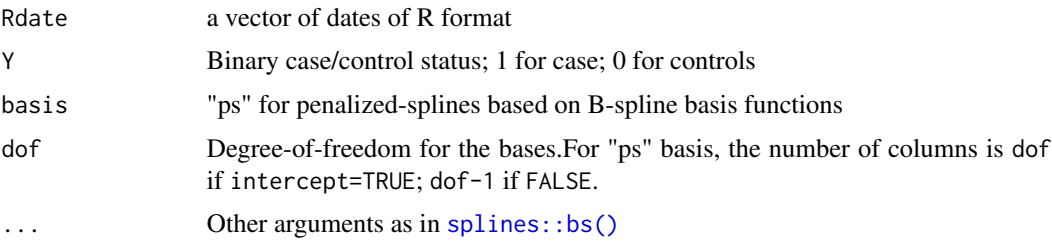

#### Value

Design matrix for FPR regression, with cases' rows on top of controls'.

### See Also

[nplcm\(\)](#page-83-0)

```
data(data_nplcm_reg_nest)
s_date_FPR(data_nplcm_reg_nest$X$DATE,data_nplcm_reg_nest$Y,basis='ps',dof=7)
```
tsb *generate stick-breaking prior (truncated) from a vector of random probabilities*

# Description

generate stick-breaking prior (truncated) from a vector of random probabilities

## Usage

tsb(u)

# Arguments

u a vector of probabilities, with the last element 1.

# Value

a vector of the same length as u; sum to 1.

### Examples

```
oldpar \leq graphics::par(mfrow=c(3,3),oma=c(0,1,5,0),
  mar=c(1,2,1,1))
for (iter in 1:9){
 u <- c(rbeta(9,1,0.8),1)
 res < - tsb(u)barplot(res,ylim=c(0,1),main=paste0("Random Sample #", iter),ylab="Probability")
}
graphics::mtext("Truncated Stick-Breaking Dist. (10 segments)",3,
     outer=TRUE,cex=1.5,line=1.5)
par(oldpar)
```
unfactor *Convert factor to numeric without losing information on the label*

### Description

Convert factor to numeric without losing information on the label

#### Usage

unfactor(f)

#### Arguments

f A factor

### Value

A numeric vector

### Examples

```
unfactor(factor(c("1","3","3"),levels=c("1","3")))
# contrast this to:
as.numeric(factor(c("1","3","3"),levels=c("1","3")))
```
unique\_cause *get unique causes, regardless of the actual order in combo*

# Description

get unique causes, regardless of the actual order in combo

# Usage

```
unique_cause(cause_vec)
```
### Arguments

cause\_vec a vector of characters with potential combo repetitions written in scrambled orders separated by "+"

### Value

a vector of characters with unique meanings for latent causes

### Examples

```
x <- c("A","B","A","CC+DD","DD+CC","E+F+G","B")
unique_cause(x)
```
unique\_month *Get unique month from Date*

# Description

unique\_month converts observed dates into unique months to help visualize sampled months

#### Usage

unique\_month(Rdate)

### Arguments

Rdate standard date format in R

# Value

a vector of characters with month-year, e.g., 4-2012.

```
visualize_case_control_matrix
```
*Visualize matrix for a quantity measured on cases and controls (a single number)*

## Description

Special to case-control visualization: upper right for cases, lower left for controls.

# Usage

```
visualize_case_control_matrix(
 mat,
 dim\_names = ncol(mat),cell_metrics = "",
 folding_line = TRUE,
 axes = FALSE,xlab = "",
 ylab = ",
  asp = 1,title = ""
)
```
### Arguments

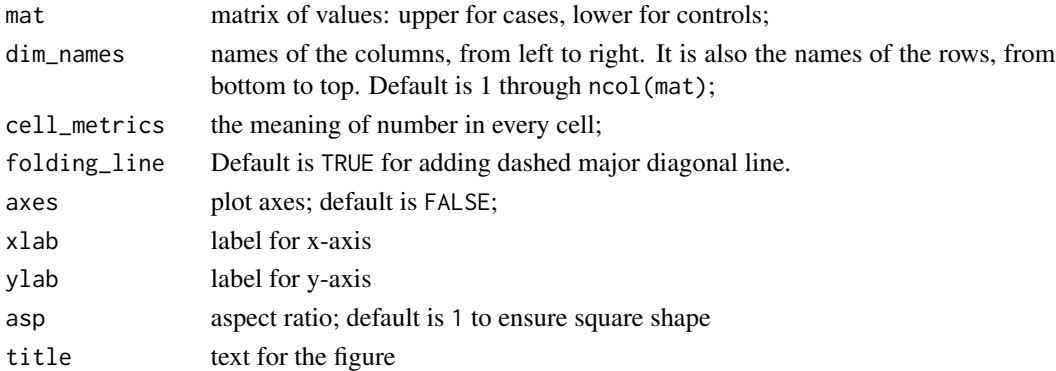

# Value

plotting function; no returned value.

<span id="page-143-0"></span>

#### Description

visualize trend of pathogen observation rate for NPPCR data (both cases and controls)

#### Usage

```
visualize_season(data_nplcm, patho, slice = 1, slice_SS = 1)
```
# Arguments

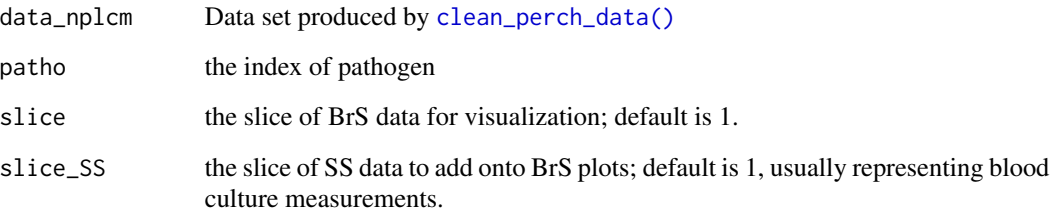

#### Details

This function shows observed positive rate for continuous covariates,e.g., enrollment date in PERCH application. Smoothing is done by penalized splines implemented by mgcv package. The penalized spline smoothing term is constructed by mgcv:: smooth.construct.ps.smooth.spec(). The window size of the moving averages currently is set to 60 days.

### Value

A figure with smoothed positive rate and confidence bands for cases and controls, respectively. The right margin shows marginal positive rates; all rates are only among the subset of case subjects who had non-missing responses for a measured agent (e.g., pathogen); similarly for controls.

#### See Also

Other exploratory data analysis functions: [get\\_top\\_pattern\(](#page-56-0)), [plot\\_logORmat\(](#page-112-0)), [show\\_individual\(](#page-126-0)), [summarize\\_BrS\(](#page-135-0)), [summarize\\_SS\(](#page-136-0))
<span id="page-144-1"></span>

# Description

function to write bugs model (copied from R2WinBUGS)

#### Usage

```
write.model(model, con = "model.bug", digits = 5)
```
### Arguments

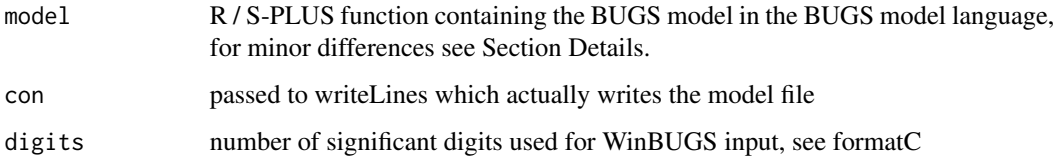

# Value

write text lines to a connection; same as [writeLines\(\)](#page-0-0)

<span id="page-144-0"></span>write\_model\_NoReg *Write .bug model file for model without regression*

### Description

write\_model\_NoReg automatically generates model file according to model\_options

```
write_model_NoReg(
  k_subclass,
  Mobs,
  prior,
  cause_list,
  use_measurements,
  ppd = NULL,use_jags = FALSE
\mathcal{E}
```
<span id="page-145-1"></span>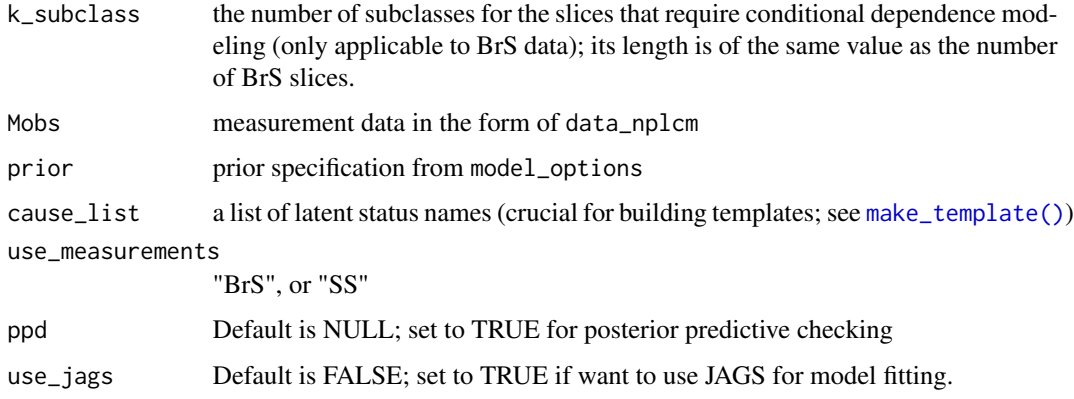

#### Value

a long character string to be written into .bug file.

#### See Also

[insert\\_bugfile\\_chunk\\_noreg\\_meas](#page-61-0) for inserting .bug file chunk for measurements (plug-and-play); [insert\\_bugfile\\_chunk\\_noreg\\_etiology](#page-60-0) for inserting .bug file chunk for distribution of latent status (etiology).

Other model generation functions: [write\\_model\\_Reg\\_Nest\(](#page-146-0)), [write\\_model\\_Reg\\_NoNest\(](#page-147-0)), write\_model\_Reg\_discrete

<span id="page-145-0"></span>write\_model\_Reg\_discrete\_predictor\_NoNest

*Write .bug model file for regression model without nested subclasses*

#### Description

```
write_model_Reg_discrete_predictor_NoNest automatically generates model file according to
model_options
```

```
write_model_Reg_discrete_predictor_NoNest(
 Mobs,
 prior,
 cause_list,
 use_measurements,
 ppd = NULL,use_jags = FALSE
)
```
<span id="page-146-1"></span>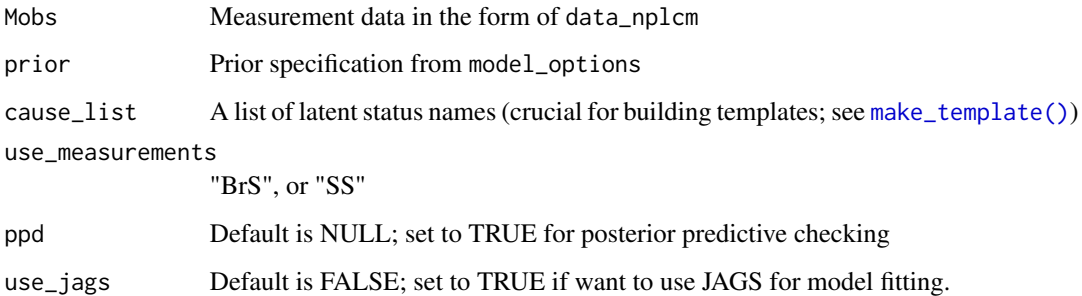

#### Value

a long character string to be written into .bug file.

#### See Also

[insert\\_bugfile\\_chunk\\_noreg\\_meas](#page-61-0) for inserting .bug file chunk for measurements (plug-and-play); [insert\\_bugfile\\_chunk\\_noreg\\_etiology](#page-60-0) for inserting .bug file chunk for distribution of latent status (etiology).

Other model generation functions: [write\\_model\\_NoReg\(](#page-144-0)), [write\\_model\\_Reg\\_Nest\(](#page-146-0)), [write\\_model\\_Reg\\_NoNest\(](#page-147-0))

<span id="page-146-0"></span>write\_model\_Reg\_Nest *Write* .bug *model file for regression model WITH nested subclasses*

## Description

write\_model\_Reg\_Nest automatically generates model file according to model\_options; This is called within [nplcm\\_fit\\_Reg\\_Nest.](#page-91-0)

```
write_model_Reg_Nest(
 Mobs,
 prior,
  cause_list,
 Eti_formula,
  FPR_formula,
 use_measurements,
 ppd = NULL,use_jags = FALSE
)
```
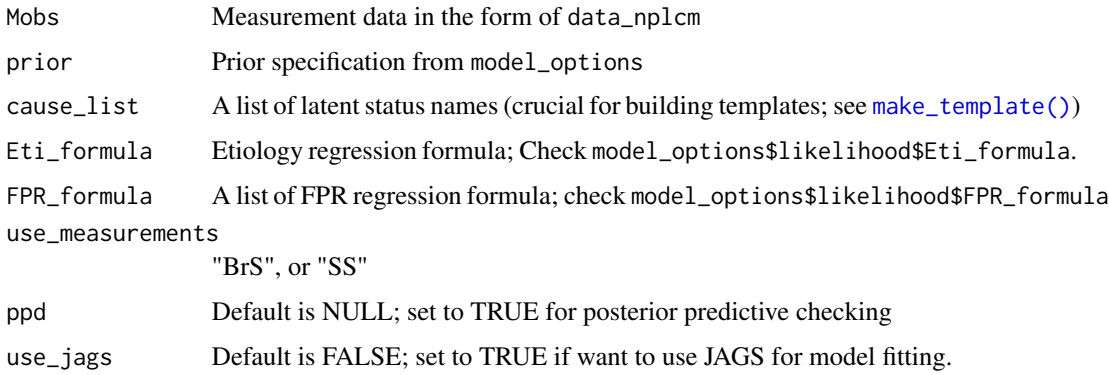

# Value

a long character string to be written into .bug file.

#### See Also

[insert\\_bugfile\\_chunk\\_noreg\\_meas](#page-61-0)for inserting .bug file chunk for measurements (plug-and-play.R); [insert\\_bugfile\\_chunk\\_noreg\\_etiology](#page-60-0) for inserting .bug file chunk for distribution of latent status (etiology).

Other model generation functions: [write\\_model\\_NoReg\(](#page-144-0)), [write\\_model\\_Reg\\_NoNest\(](#page-147-0)), write\_model\_Reg\_discrete\_pr

<span id="page-147-0"></span>write\_model\_Reg\_NoNest

*Write .bug model file for regression model without nested subclasses*

### Description

write\_model\_Reg\_NoNest automatically generates model file according to model\_options

```
write_model_Reg_NoNest(
 Mobs,
 prior,
  cause_list,
  Eti_formula,
  FPR_formula,
  use_measurements,
 ppd = NULL,use_jags = FALSE
)
```
<span id="page-147-1"></span>

<span id="page-148-0"></span>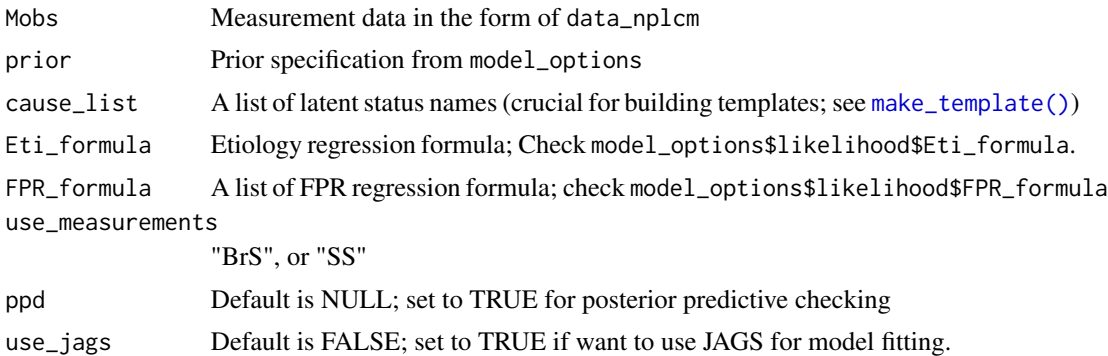

#### Value

a long character string to be written into .bug file.

#### See Also

[insert\\_bugfile\\_chunk\\_noreg\\_meas](#page-61-0) for inserting .bug file chunk for measurements (plug-and-play); [insert\\_bugfile\\_chunk\\_noreg\\_etiology](#page-60-0) for inserting .bug file chunk for distribution of latent status (etiology).

Other model generation functions: [write\\_model\\_NoReg\(](#page-144-0)), [write\\_model\\_Reg\\_Nest\(](#page-146-0)), write\_model\_Reg\_discrete\_predictor\_

# **Index**

∗ data operation functions combine\_data\_nplcm, [33](#page-32-0) merge\_lists, [82](#page-81-0) subset\_data\_nplcm\_by\_index, [135](#page-134-0) ∗ data standardization functions make\_meas\_object, [77](#page-76-0) ∗ data tidying functions clean\_perch\_data, [32](#page-31-0) ∗ datasets data\_nplcm\_noreg, [42](#page-41-0) data\_nplcm\_reg\_nest, [43](#page-42-0) pathogen\_category\_perch, [101](#page-100-0) pathogen\_category\_simulation, [102](#page-101-0) ∗ exploratory data analysis functions get\_top\_pattern, [57](#page-56-0) plot\_logORmat, [113](#page-112-0) show\_individual, [127](#page-126-0) summarize\_BrS, [136](#page-135-0) summarize\_SS, [137](#page-136-0) visualize\_season, [144](#page-143-0) ∗ initialization functions init\_latent\_jags\_multipleSS, [61](#page-60-1) ∗ internal simulation functions simulate\_brs, [127](#page-126-0) simulate\_latent, [129](#page-128-0) simulate\_ss, [132](#page-131-0) ∗ likelihood specification functions add\_meas\_BrS\_case\_Nest\_Slice, [5](#page-4-0) add\_meas\_BrS\_case\_Nest\_Slice\_jags, [6](#page-5-0) add\_meas\_BrS\_case\_NoNest\_reg\_discrete\_predict**plo\_slibe**cka**gs**mmon\_pattern,[106](#page-105-0) [7](#page-6-0) add\_meas\_BrS\_case\_NoNest\_reg\_Slice\_jags, [8](#page-7-0) add\_meas\_BrS\_case\_NoNest\_Slice, [9](#page-8-0) add\_meas\_BrS\_case\_NoNest\_Slice\_jags, [10](#page-9-0) add\_meas\_BrS\_ctrl\_Nest\_Slice, [11](#page-10-0) [12](#page-11-0) [13](#page-12-0) [15](#page-14-0) [17](#page-16-0) [18](#page-17-0) [19](#page-18-0) [20](#page-19-0) [21](#page-20-0) [22](#page-21-0) add\_meas\_SS\_case, [23](#page-22-0) add\_meas\_SS\_param, [24](#page-23-0) ∗ model checking functions ∗ model fitting functions nplcm\_fit\_NoReg, [88](#page-87-0) [90](#page-89-0) ∗ model generating functions ∗ model generation functions [146](#page-145-1) ∗ nplcm results

add\_meas\_BrS\_ctrl\_NoNest\_reg\_discrete\_predictpri6iimplgags!9 add\_meas\_BrS\_ctrl\_NoNest\_reg\_Slice\_jags, add\_meas\_BrS\_ctrl\_NoNest\_Slice, [14](#page-13-0) add\_meas\_BrS\_param\_Nest\_reg\_Slice\_jags, add\_meas\_BrS\_param\_Nest\_Slice, [16](#page-15-0) add\_meas\_BrS\_param\_Nest\_Slice\_jags, add\_meas\_BrS\_param\_NoNest\_reg\_discrete\_predictor\_Slice add\_meas\_BrS\_param\_NoNest\_reg\_Slice\_jags, add\_meas\_BrS\_param\_NoNest\_Slice, add\_meas\_BrS\_param\_NoNest\_Slice\_jags, add\_meas\_BrS\_subclass\_Nest\_Slice, plot\_check\_pairwise\_SLORD, [108](#page-107-0) nplcm\_fit\_Reg\_discrete\_predictor\_NoNest, nplcm\_fit\_Reg\_Nest, [92](#page-91-1) nplcm\_fit\_Reg\_NoNest, [95](#page-94-0) write\_model\_NoReg, [145](#page-144-1) write\_model\_Reg\_discrete\_predictor\_NoNest, write\_model\_Reg\_Nest, [147](#page-146-1) write\_model\_Reg\_NoNest, [148](#page-147-1)

print.summary.nplcm.no\_reg, [120](#page-119-0) print.summary.nplcm.reg\_nest, [120](#page-119-0) print.summary.nplcm.reg\_nest\_strat, [121](#page-120-0) print.summary.nplcm.reg\_nonest, [122](#page-121-0) print.summary.nplcm.reg\_nonest\_strat, [122](#page-121-0) summary.nplcm, [137](#page-136-0) ∗ plug-and-play functions add\_meas\_BrS\_case\_Nest\_Slice, [5](#page-4-0) add\_meas\_BrS\_case\_Nest\_Slice\_jags, [6](#page-5-0) add\_meas\_BrS\_case\_NoNest\_reg\_discrete\_predict $b$ l $^{\rm o}$ Sllicellags, [7](#page-6-0) add\_meas\_BrS\_case\_NoNest\_reg\_Slice\_jags, [8](#page-7-0) add\_meas\_BrS\_case\_NoNest\_Slice, [9](#page-8-0) add\_meas\_BrS\_case\_NoNest\_Slice\_jags, [10](#page-9-0) add\_meas\_BrS\_ctrl\_Nest\_Slice, [11](#page-10-0) add\_meas\_Dr5\_ctrl\_Nest\_5ffee,if<br>add\_meas\_BrS\_ctrl\_NoNest\_reg\_discrete\_predictor\_Slice<sub>=</sub>jags<sub>s</sub> [12](#page-11-0) add\_meas\_BrS\_ctrl\_NoNest\_reg\_Slice\_jags, [13](#page-12-0) add\_meas\_BrS\_ctrl\_NoNest\_Slice, [14](#page-13-0) add\_meas\_BrS\_param\_Nest\_reg\_Slice\_jags, [15](#page-14-0) add\_meas\_BrS\_param\_Nest\_Slice, [16](#page-15-0) add\_meas\_BrS\_param\_Nest\_Slice\_jags, [17](#page-16-0) add\_meas\_BrS\_param\_NoNest\_reg\_discrete\_predictor\_Slice\_jags, *[6](#page-5-0)[–12](#page-11-0)*, [12,](#page-11-0) *[14](#page-13-0)[–25](#page-24-0)* [18](#page-17-0) add\_meas\_BrS\_param\_NoNest\_reg\_Slice\_jags, [19](#page-18-0) add\_meas\_BrS\_param\_NoNest\_Slice, [20](#page-19-0) add\_meas\_BrS\_param\_NoNest\_Slice\_jags, [21](#page-20-0) add\_meas\_BrS\_subclass\_Nest\_Slice, [22](#page-21-0) add\_meas\_SS\_case, [23](#page-22-0) add\_meas\_SS\_param, [24](#page-23-0) ∗ prior specification functions overall\_uniform, [100](#page-99-0) set\_prior\_tpr\_BrS\_NoNest, [124](#page-123-0) set\_prior\_tpr\_SS, [125](#page-124-0) ∗ raw data importing functions extract\_data\_raw, [47](#page-46-0) read\_meas\_object, [123](#page-122-0) ∗ simulation functions simulate\_nplcm, [130](#page-129-0) ∗ specification checking functions assign\_model, [26](#page-25-0) ∗ visualization functions plot.nplcm, [103](#page-102-0) plot\_BrS\_panel, [103](#page-102-0) plot\_check\_common\_pattern, [106](#page-105-0) plot\_check\_pairwise\_SLORD, [108](#page-107-0) plot\_etiology\_regression, [110](#page-109-0) plot\_etiology\_strat, [112](#page-111-0) plot\_pie\_panel, [116](#page-115-0) plot\_SS\_panel, [117](#page-116-0) plot\_subwt\_regression, [118](#page-117-0) add\_meas\_BrS\_case\_Nest\_Slice, [5,](#page-4-0) *[7](#page-6-0)[–25](#page-24-0)* add\_meas\_BrS\_case\_Nest\_Slice\_jags, *[6](#page-5-0)*, [6,](#page-5-0) *[8](#page-7-0)[–25](#page-24-0) [6,](#page-5-0) [7](#page-6-0)*, [7,](#page-6-0) *[9](#page-8-0)[–25](#page-24-0)* add\_meas\_BrS\_case\_NoNest\_reg\_Slice\_jags, *[6](#page-5-0)[–8](#page-7-0)*, [8,](#page-7-0) *[10](#page-9-0)[–25](#page-24-0)* add\_meas\_BrS\_case\_NoNest\_Slice, *[6](#page-5-0)[–9](#page-8-0)*, [9,](#page-8-0) *[11](#page-10-0)[–25](#page-24-0)* add\_meas\_BrS\_case\_NoNest\_Slice\_jags, *[6](#page-5-0)[–10](#page-9-0)*, [10,](#page-9-0) *[12](#page-11-0)[–25](#page-24-0)* add\_meas\_BrS\_ctrl\_Nest\_Slice, *[6](#page-5-0)[–11](#page-10-0)*, [11,](#page-10-0) *[13](#page-12-0)[–25](#page-24-0)* add\_meas\_BrS\_ctrl\_NoNest\_reg\_discrete\_predictor\_Slice\_jags, add\_meas\_BrS\_ctrl\_NoNest\_reg\_Slice\_jags, *[6](#page-5-0)[–13](#page-12-0)*, [13,](#page-12-0) *[15](#page-14-0)[–25](#page-24-0)* add\_meas\_BrS\_ctrl\_NoNest\_Slice, *[6](#page-5-0)[–14](#page-13-0)*, [14,](#page-13-0) *[16](#page-15-0)[–25](#page-24-0)* add\_meas\_BrS\_param\_Nest\_reg\_Slice\_jags, *[6](#page-5-0)[–15](#page-14-0)*, [15,](#page-14-0) *[17](#page-16-0)[–25](#page-24-0)* add\_meas\_BrS\_param\_Nest\_Slice, *[6](#page-5-0)[–16](#page-15-0)*, [16,](#page-15-0) *[18](#page-17-0)[–25](#page-24-0)* add\_meas\_BrS\_param\_Nest\_Slice\_jags, *[6](#page-5-0)[–17](#page-16-0)*, [17,](#page-16-0) *[19](#page-18-0)[–25](#page-24-0)* add\_meas\_BrS\_param\_NoNest\_reg\_discrete\_predictor\_Slice\_jags, *[6](#page-5-0)[–18](#page-17-0)*, [18,](#page-17-0) *[20](#page-19-0)[–25](#page-24-0)* add\_meas\_BrS\_param\_NoNest\_reg\_Slice\_jags, *[6](#page-5-0)[–19](#page-18-0)*, [19,](#page-18-0) *[21](#page-20-0)[–25](#page-24-0)* add\_meas\_BrS\_param\_NoNest\_Slice, *[6](#page-5-0)[–20](#page-19-0)*, [20,](#page-19-0) *[22](#page-21-0)[–25](#page-24-0)*

#### 152 INDEX

add\_meas\_BrS\_param\_NoNest\_Slice\_jags, *[6](#page-5-0)[–21](#page-20-0)*, [21,](#page-20-0) *[23](#page-22-0)[–25](#page-24-0)* add\_meas\_BrS\_subclass\_Nest\_Slice, *[6–](#page-5-0)[22](#page-21-0)*, [22,](#page-21-0) *[24,](#page-23-0) [25](#page-24-0)* add\_meas\_SS\_case, *[6](#page-5-0)[–23](#page-22-0)*, [23,](#page-22-0) *[25](#page-24-0)* add\_meas\_SS\_param, *[6–](#page-5-0)[24](#page-23-0)*, [24](#page-23-0) as.Date(), *[139](#page-138-0)* as.matrix\_or\_vec, [25](#page-24-0) assign\_model, [26](#page-25-0) assign\_model(), *[92](#page-91-1)*, *[113](#page-112-0)*, *[124,](#page-123-0) [125](#page-124-0)*

baker, [27](#page-26-0) beta\_parms\_from\_quantiles, [28](#page-27-0) beta\_plot, [29](#page-28-0) bin2dec, [30](#page-29-0)

check\_dir\_create, [30](#page-29-0) clean\_combine\_subsites, [31,](#page-30-0) *[33](#page-32-0)* clean\_perch\_data, [32](#page-31-0) clean\_perch\_data(), *[44](#page-43-0)*, *[48](#page-47-0)*, *[50](#page-49-0)*, *[104](#page-103-0)*, *[117](#page-116-0)*, *[127](#page-126-0)*, *[135](#page-134-0)*, *[144](#page-143-0)* combine\_data\_nplcm, [33,](#page-32-0) *[82](#page-81-0)*, *[135](#page-134-0)* compute\_logOR\_single\_cause, [34](#page-33-0) compute\_marg\_PR\_nested\_reg, [39,](#page-38-0) *[40](#page-39-0)* compute\_marg\_PR\_nested\_reg\_array, *[39](#page-38-0)*, [40](#page-39-0) create\_bugs\_regressor\_Eti, [41](#page-40-0) create\_bugs\_regressor\_FPR, [42](#page-41-0)

data\_nplcm\_noreg, [42](#page-41-0) data\_nplcm\_reg\_nest, [43](#page-42-0) delete\_start\_with, [44](#page-43-0) dir.create(), *[31](#page-30-0)* dm\_Rdate\_Eti, [44](#page-43-0) dm\_Rdate\_FPR, [45](#page-44-0) dm\_Rdate\_FPR(), *[85](#page-84-0)*, *[89](#page-88-0)*, *[91](#page-90-0)*, *[94](#page-93-0)*, *[96](#page-95-0)*

expit, [46](#page-45-0) extract\_data\_raw, *[33](#page-32-0)*, [47,](#page-46-0) *[123](#page-122-0)* extract\_data\_raw(), *[32](#page-31-0)*, *[75](#page-74-0)*

formula(), *[85](#page-84-0)*, *[89](#page-88-0)*, *[91](#page-90-0)*, *[93](#page-92-0)*, *[96](#page-95-0)*

get\_coverage, [48](#page-47-0) get\_direct\_bias, [49](#page-48-0) get\_fitted\_mean\_nested, [49](#page-48-0) get\_fitted\_mean\_no\_nested, [50](#page-49-0) get\_individual\_data, [51](#page-50-0) get\_individual\_prediction, [51](#page-50-0) get\_latent\_seq, [53](#page-52-0)

get\_marginal\_rates\_nested, [54](#page-53-0) get\_marginal\_rates\_no\_nested, [54](#page-53-0) get\_metric, [55](#page-54-0) get\_pEti\_samp, [55](#page-54-0) get\_plot\_num, [56](#page-55-0) get\_plot\_pos, [56](#page-55-0) get\_postsd, [57](#page-56-0) get\_top\_pattern, [57,](#page-56-0) *[114](#page-113-0)*, *[127](#page-126-0)*, *[136,](#page-135-0) [137](#page-136-0)*, *[144](#page-143-0)*

H, [58](#page-57-0)

has\_non\_basis, [59](#page-58-0)

I2symb, [59](#page-58-0) Imat2cat, [60](#page-59-0) init\_latent\_jags\_multipleSS, [61](#page-60-1) insert\_bugfile\_chunk\_noreg\_etiology, [61,](#page-60-1) *[63](#page-62-0)*, *[146](#page-145-1)[–149](#page-148-0)* insert\_bugfile\_chunk\_noreg\_meas, [62,](#page-61-1) *[146](#page-145-1)[–149](#page-148-0)* insert\_bugfile\_chunk\_reg\_discrete\_predictor\_etiology, [63](#page-62-0) insert\_bugfile\_chunk\_reg\_discrete\_predictor\_nonest\_meas, [63](#page-62-0) insert\_bugfile\_chunk\_reg\_etiology, *[64](#page-63-0)*, [64,](#page-63-0) *[65,](#page-64-0) [66](#page-65-0)* insert\_bugfile\_chunk\_reg\_nest\_meas, *[15](#page-14-0)*, [65](#page-64-0) insert\_bugfile\_chunk\_reg\_nonest\_meas, [66](#page-65-0) is.error, [67](#page-66-0) is\_discrete, [67](#page-66-0) is\_intercept\_only, [68](#page-67-0) is\_jags\_folder, [68](#page-67-0) is\_length\_all\_one, [69](#page-68-0) jags2\_baker, [69](#page-68-0)

line2user, [71](#page-70-0) loadOneName, [73](#page-72-0) logit, [73](#page-72-0) logOR, [74](#page-73-0) logsumexp, [74](#page-73-0) lookup\_quality, [75](#page-74-0) lookup\_quality(), *[123](#page-122-0)*

make\_filename, [75](#page-74-0) make\_foldername, [76](#page-75-0) make\_list, [77](#page-76-0) make\_meas\_object, *[33](#page-32-0)*, [77](#page-76-0)

#### INDEX 153

make\_meas\_object(), *[32](#page-31-0)*, *[47](#page-46-0)*, *[123](#page-122-0)* make\_numbered\_list, [79](#page-78-1) make\_template, [79](#page-78-1) make\_template(), *[62](#page-61-1)*, *[64–](#page-63-0)[66](#page-65-0)*, *[78](#page-77-0)*, *[146–](#page-145-1)[149](#page-148-0)* marg\_H, [80](#page-79-0) match\_cause, [81](#page-80-0) merge\_lists, *[33](#page-32-0)*, [82,](#page-81-0) *[135](#page-134-0)* mgcv::smooth.construct.ps.smooth.spec(), *[144](#page-143-0)* mvbutils::foodweb(), *[126](#page-125-0)* my\_reorder, [82](#page-81-0) NA2dot, [83](#page-82-0) nplcm, [84](#page-83-0) nplcm(), *[5](#page-4-0)[–24](#page-23-0)*, *[26](#page-25-0)*, *[28](#page-27-0)*, *[33](#page-32-0)*, *[42,](#page-41-0) [43](#page-42-0)*, *[45,](#page-44-0) [46](#page-45-0)*, *[50](#page-49-0)[–54](#page-53-0)*, *[56](#page-55-0)*, *[61](#page-60-1)*, *[92](#page-91-1)*, *[101](#page-100-0)*, *[103,](#page-102-0) [104](#page-103-0)*, *[113](#page-112-0)*, *[116,](#page-115-0) [117](#page-116-0)*, *[119–](#page-118-0)[122](#page-121-0)*, *[124,](#page-123-0) [125](#page-124-0)*, *[127](#page-126-0)*, *[131](#page-130-0)*, *[135](#page-134-0)*, *[137,](#page-136-0) [138](#page-137-0)*, *[140](#page-139-0)* nplcm\_fit\_NoReg, *[86](#page-85-0)*, [87,](#page-86-0) *[92](#page-91-1)*, *[95](#page-94-0)*, *[97](#page-96-0)* nplcm\_fit\_Reg\_discrete\_predictor\_NoNest, *[86](#page-85-0)*, *[90](#page-89-0)*, [90,](#page-89-0) *[95](#page-94-0)*, *[97](#page-96-0)* nplcm\_fit\_Reg\_Nest, *[86](#page-85-0)*, *[90](#page-89-0)*, *[92](#page-91-1)*, [92,](#page-91-1) *[97](#page-96-0)*, *[147](#page-146-1)* nplcm\_fit\_Reg\_NoNest, *[86](#page-85-0)*, *[90](#page-89-0)*, *[92](#page-91-1)*, *[95](#page-94-0)*, [95](#page-94-0) nplcm\_read\_folder, [97](#page-96-0) nplcm\_read\_folder(), *[51](#page-50-0)*, *[104](#page-103-0)*, *[116,](#page-115-0) [117](#page-116-0)* null\_as\_zero, [99](#page-98-0) order\_post\_eti, [100](#page-99-0) overall\_uniform, [100,](#page-99-0) *[124,](#page-123-0) [125](#page-124-0)* parent.frame, *[73](#page-72-0)* parse\_date\_time, *[33](#page-32-0)* parse\_nplcm\_reg, [101](#page-100-0) pathogen\_category\_perch, [101](#page-100-0) pathogen\_category\_simulation, [102](#page-101-0) plot.nplcm, [103,](#page-102-0) *[104](#page-103-0)*, *[106](#page-105-0)*, *[108](#page-107-0)*, *[111,](#page-110-0) [112](#page-111-0)*, *[115](#page-114-0)*, *[117](#page-116-0)[–119](#page-118-0)* plot\_BrS\_panel, *[103](#page-102-0)*, [103,](#page-102-0) *[106](#page-105-0)*, *[108](#page-107-0)*, *[111,](#page-110-0) [112](#page-111-0)*, *[115](#page-114-0)*, *[117–](#page-116-0)[119](#page-118-0)* plot\_case\_study, [105](#page-104-0) plot\_check\_common\_pattern, *[103,](#page-102-0) [104](#page-103-0)*, [106,](#page-105-0) *[108](#page-107-0)*, *[111,](#page-110-0) [112](#page-111-0)*, *[115](#page-114-0)*, *[117–](#page-116-0)[119](#page-118-0)* plot\_check\_pairwise\_SLORD, *[103,](#page-102-0) [104](#page-103-0)*, *[106](#page-105-0)*, [108,](#page-107-0) *[111,](#page-110-0) [112](#page-111-0)*, *[115](#page-114-0)*, *[117–](#page-116-0)[119](#page-118-0)* plot\_etiology\_regression, *[39,](#page-38-0) [40](#page-39-0)*, *[103,](#page-102-0) [104](#page-103-0)*, *[106](#page-105-0)*, *[108](#page-107-0)*, [110,](#page-109-0) *[112](#page-111-0)*, *[115](#page-114-0)*, *[117](#page-116-0)[–119](#page-118-0)* plot\_etiology\_strat, *[103,](#page-102-0) [104](#page-103-0)*, *[106](#page-105-0)*, *[108](#page-107-0)*, *[111](#page-110-0)*, [112,](#page-111-0) *[115](#page-114-0)*, *[117–](#page-116-0)[119](#page-118-0)*

plot\_leftmost, [113](#page-112-0) plot\_logORmat, *[58](#page-57-0)*, [113,](#page-112-0) *[127](#page-126-0)*, *[136,](#page-135-0) [137](#page-136-0)*, *[144](#page-143-0)* plot\_panels, *[103,](#page-102-0) [104](#page-103-0)*, *[106](#page-105-0)*, *[108](#page-107-0)*, *[111](#page-110-0)[–113](#page-112-0)*, [114,](#page-113-0) *[117](#page-116-0)[–119](#page-118-0)* plot\_pie\_panel, *[103,](#page-102-0) [104](#page-103-0)*, *[106](#page-105-0)*, *[108](#page-107-0)*, *[111,](#page-110-0) [112](#page-111-0)*, *[115](#page-114-0)*, [116,](#page-115-0) *[118,](#page-117-0) [119](#page-118-0)* plot\_SS\_panel, *[103,](#page-102-0) [104](#page-103-0)*, *[106](#page-105-0)*, *[108](#page-107-0)*, *[111,](#page-110-0) [112](#page-111-0)*, *[115](#page-114-0)*, *[117](#page-116-0)*, [117,](#page-116-0) *[119](#page-118-0)* plot\_subwt\_regression, *[103,](#page-102-0) [104](#page-103-0)*, *[106](#page-105-0)*, *[108](#page-107-0)*, *[111,](#page-110-0) [112](#page-111-0)*, *[115](#page-114-0)*, *[117,](#page-116-0) [118](#page-117-0)*, [118](#page-117-0) print.nplcm, [119,](#page-118-0) *[120](#page-119-0)[–123](#page-122-0)*, *[138](#page-137-0)* print.nplcm(), *[120](#page-119-0)[–123](#page-122-0)*, *[138](#page-137-0)* print.summary.nplcm.no\_reg, *[119](#page-118-0)*, [120,](#page-119-0) *[121](#page-120-0)[–123](#page-122-0)*, *[138](#page-137-0)* print.summary.nplcm.no\_reg(), *[115](#page-114-0)* print.summary.nplcm.reg\_nest, *[119,](#page-118-0) [120](#page-119-0)*, [120,](#page-119-0) *[121](#page-120-0)[–123](#page-122-0)*, *[138](#page-137-0)* print.summary.nplcm.reg\_nest\_strat, *[119](#page-118-0)[–121](#page-120-0)*, [121,](#page-120-0) *[122,](#page-121-0) [123](#page-122-0)*, *[138](#page-137-0)* print.summary.nplcm.reg\_nonest, *[119](#page-118-0)[–121](#page-120-0)*, [122,](#page-121-0) *[123](#page-122-0)*, *[138](#page-137-0)* print.summary.nplcm.reg\_nonest\_strat, *[119](#page-118-0)[–122](#page-121-0)*, [122,](#page-121-0) *[138](#page-137-0)* print.summary.nplcm.reg\_nonest\_strat(), *[121](#page-120-0)*

R2jags::jags(), *[71](#page-70-0)* R2jags::jags2(), *[86](#page-85-0)* read\_meas\_object, *[48](#page-47-0)*, [123](#page-122-0) rvbern, [123](#page-122-0)

s\_date\_Eti, [139](#page-138-0) s\_date\_Eti(), *[85](#page-84-0)*, *[89](#page-88-0)*, *[91](#page-90-0)*, *[93](#page-92-0)*, *[96](#page-95-0)* s\_date\_FPR, [140](#page-139-0) s\_date\_FPR(), *[59](#page-58-0)*, *[85](#page-84-0)*, *[89](#page-88-0)*, *[91](#page-90-0)*, *[93](#page-92-0)*, *[96](#page-95-0)* set\_prior\_tpr\_BrS\_NoNest, *[100](#page-99-0)*, [124,](#page-123-0) *[125](#page-124-0)* set\_prior\_tpr\_SS, *[100](#page-99-0)*, *[124](#page-123-0)*, [125](#page-124-0) set\_strat, [125](#page-124-0) show\_dep, [126](#page-125-0) show\_individual, *[58](#page-57-0)*, *[114](#page-113-0)*, [127,](#page-126-0) *[136,](#page-135-0) [137](#page-136-0)*, *[144](#page-143-0)* simulate\_brs, [127,](#page-126-0) *[130,](#page-129-0) [131](#page-130-0)*, *[134](#page-133-0)* simulate\_latent, *[129](#page-128-0)*, [129,](#page-128-0) *[131](#page-130-0)*, *[134](#page-133-0)* simulate\_nplcm, [130](#page-129-0) simulate\_ss, *[129,](#page-128-0) [130](#page-129-0)*, [132](#page-131-0) softmax, [134](#page-133-0) splines::bs(), *[139,](#page-138-0) [140](#page-139-0)* subset\_data\_nplcm\_by\_index, *[33](#page-32-0)*, *[82](#page-81-0)*, [135](#page-134-0) summarize\_BrS, *[58](#page-57-0)*, *[114](#page-113-0)*, *[127](#page-126-0)*, [136,](#page-135-0) *[137](#page-136-0)*, *[144](#page-143-0)* summarize\_SS, *[58](#page-57-0)*, *[114](#page-113-0)*, *[127](#page-126-0)*, *[136](#page-135-0)*, [137,](#page-136-0) *[144](#page-143-0)*

154 INDEX

```
summary.nplcm, 119–123, 137
sym_diff_month, 139
symb2I, 138
symb2I(), 59
tempfile, 70
tsb, 141
unfactor, 141
unique_cause, 142
unique_month, 142
visualize_case_control_matrix, 143
visualize_season, 58, 114, 127, 136, 137,
        144
write.model, 70, 145
write_model_NoReg, 63, 90, 92, 97, 145,
        147–149
write_model_Reg_discrete_predictor_NoNest,
        146, 146, 148, 149
write_model_Reg_Nest, 95, 146, 147, 147,
        149
write_model_Reg_NoNest, 64–66, 146–148,
        148
writeLines(), 145
```